# **Production Rule Systems (Drools)**

- Rules are the **main way** to express **knowledge** in many fileds of I.A.
- Most common rules are:
	- *logic programs* (eg.: Prolog)
	- *production rules* (eg.: Drools)
- They are similar, but realized **in a dual way**

• **Modus Ponens**:

$$
\left\langle p(x), p(X) \longrightarrow q(Y) \right\rangle
$$
  
q(y)

*if it holds that* p(X) *implies* q(Y) *and* p(x) *holds, then* q(y) *holds*

• **Es.:** If it rains, then the street is wet. Here it rains. Then, here the street is wet.

• Il **Modus Ponens**:

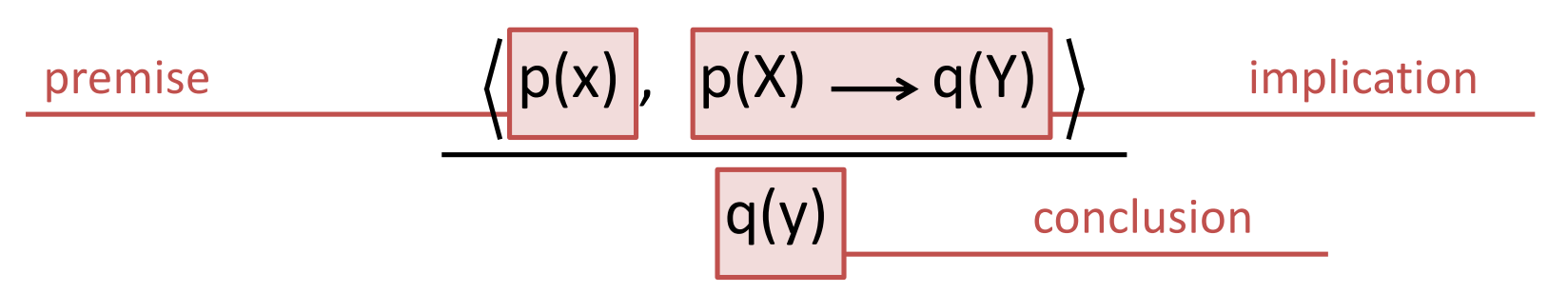

*if it holds that* p(X) *implies* q(Y) *and* p(x) *holds, then* q(y) *holds*

**Es.:** If it rains, then the street is wet. **implication** Here it rains. The contract of the premise Then, here the street is wet. Then, here the street is wet.

#### **Logic programs**

- *Backward-chaining*
- From goal to facts, applying rules in a backward way
- Unification
- **Backtracking**

#### **Production rules**

- *Forward-chaining*
- The facts activate rules that generate new facts
- Pattern matching
- Parallelism

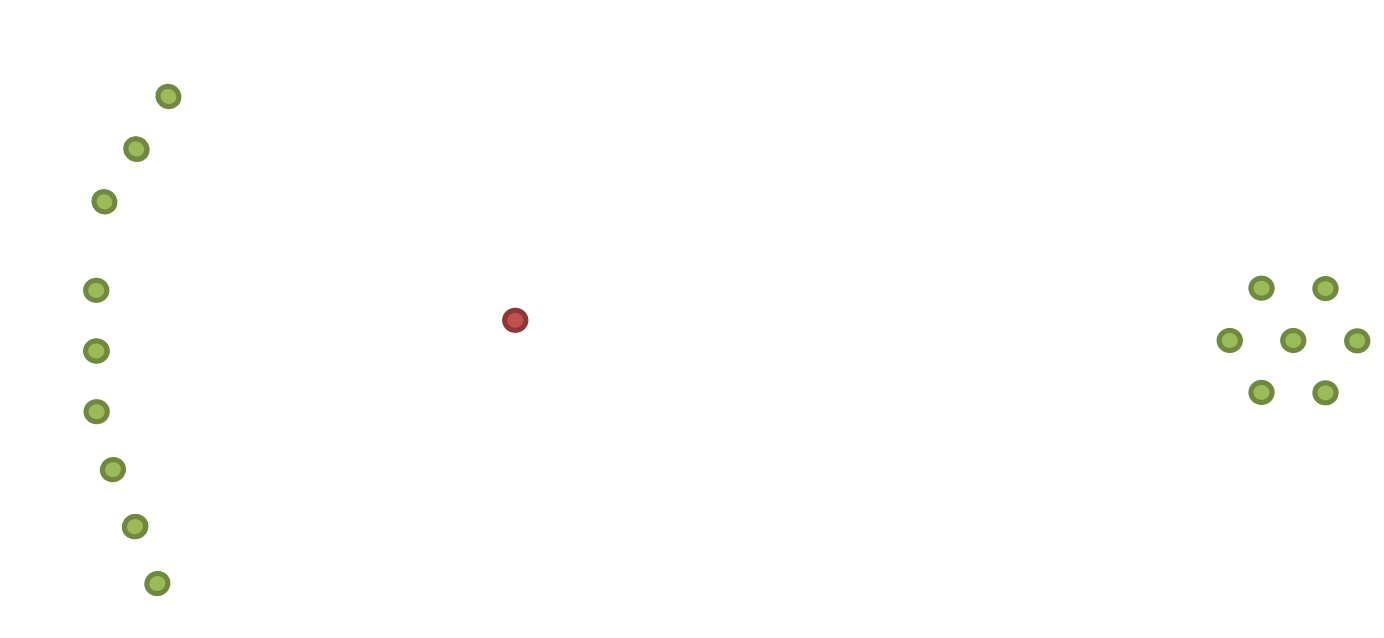

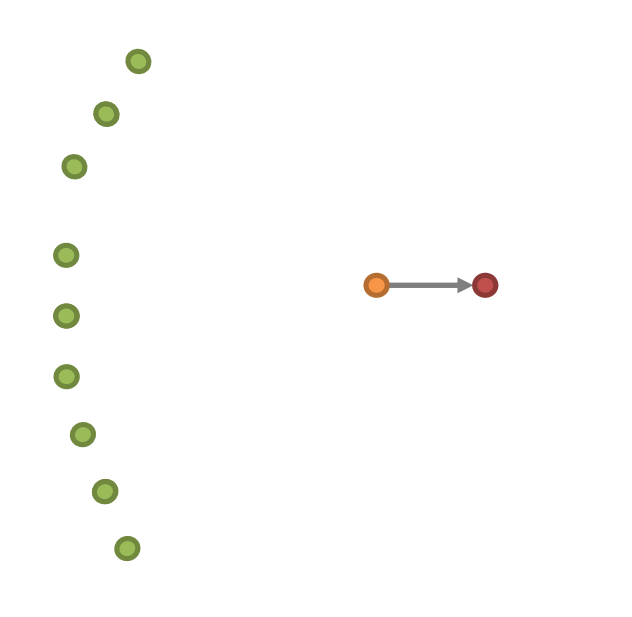

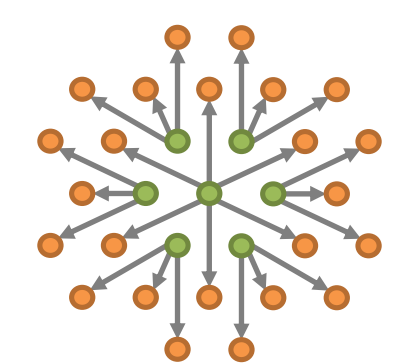

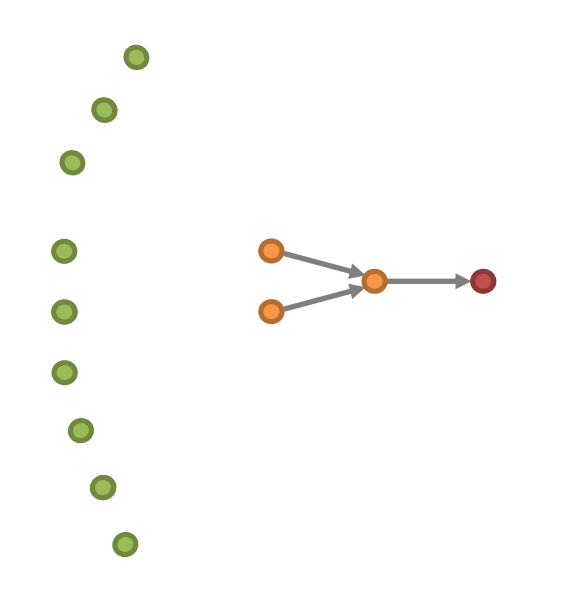

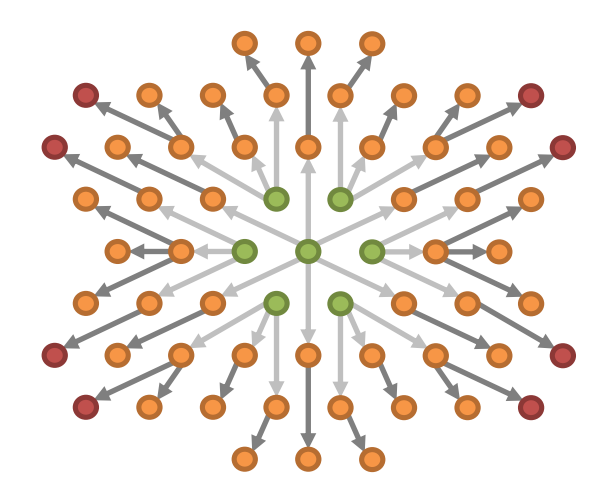

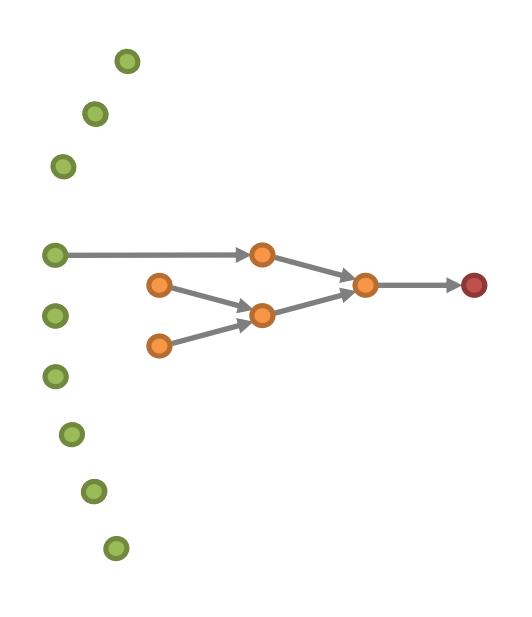

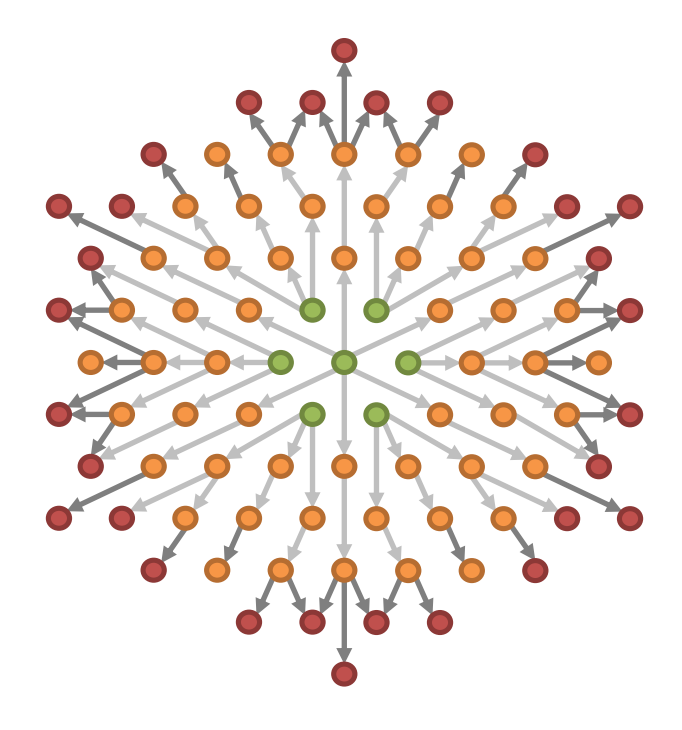

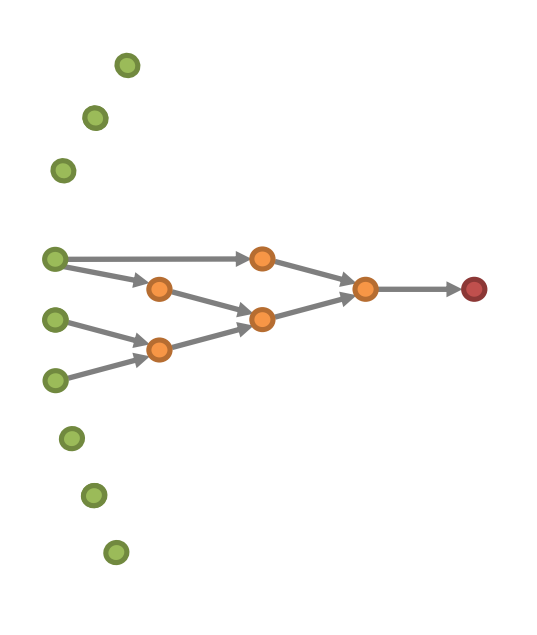

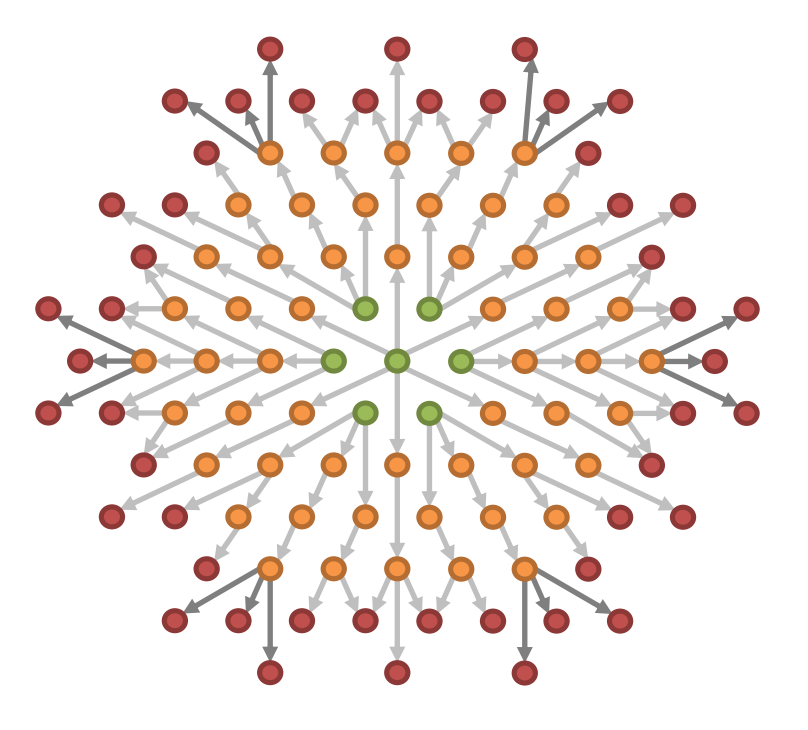

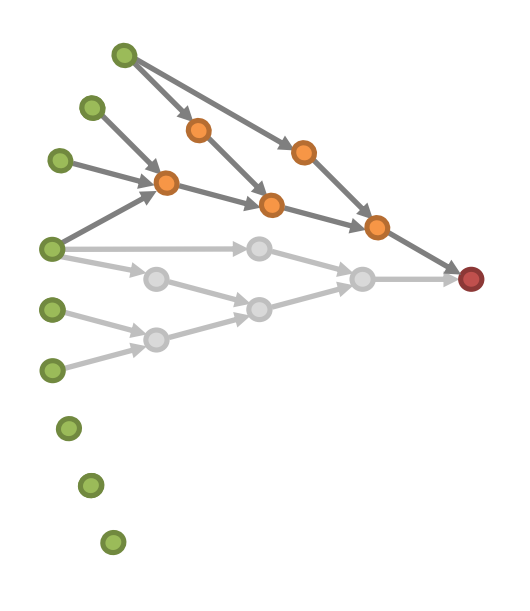

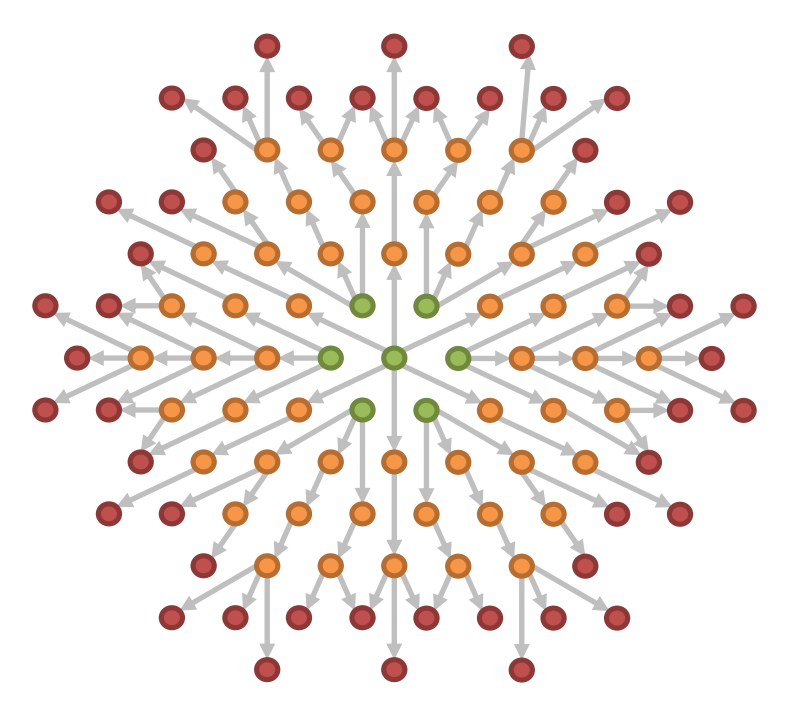

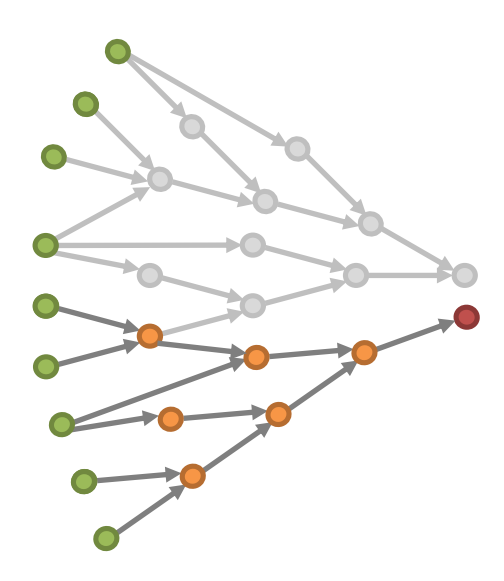

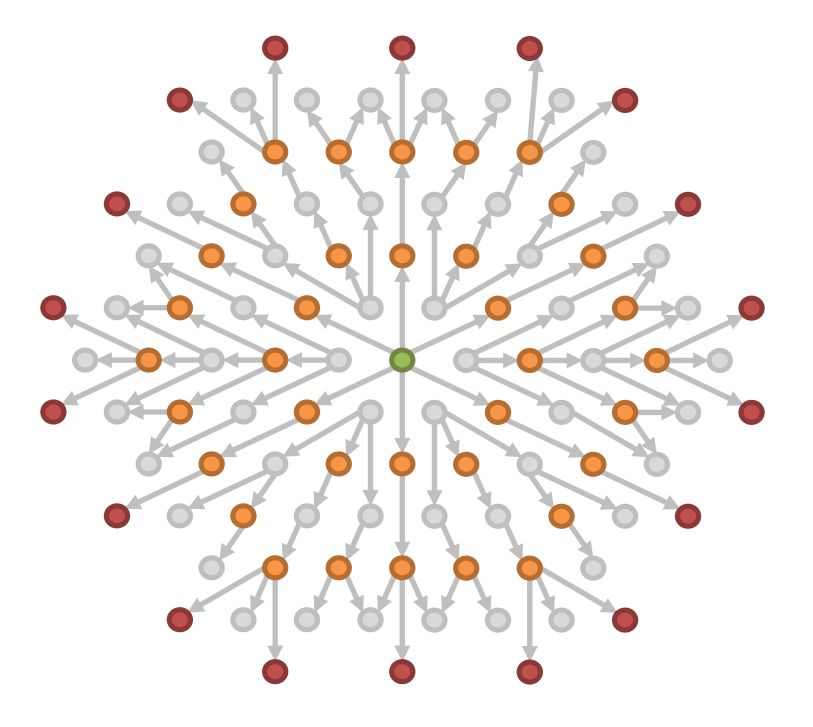

- **Production Rule Systems (PRS)**:
	- are **Rule Based Systems (RBS)**,
	- are based on the **Modus Ponens** principle,
	- rely on a **reactive/generative approach**

# When a PRS is a right choice?

- The problem is **too complex** for traditional coding approaches: rules provide a more abstract view, preventing fragile implementations
- The problem is **not fully known**
- **Flexibility**, when system logic changes often over time
- Domain knowledge readily available

#### Architecture and working schema

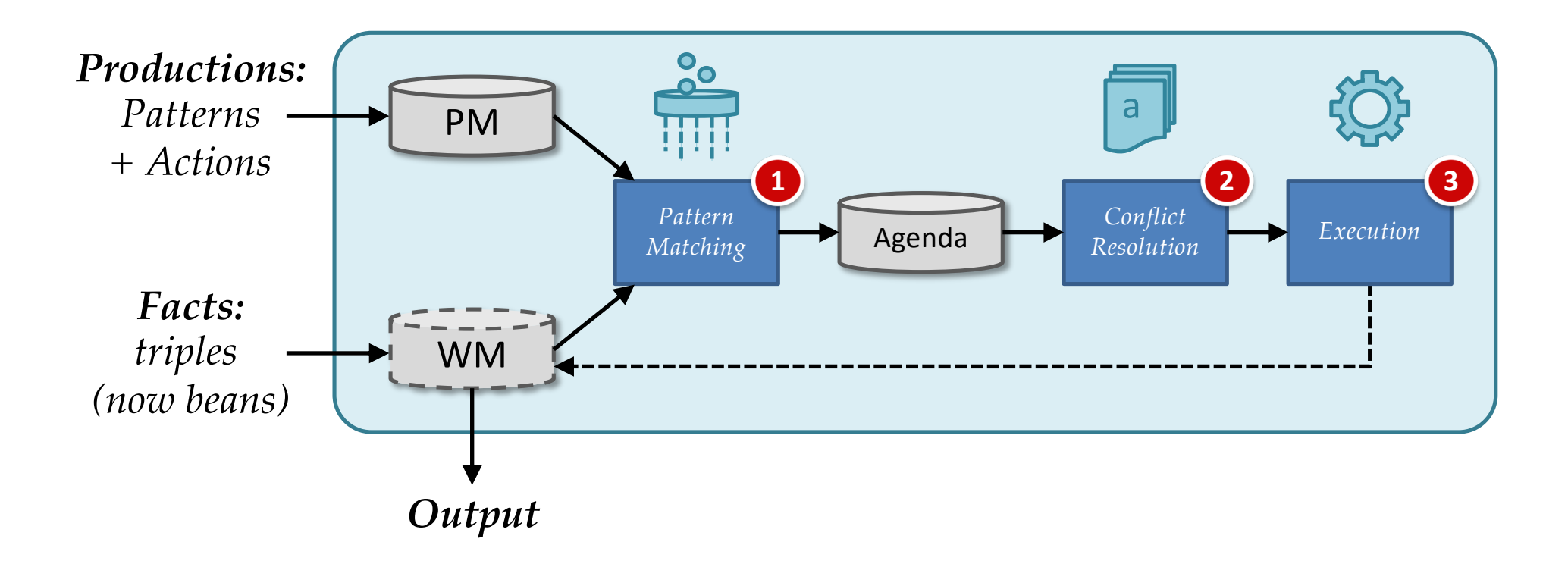

Architecture and working schema

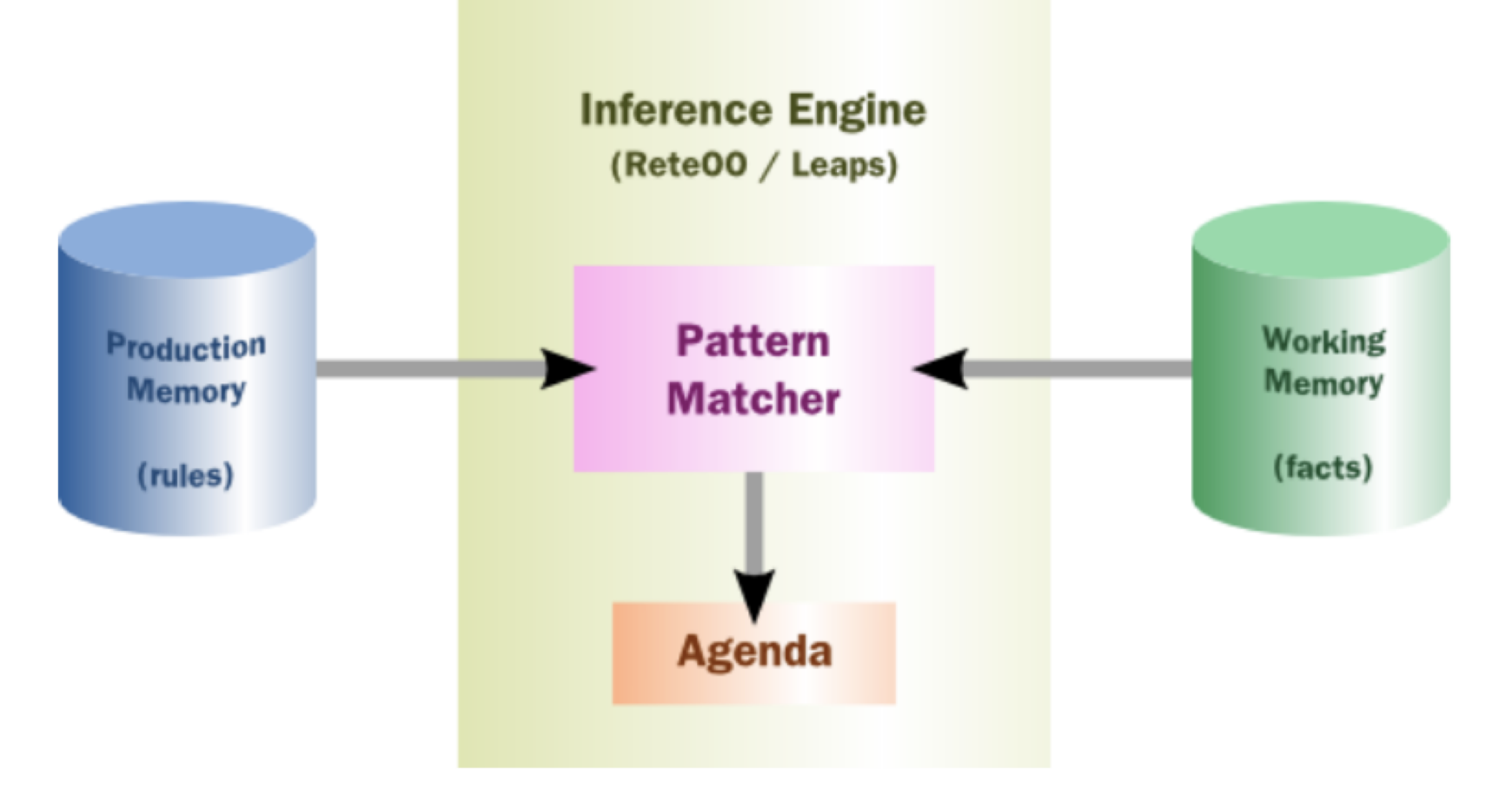

- Rules are stored in the **Production Memory (PM)**
- Facts are stored in the **Working Memory (WM)**, where they can be changed or retracted
- **Inference engine** applies to data in the WM the rules in in the PM to deduce new information
- The **Agenda** deals with the execution order in case of conflicts, using conflict resolution strategies

#### Architecture and working schema

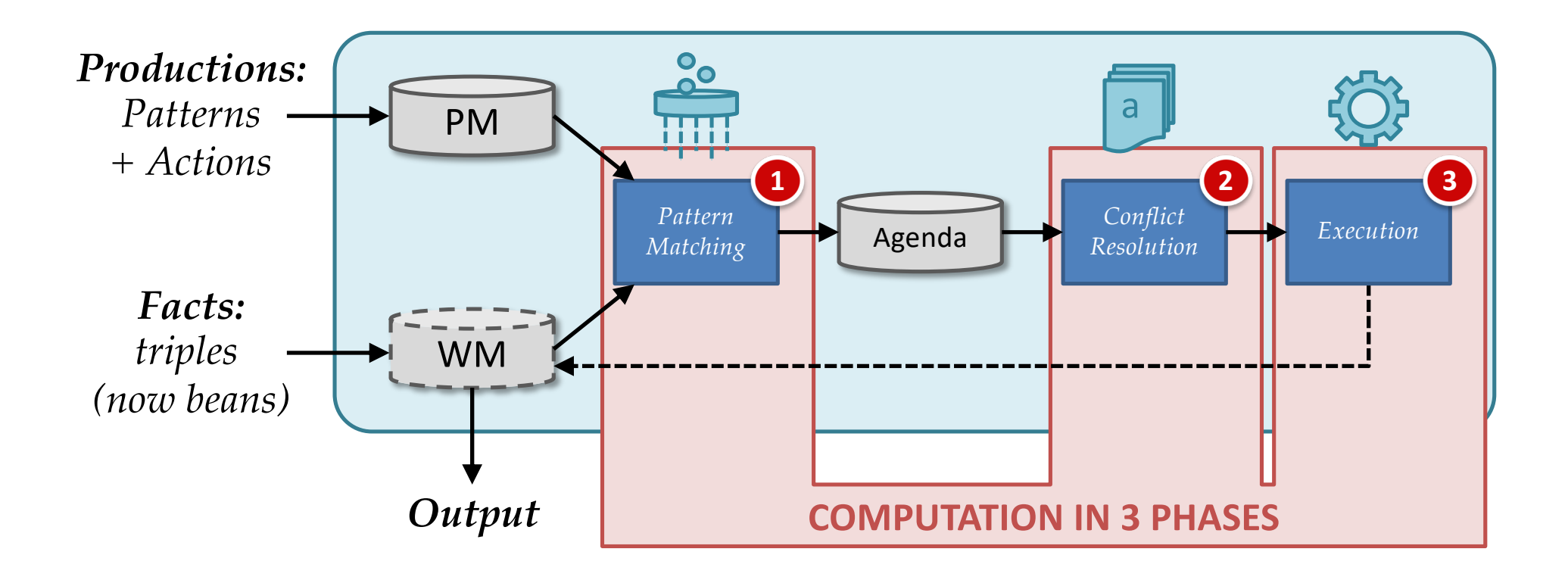

#### Architecture and working schema

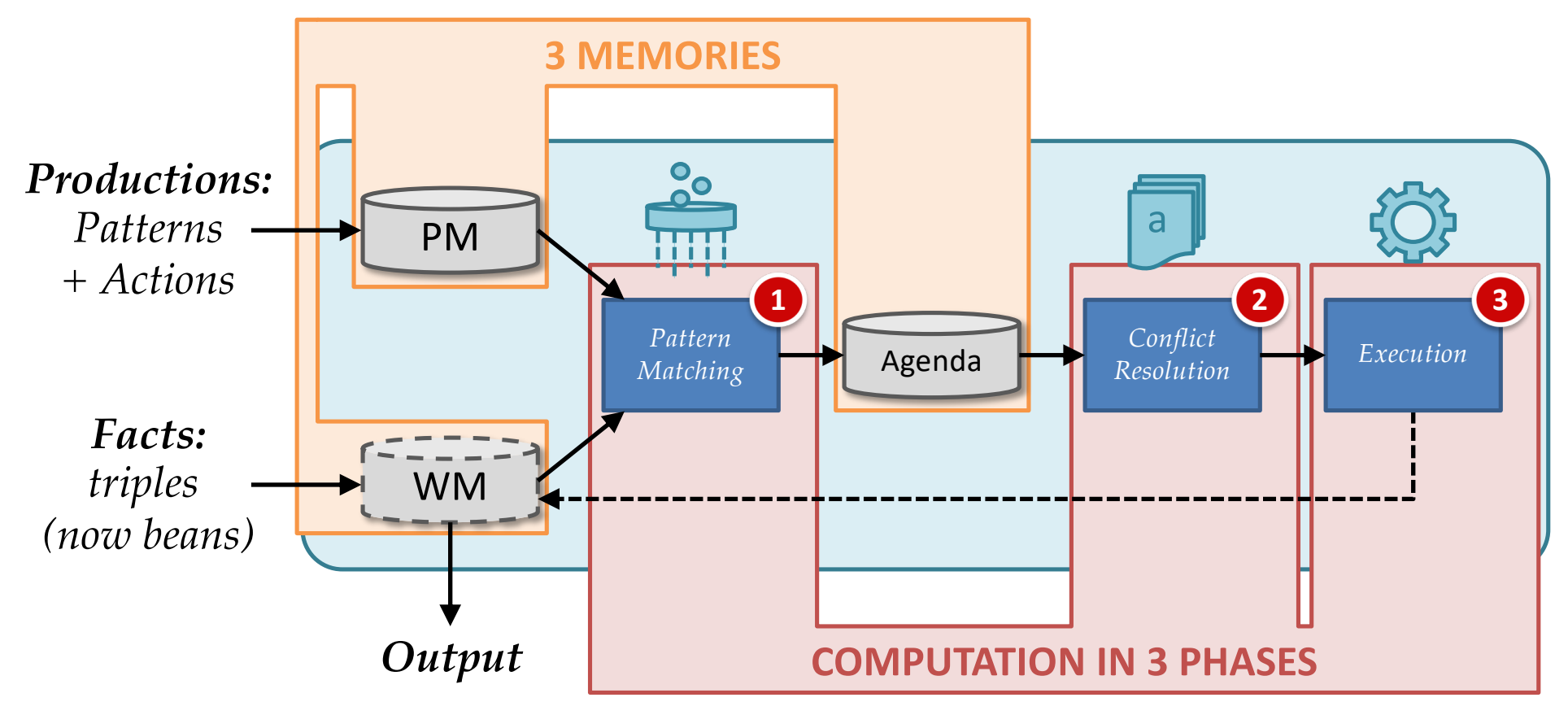

#### **JBOSS DROOLS**

- **Alternative**
	- OPS5, CLIPS, Jess, ILOG, Jrules, BizTalk, …
- **Reference:**
	- JBoss Drool[s \(http://www.jboss.org/droo](http://www.jboss.org/drools)ls)
- **Why?** 
	- Open source, Java-based, integrated with Eclipse
- **Integrated Platform**
	-
	-

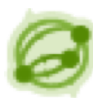

*Planner* (constraints)

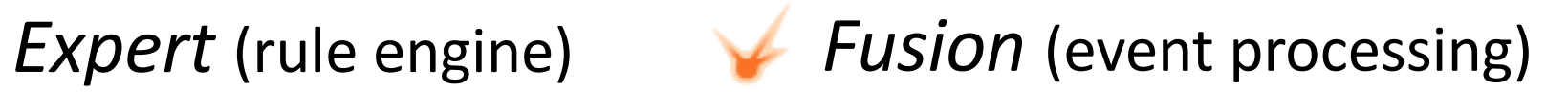

*Guvnor* (rule repo) *jBPM* (workflow)

- **Alternative**
	- OPS5, CLIPS, Jess, ILOG, Jrules, BizTalk, …

#### • **Sistema di riferimento**

- JBoss Drool[s \(http://www.jboss.org/droo](http://www.jboss.org/drools)ls)
- **Perchè?** 
	- Open source, Java-based, integrato con Eclipse
- **Parte di una piattaforma integrata**

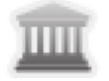

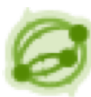

*Planner* (constraints)

*Expert* (rule engine) **Fusion** (event processing)

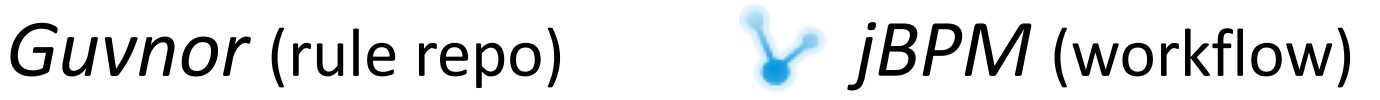

• Syntax of Drools language: **rules**

**rule** "ID\_regola" */\* IMPLICATION \*/ // attributes* **when** */\* premise\*/* // pattern(s) **then** */\* conclusion\*/* // logical actions // side effects **end**

• Syntax of Drools language: **rules**

```
rule "Delete Francescos" /* IMPLICATION*/
salience 5
when /* premise*/
 $p: Person ( name=="Francesco" )
then /* conclusion*/
 retract($p); 
 System.out.println($p);
end
```
#### **PATTERN MATCHING: RETE ALGORITHM**

#### **EXAMPLE 1**

```
rule "Find Francescos"
when
  $p: Person( name=="Francesco" )
then
```

```
System.out.println($p);
```
**end**

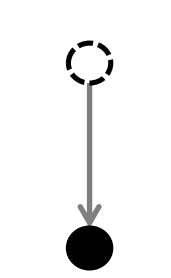

*Root node*

*Entry Point nodes*

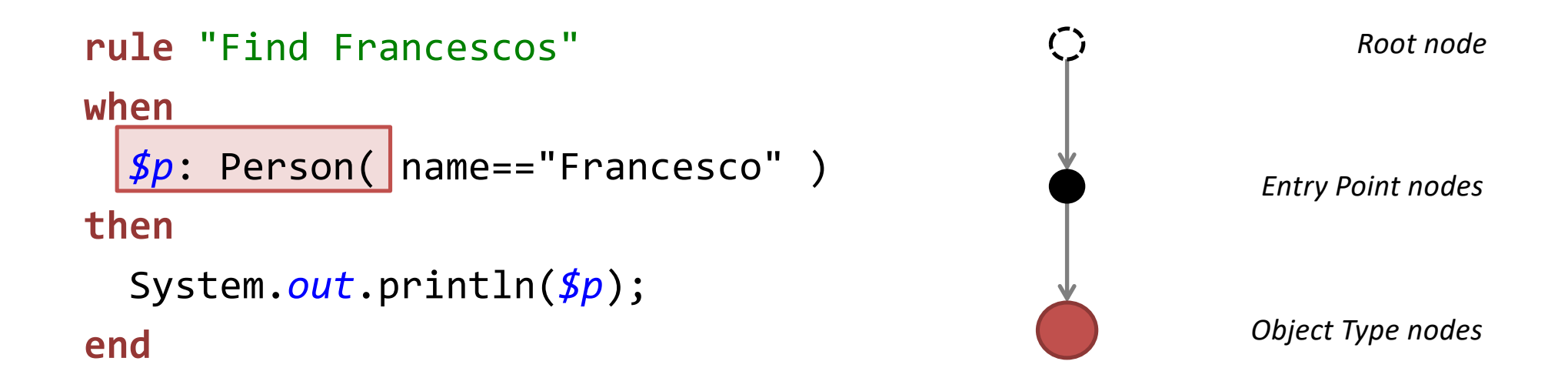

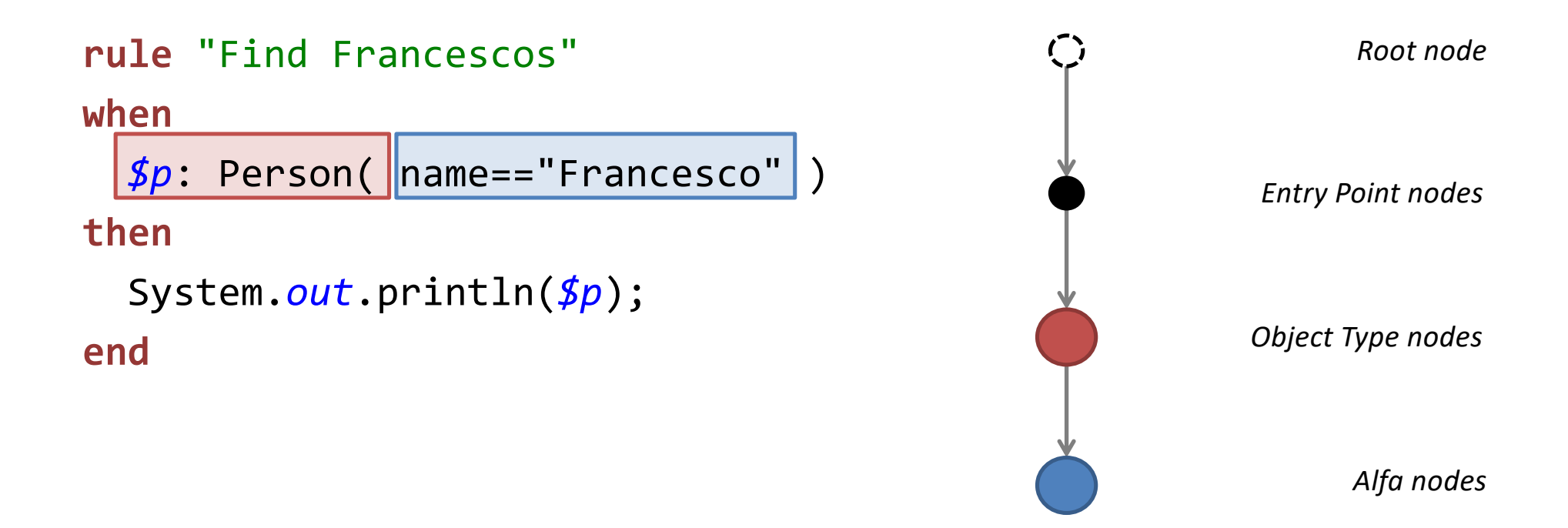

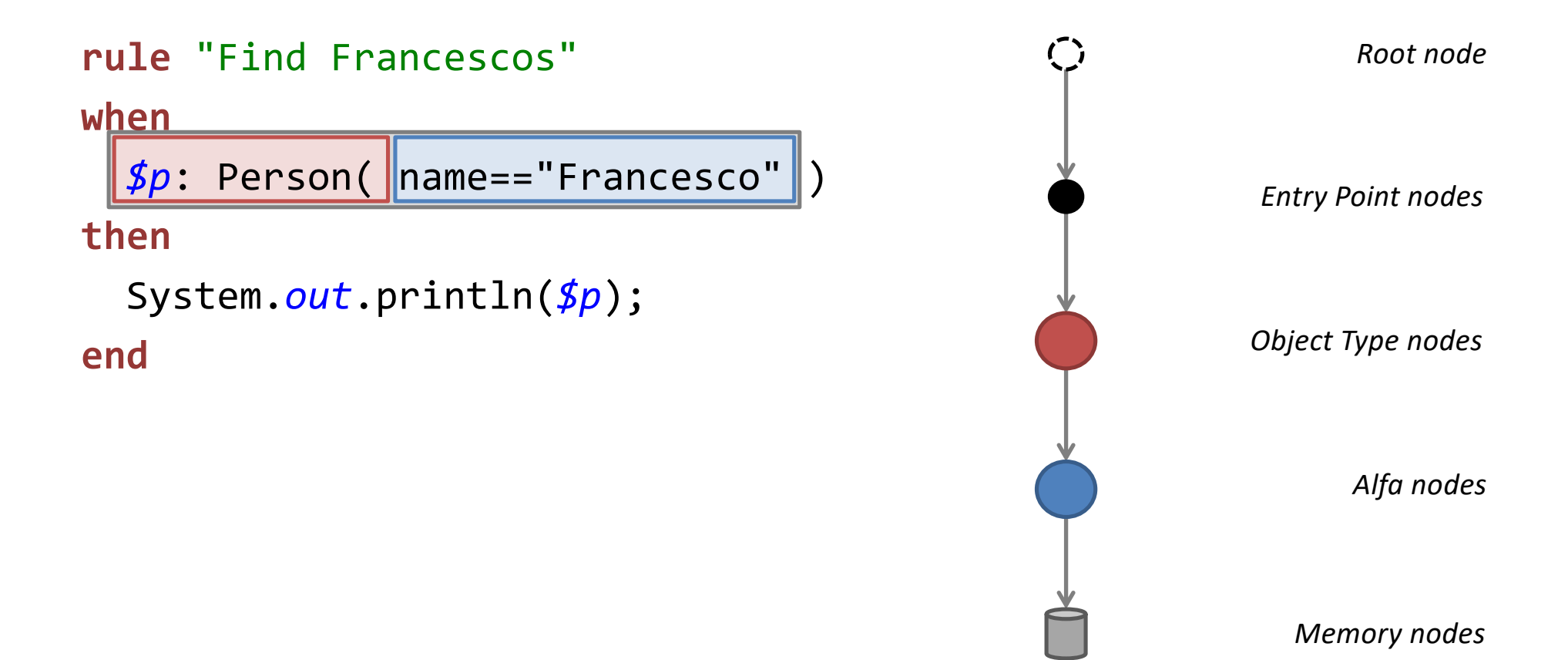

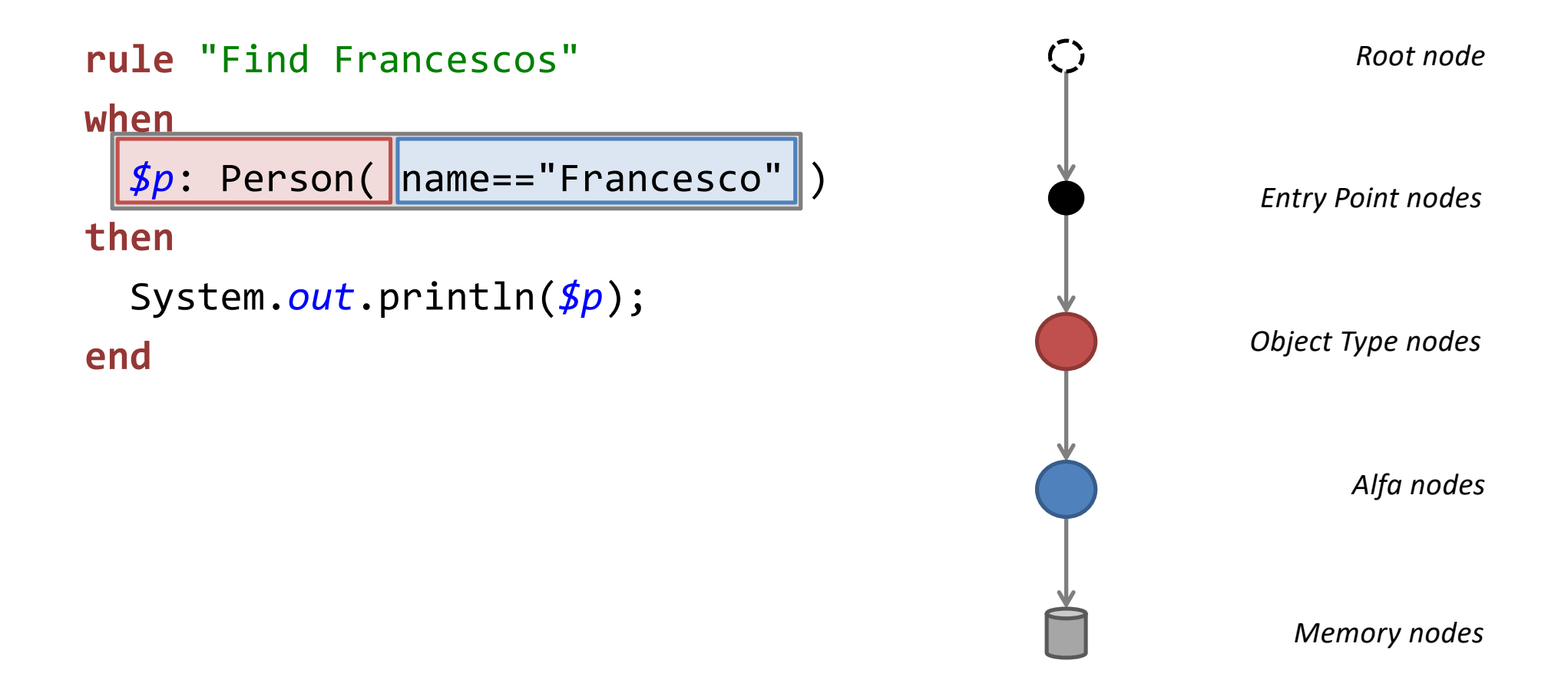

#### **NB: facts in a (Alfa) Memory Node match with a simple pattern!**

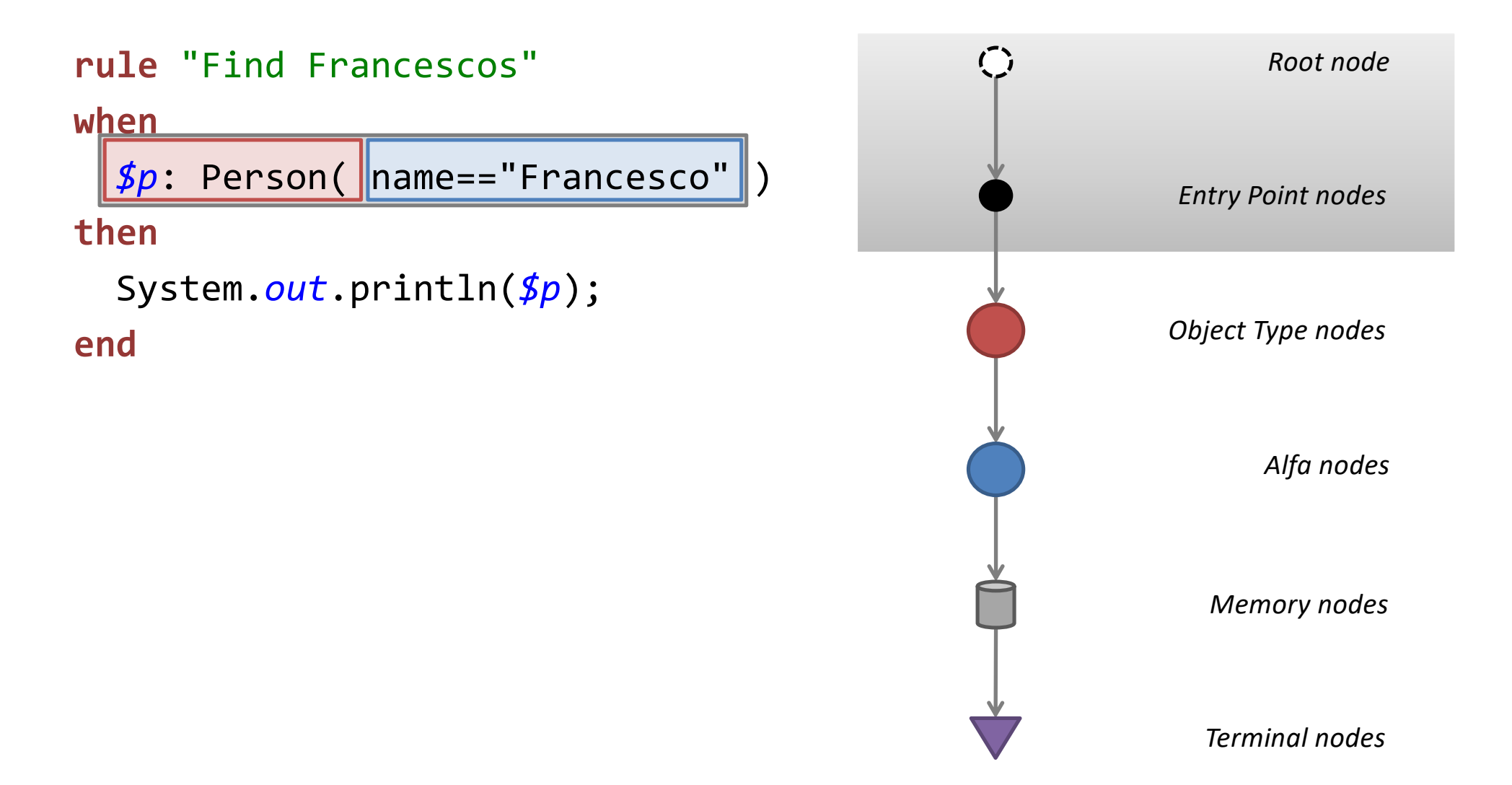

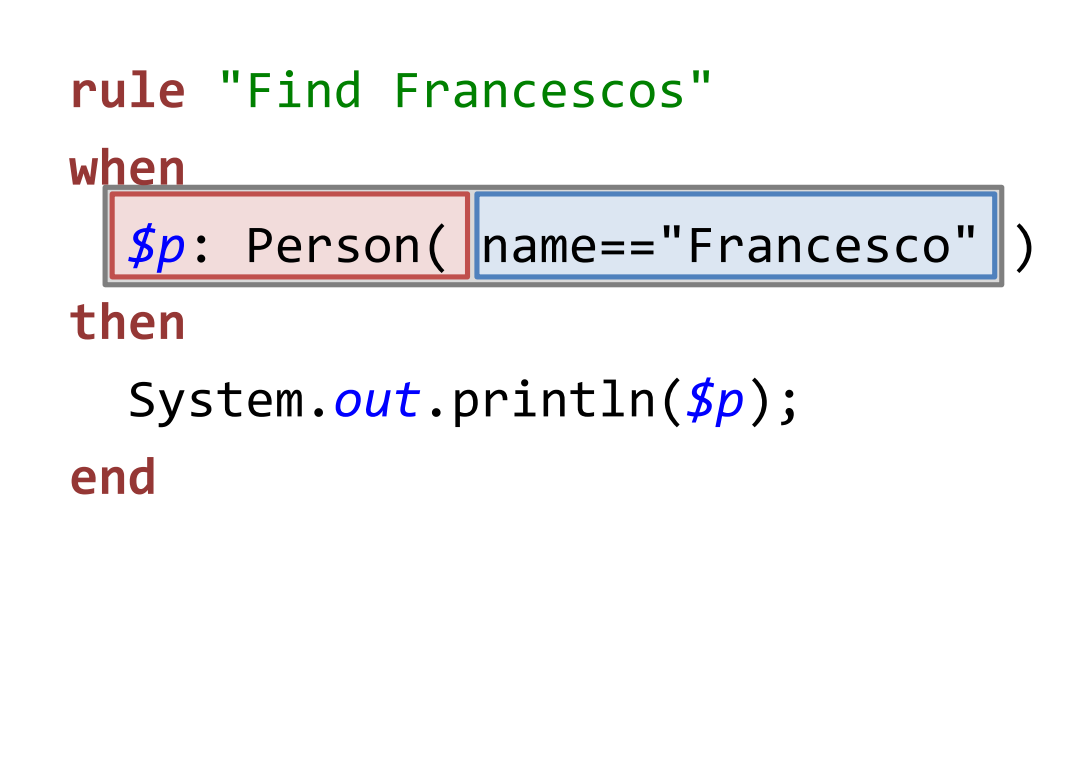

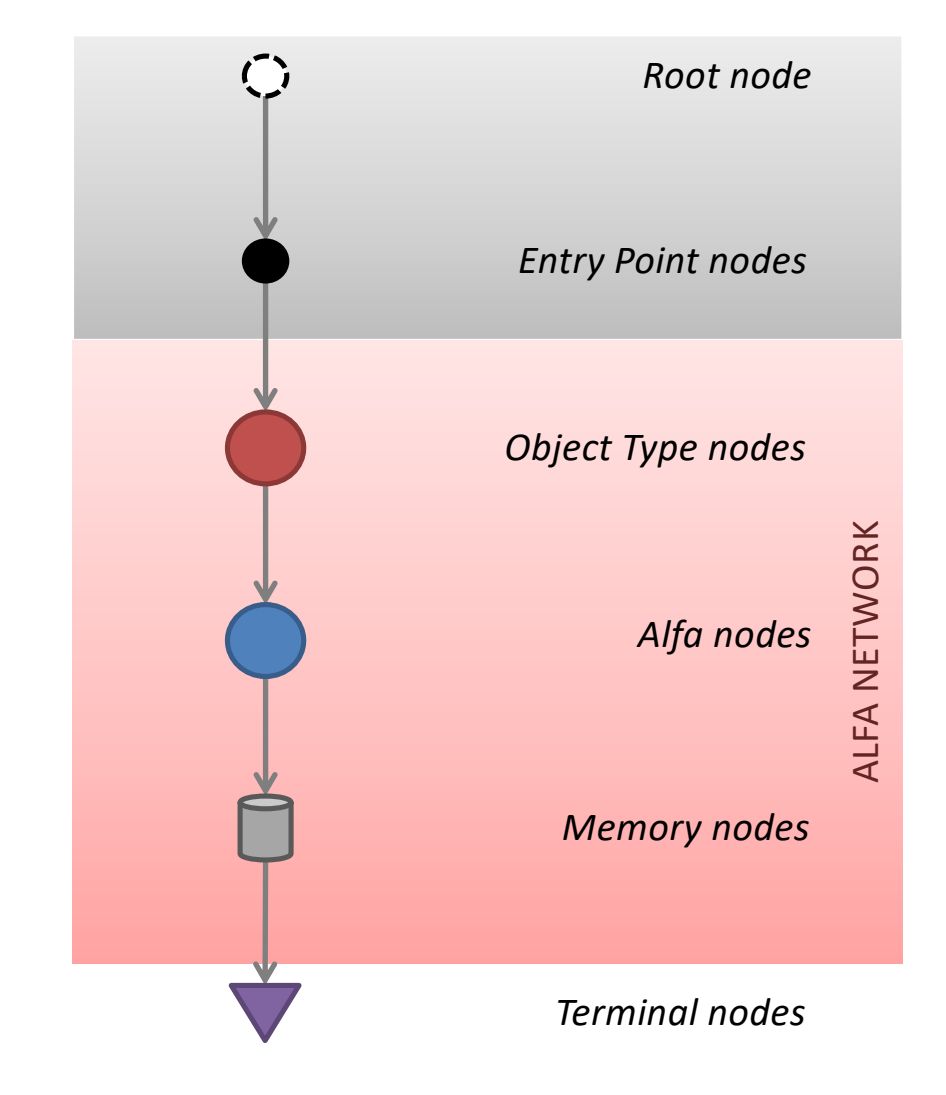

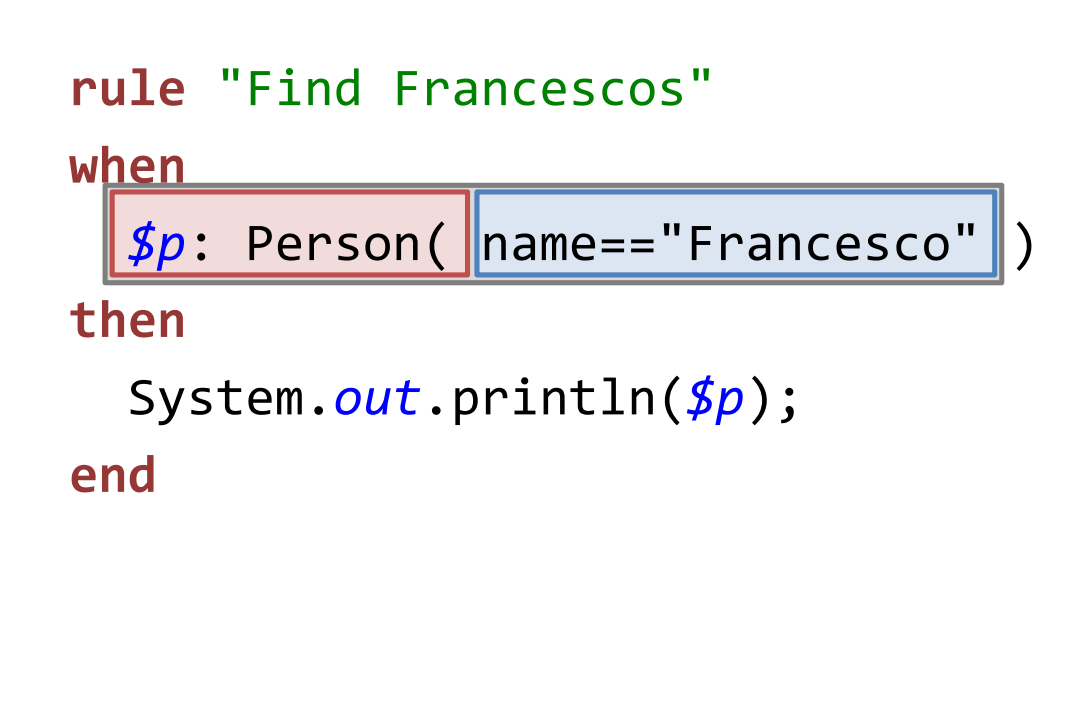

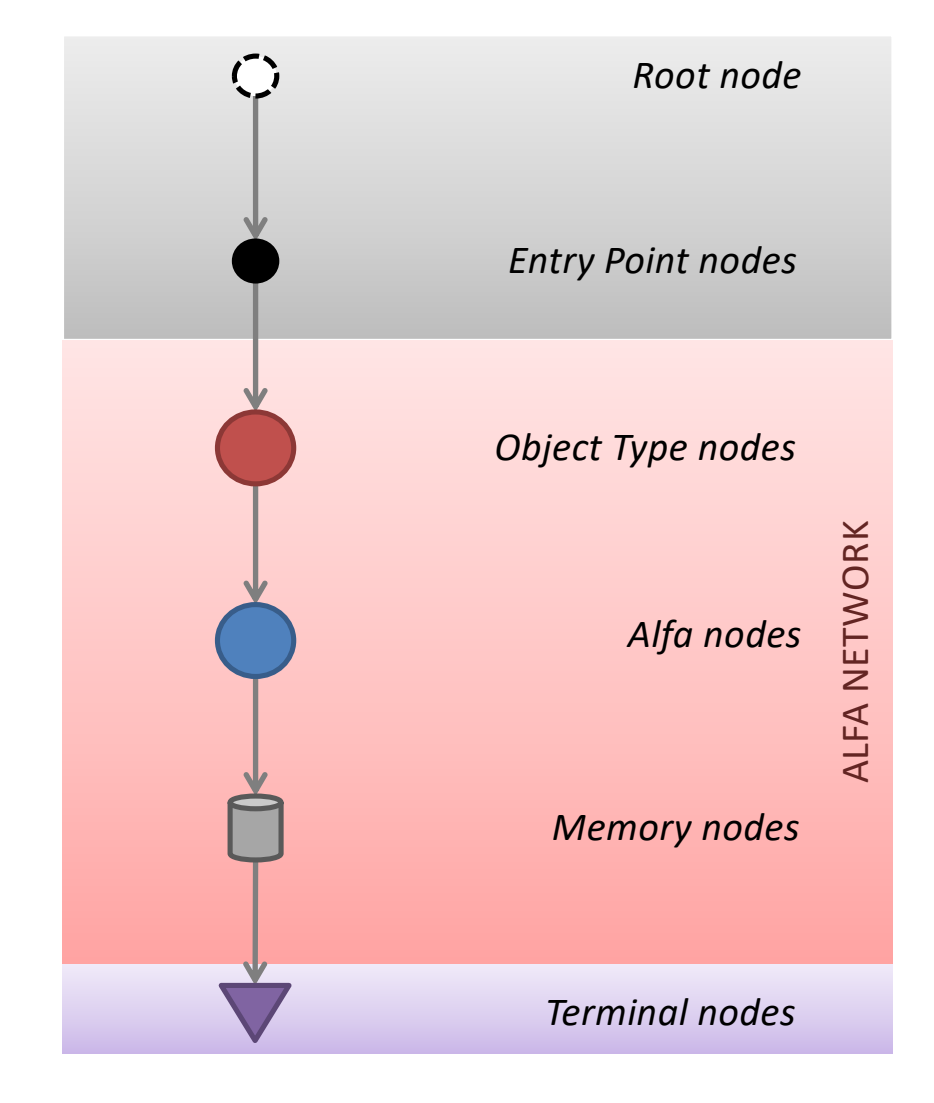

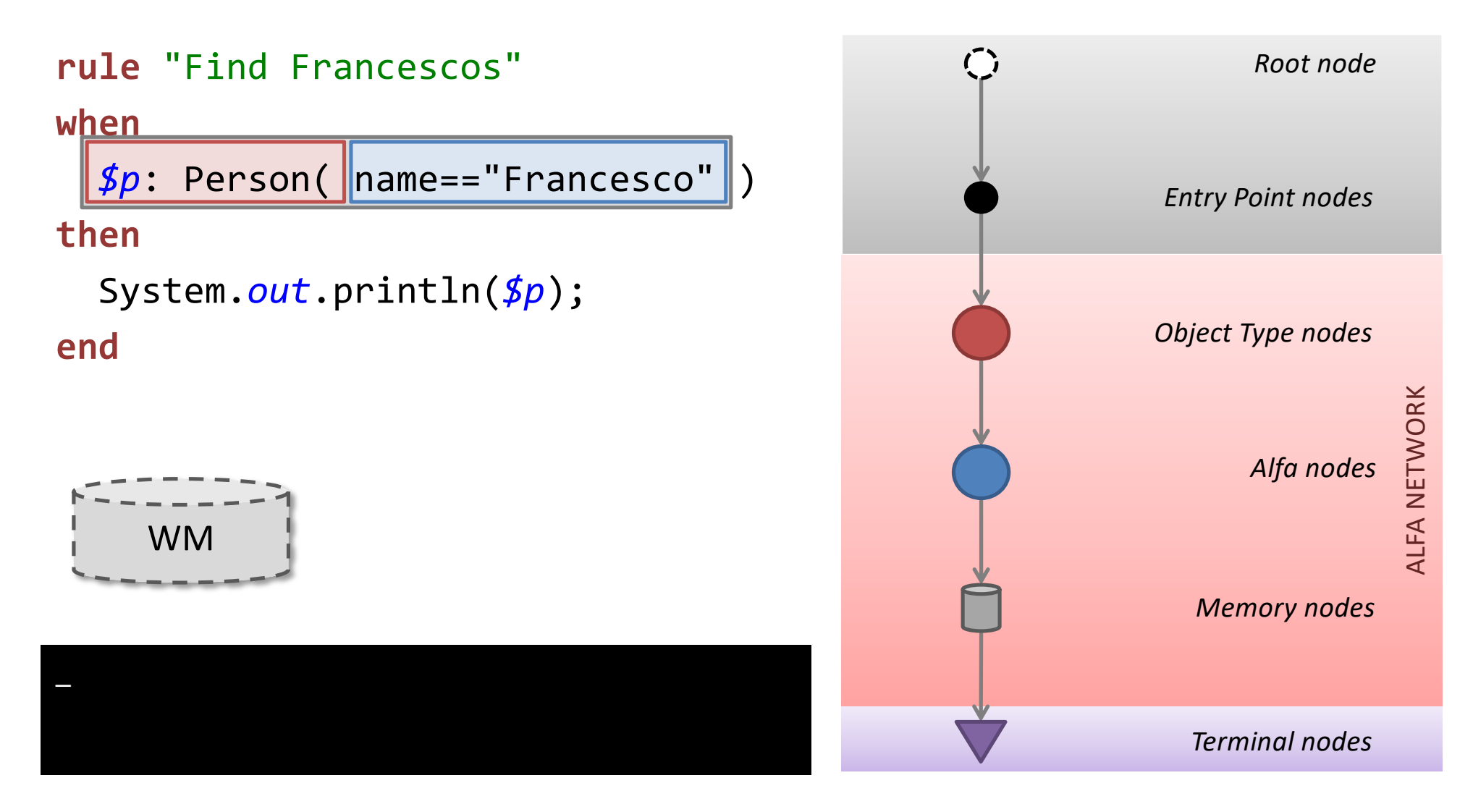

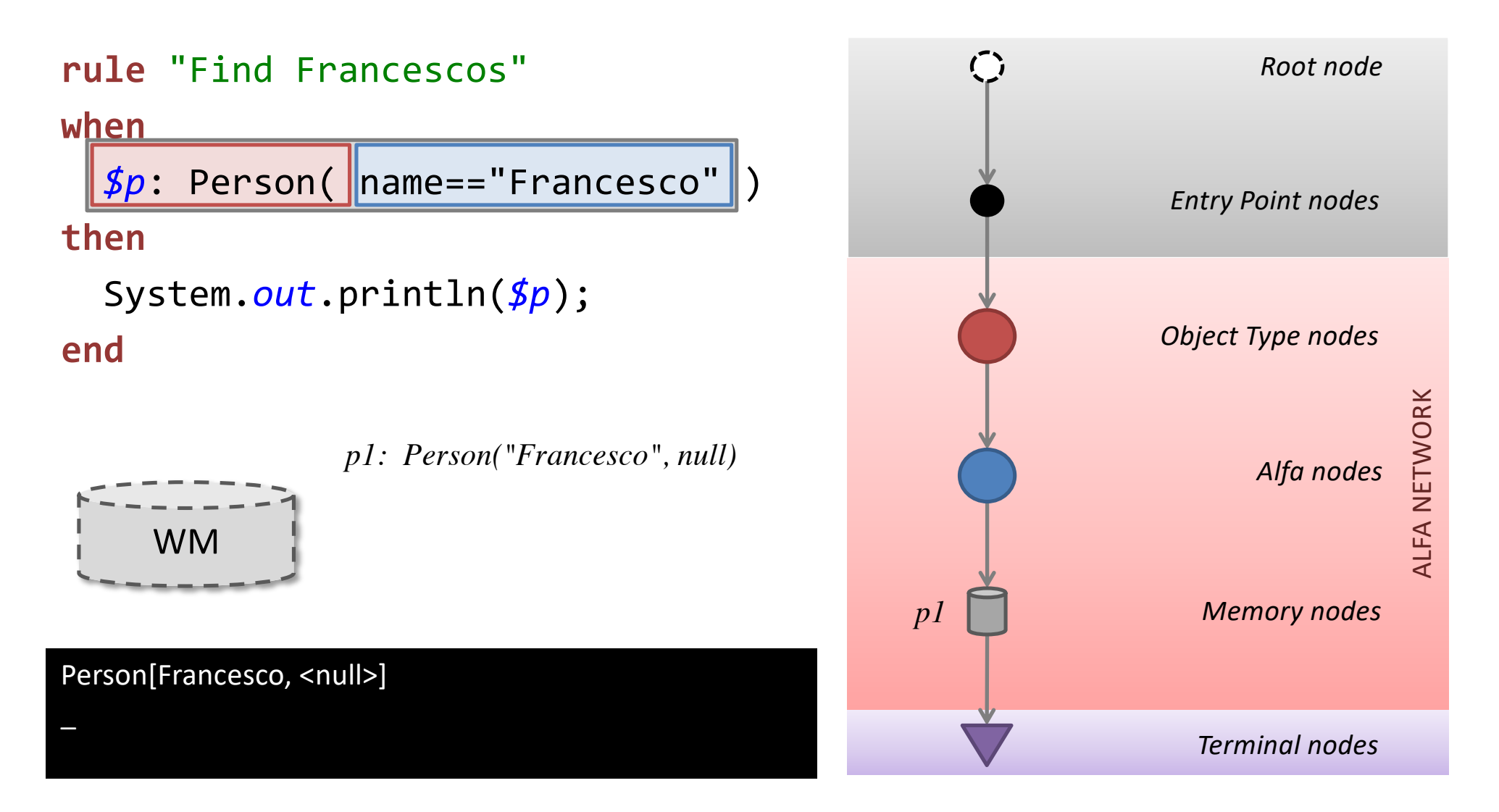
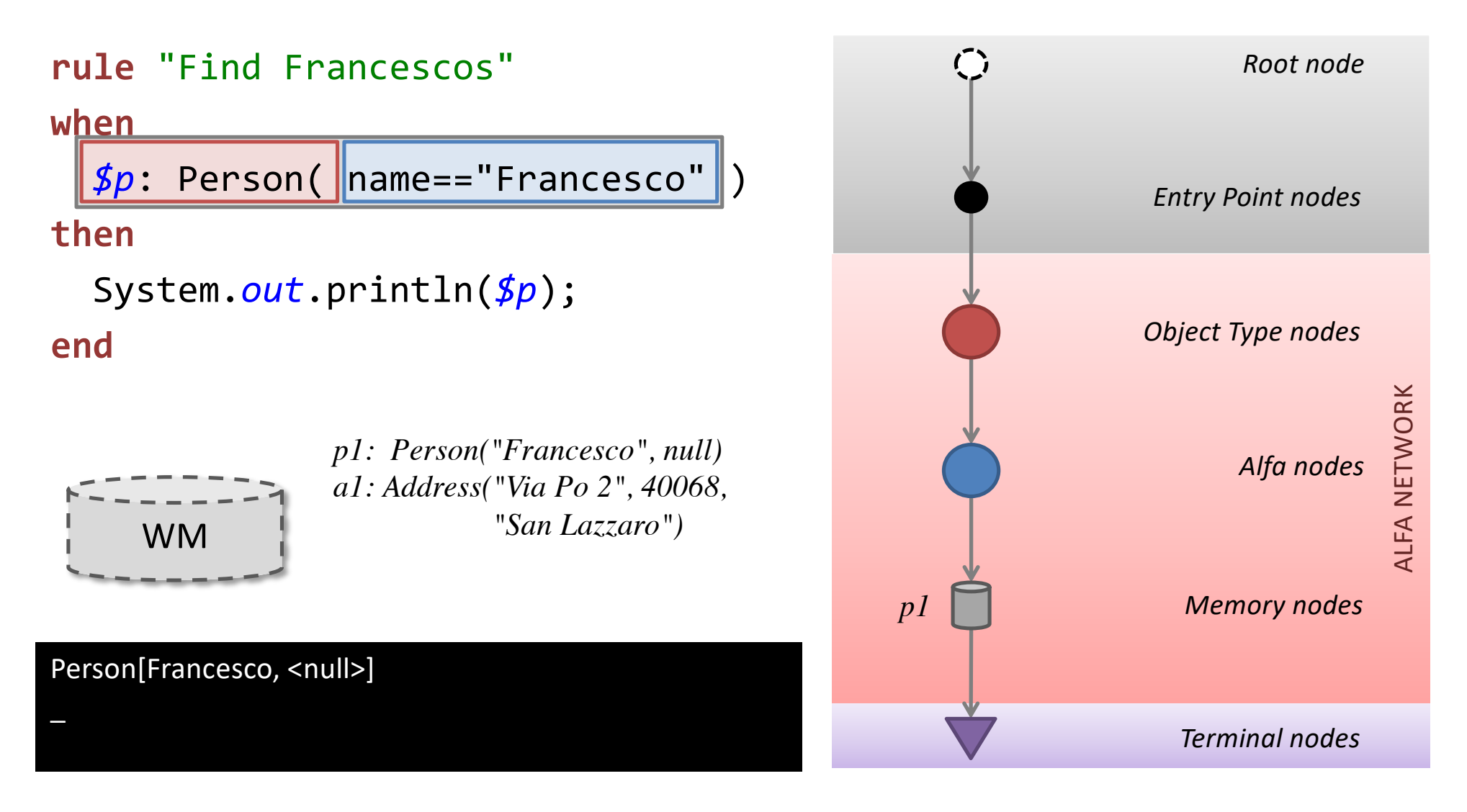

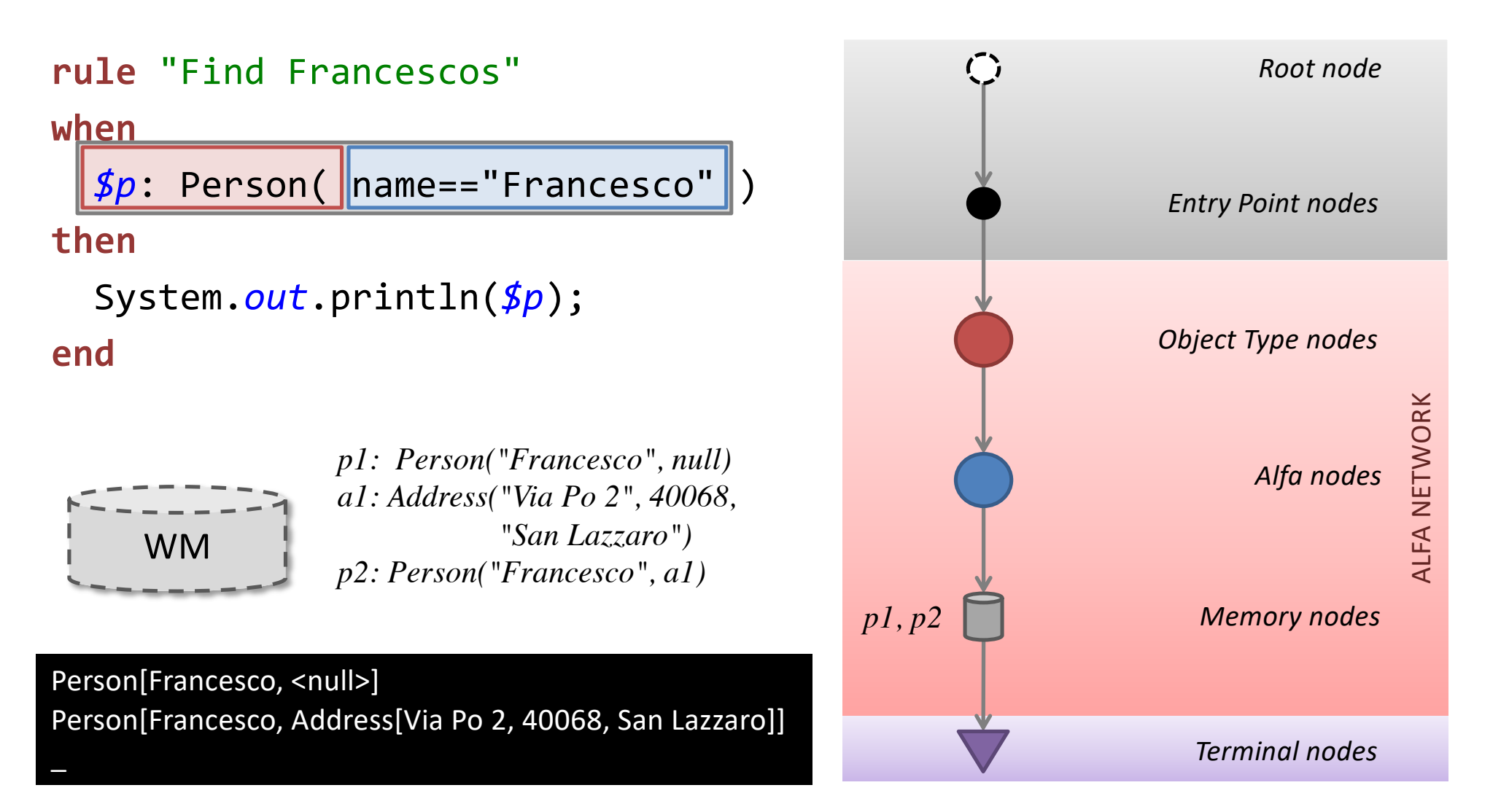

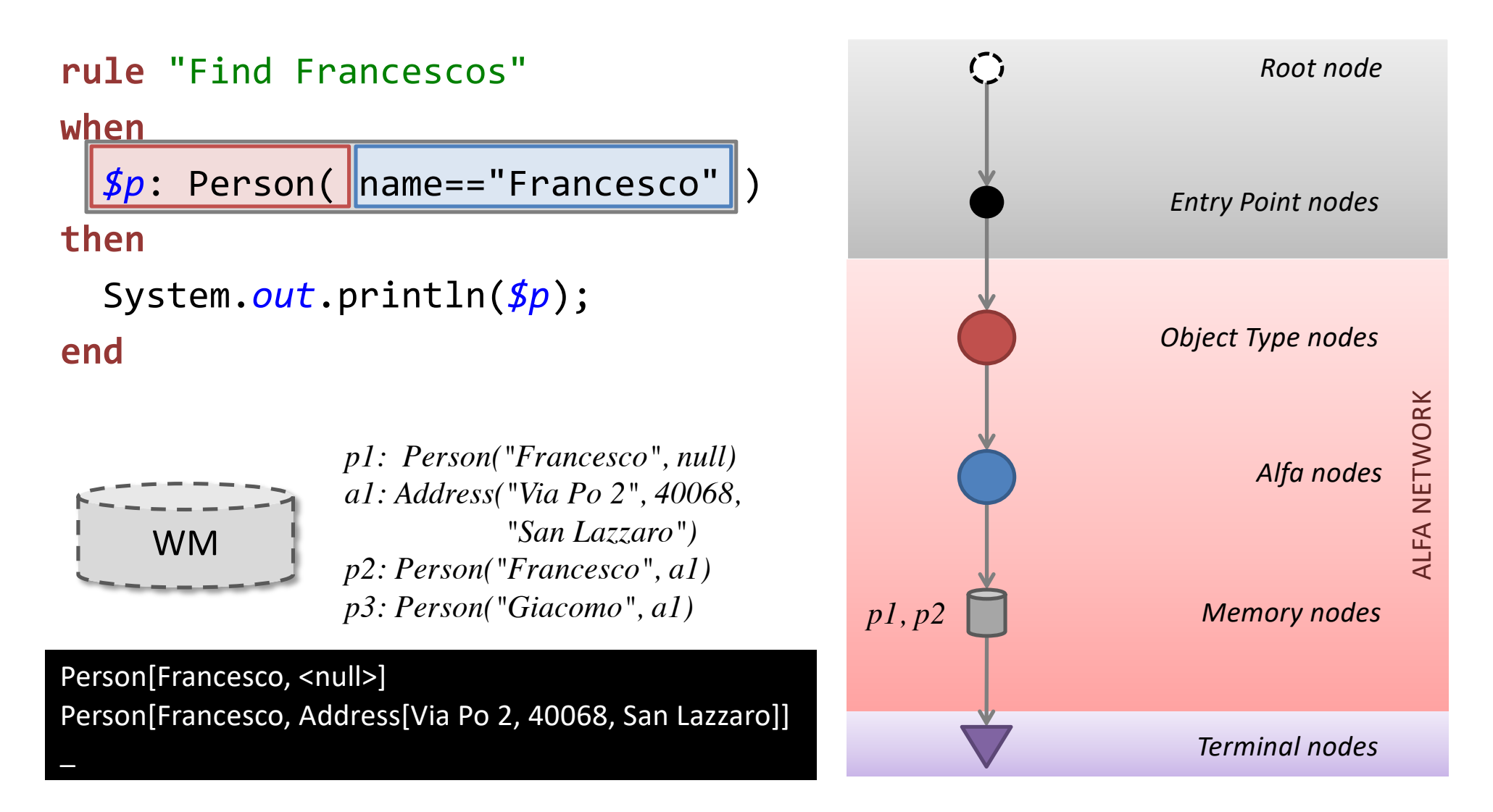

#### **EXAMPLE 2**

**rule** "Find Francescos and addresses" **when**

```
$a: Address()
```

```
$p: Person( name=="Francesco" )
```
**then**

```
System.out.println($p+"/"+$a+" ");
```
**end**

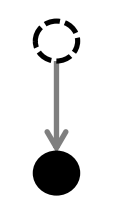

*Root node*

*Entry Point nodes*

**rule** "Find Francescos and addresses" **when**

```
$a: Address()
```

```
$p: Person( name=="Francesco" )
```
**then**

```
System.out.println($p+"/"+$a+" ");
```
**end**

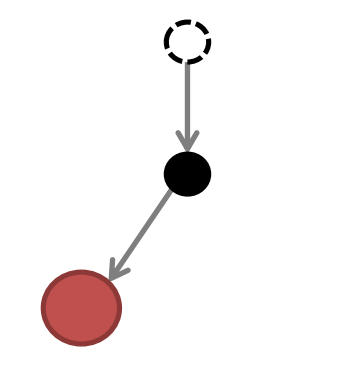

*Root node*

*Entry Point nodes*

*Object Type nodes*

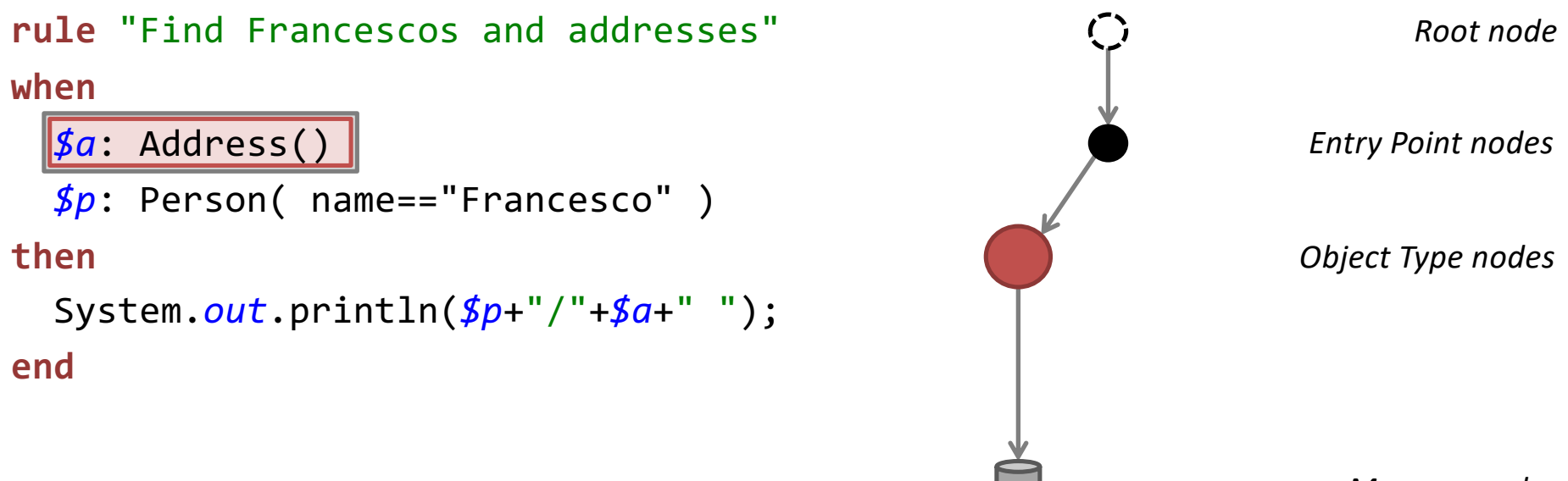

*Memory nodes*

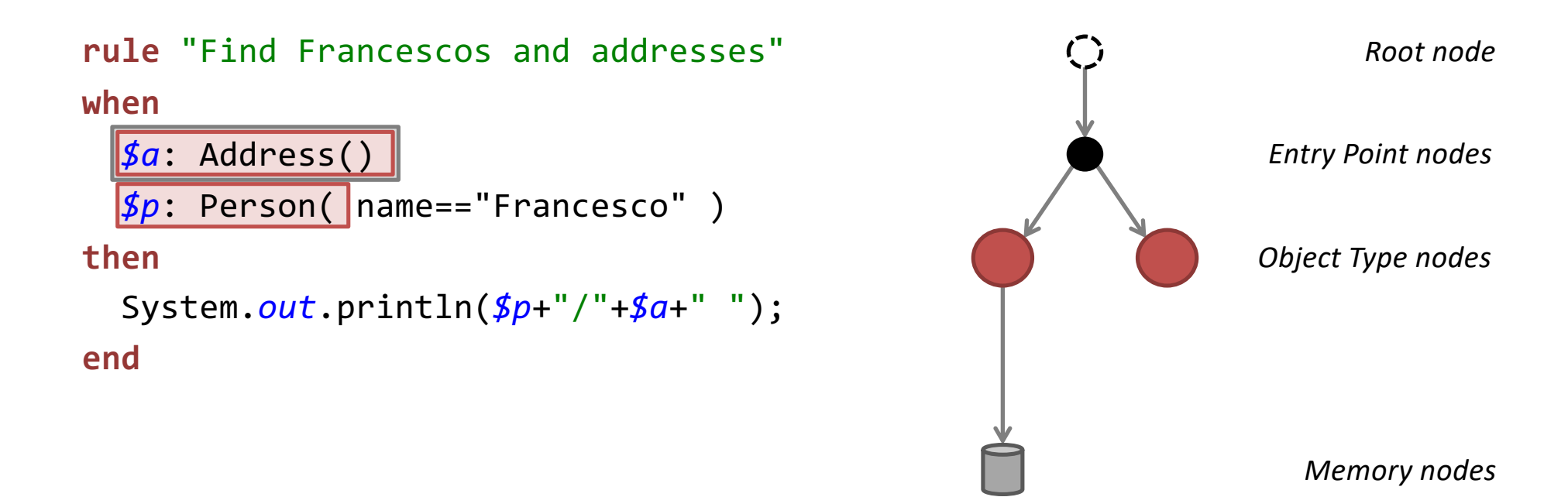

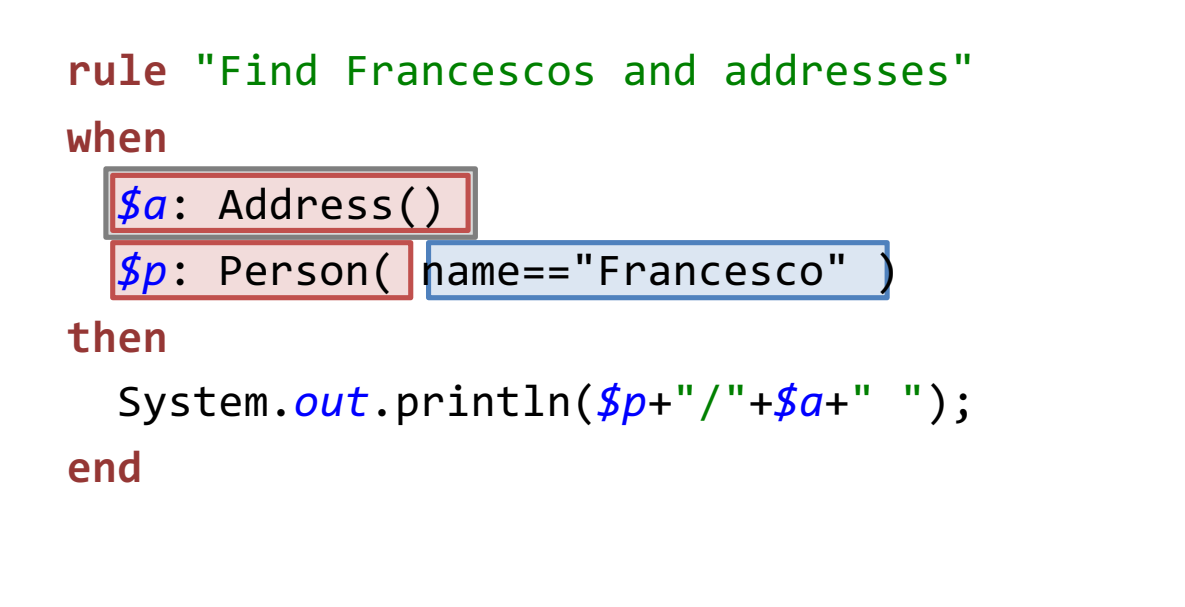

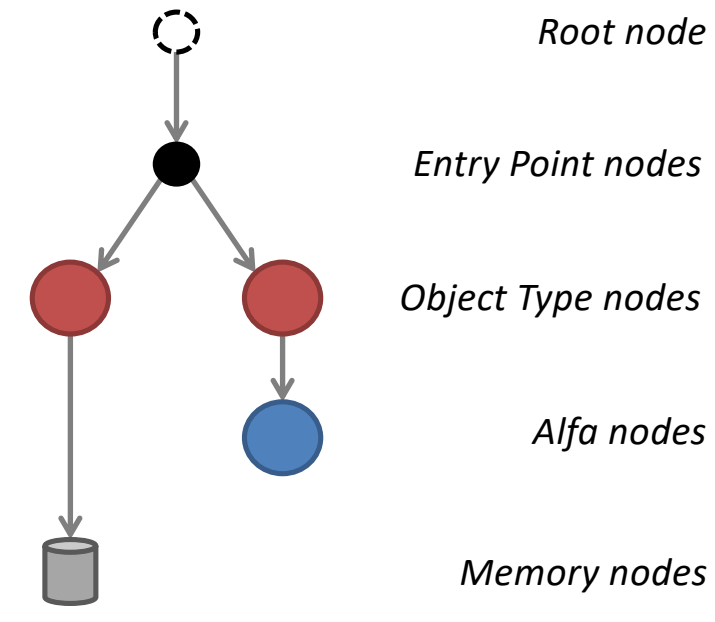

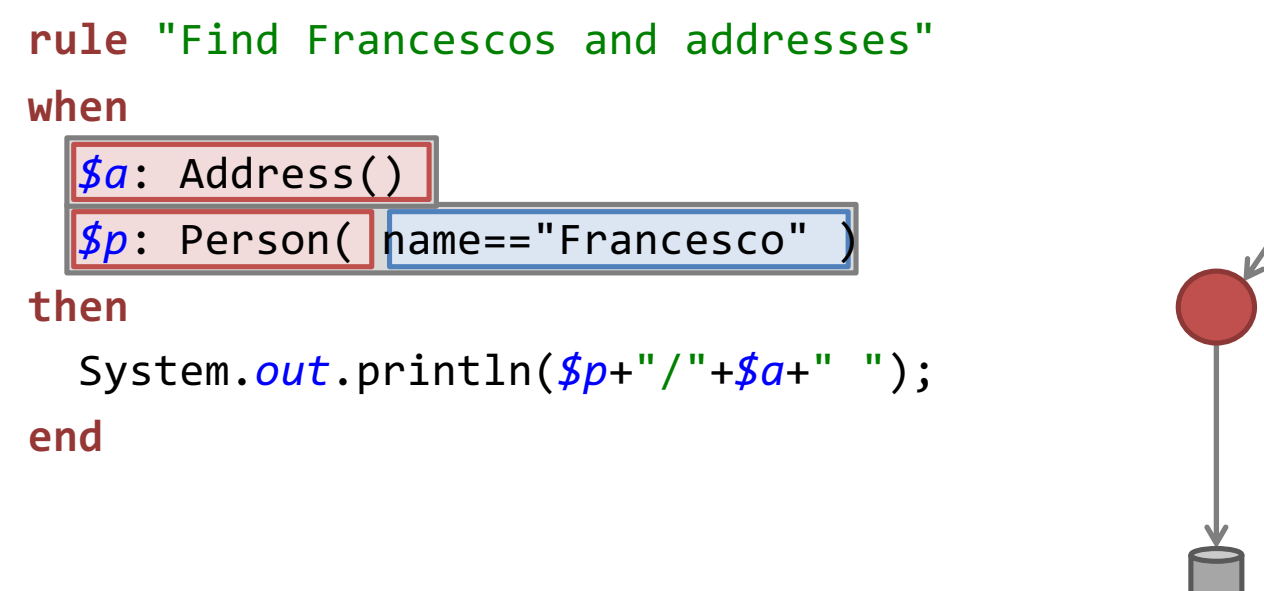

*Root node Entry Point nodes Object Type nodes Alfa nodes Memory nodes*

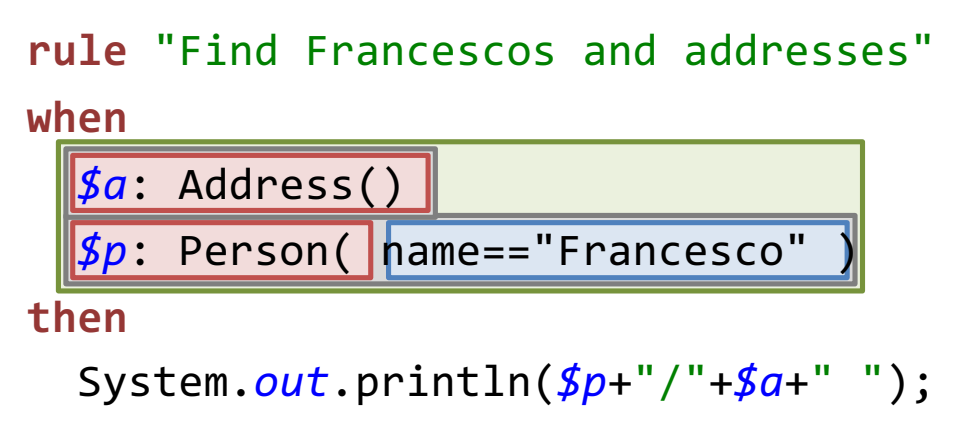

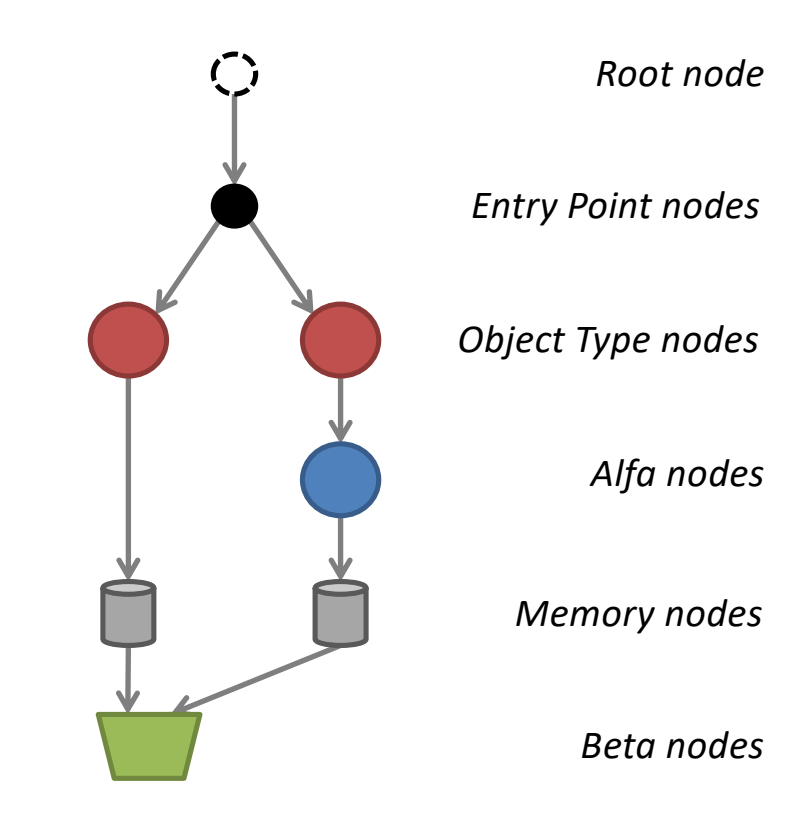

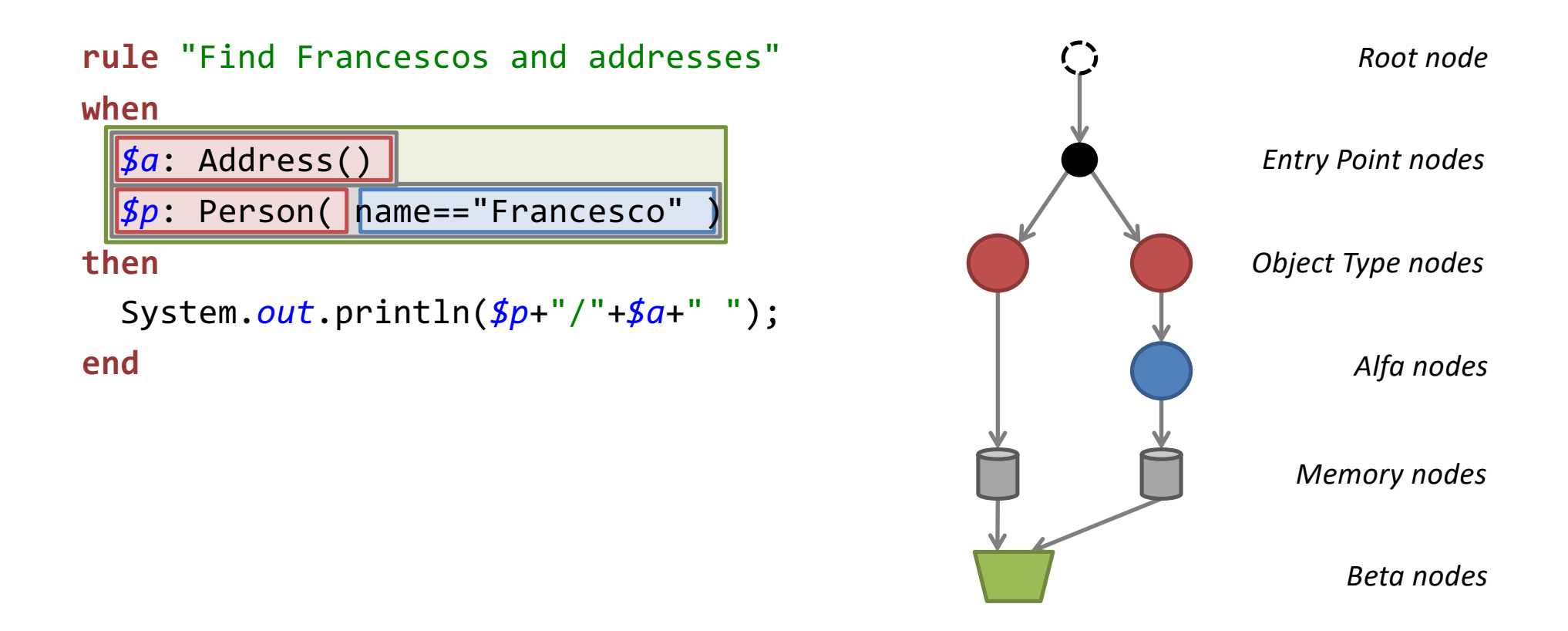

#### **NB: Beta Nodes make cartesian product of objects filtered by Alfa father!**

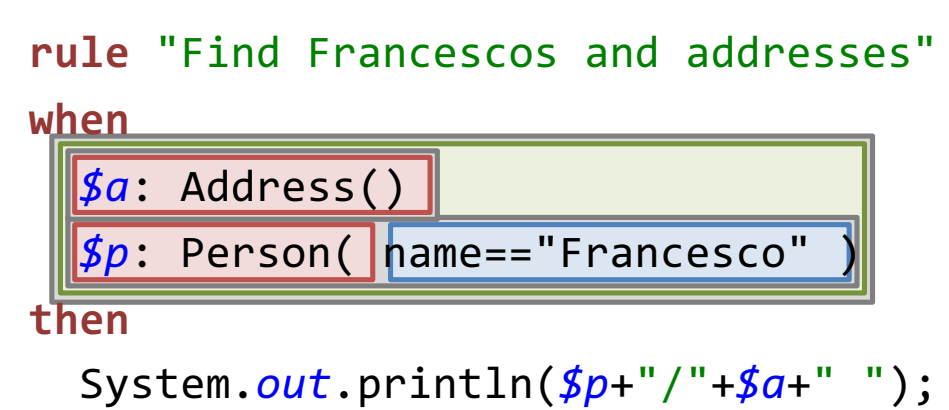

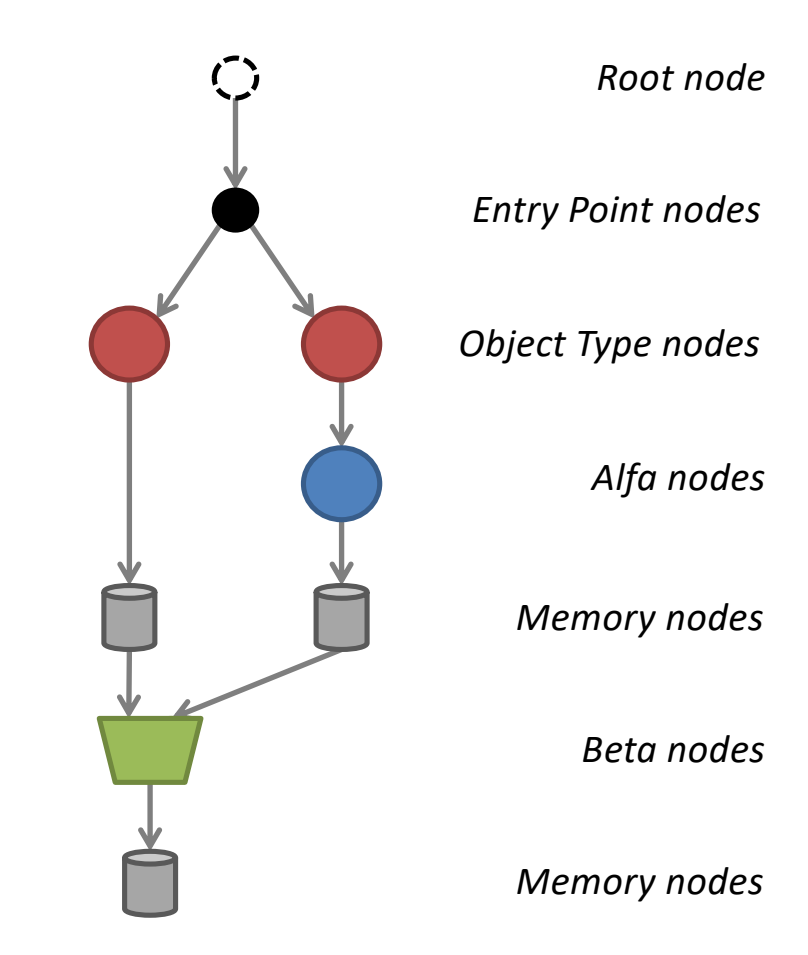

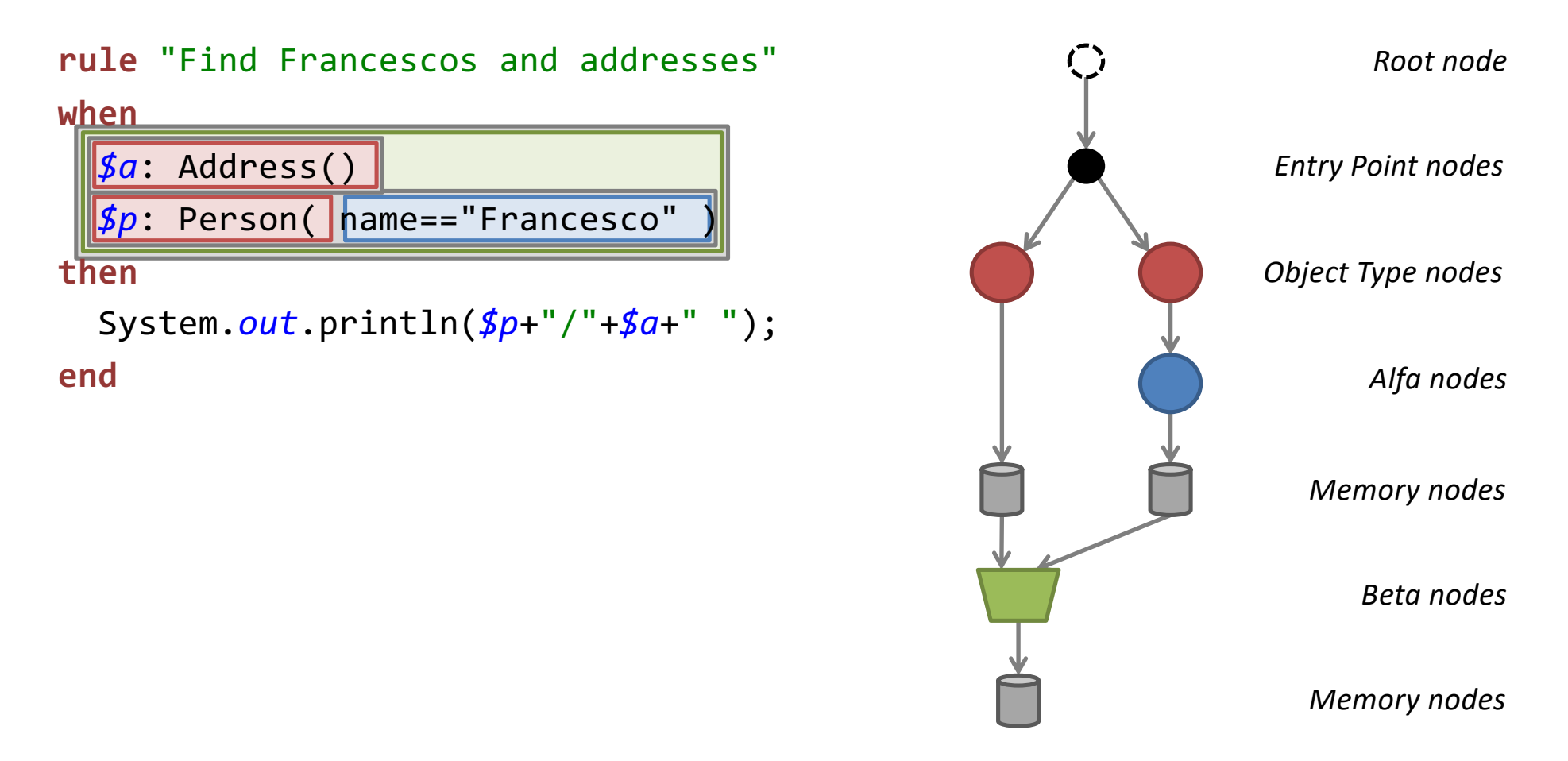

**NB: tuple in a(Beta) Memory Node match with a composite pattern!**

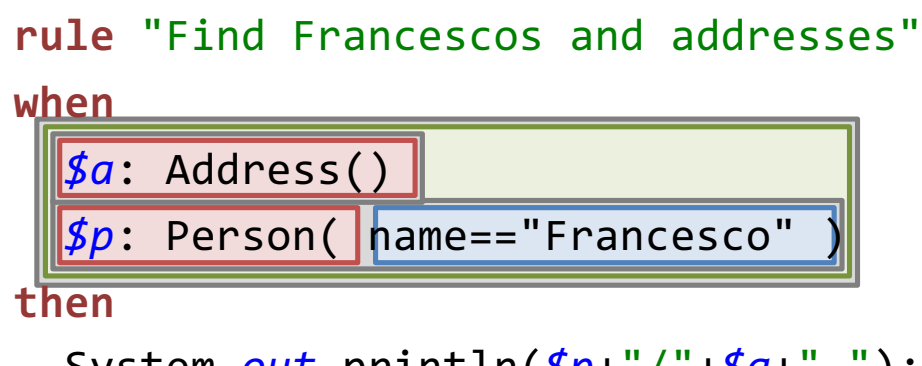

```
System.out.println($p+"/"+$a+" ");
```
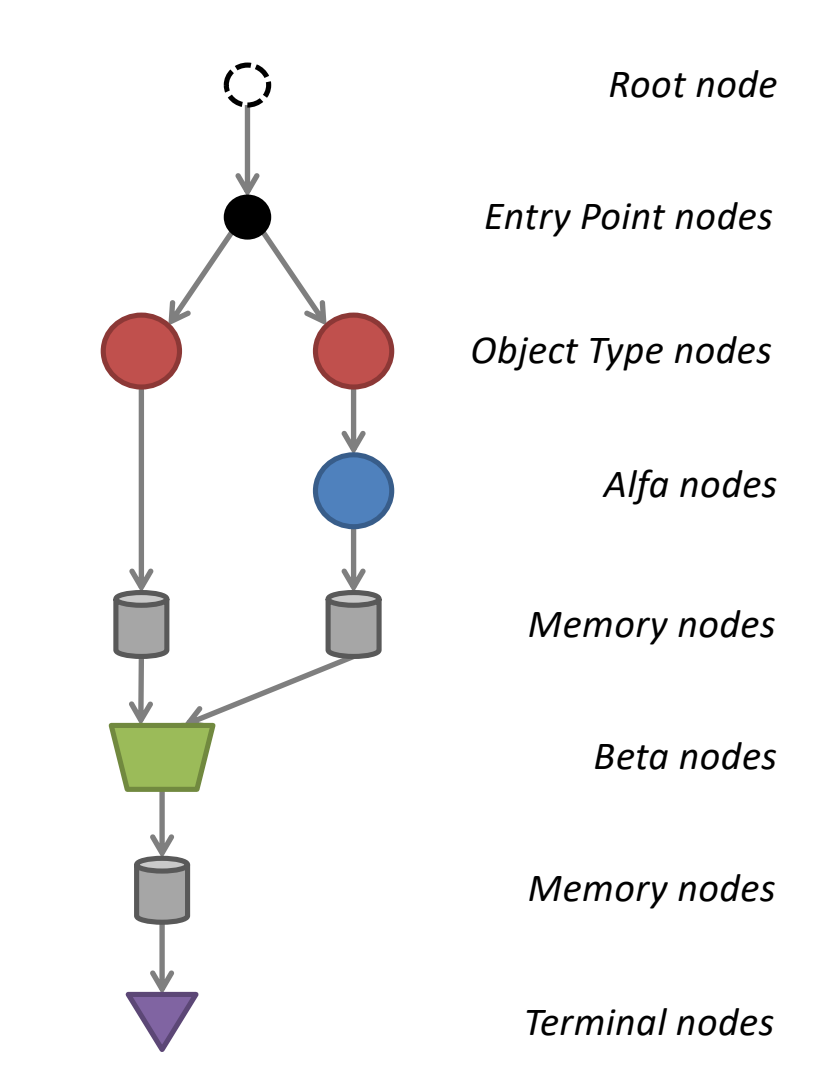

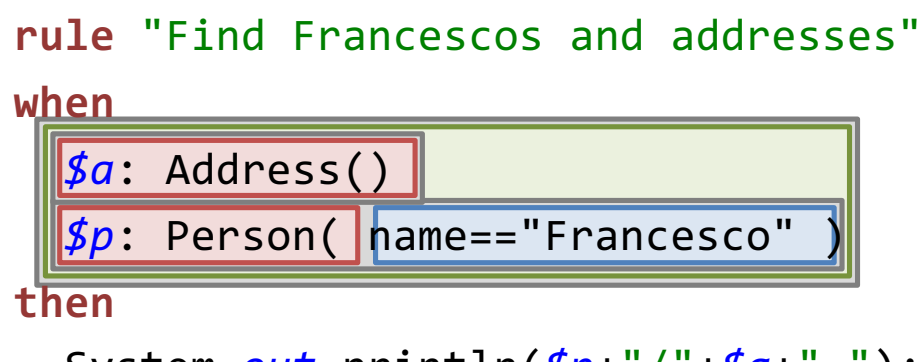

```
System.out.println($p+"/"+$a+" ");
```
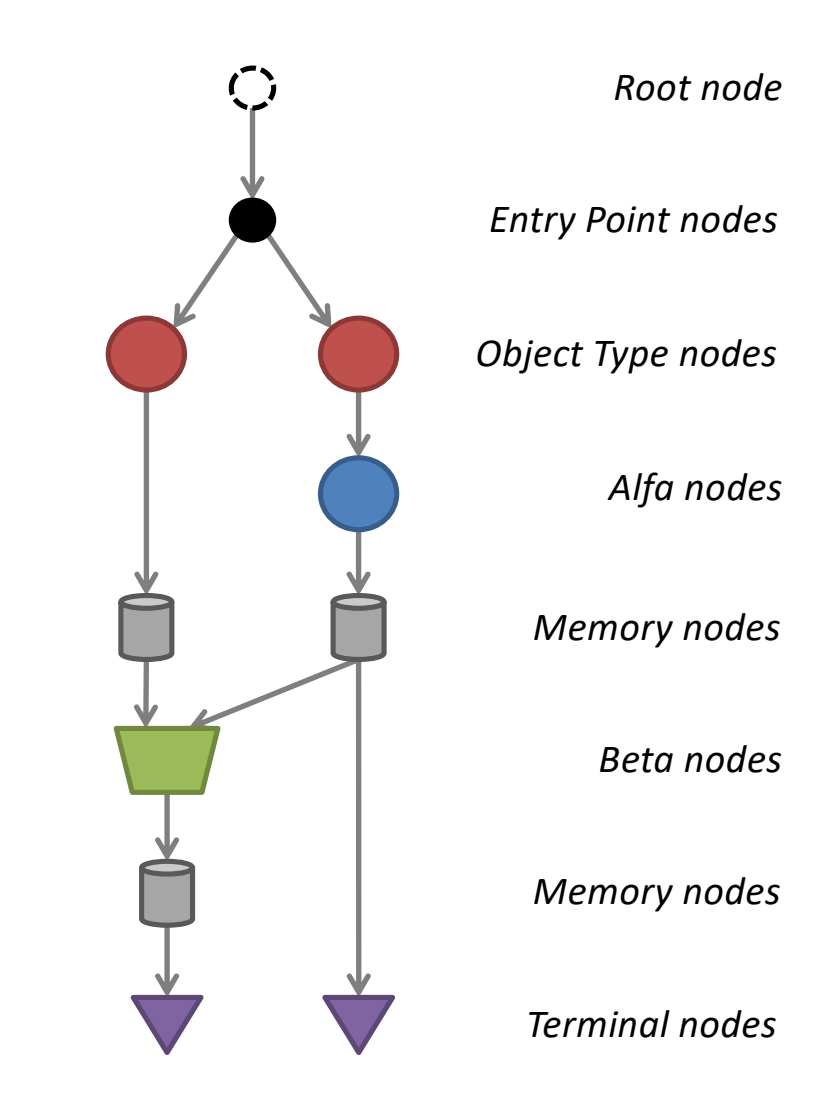

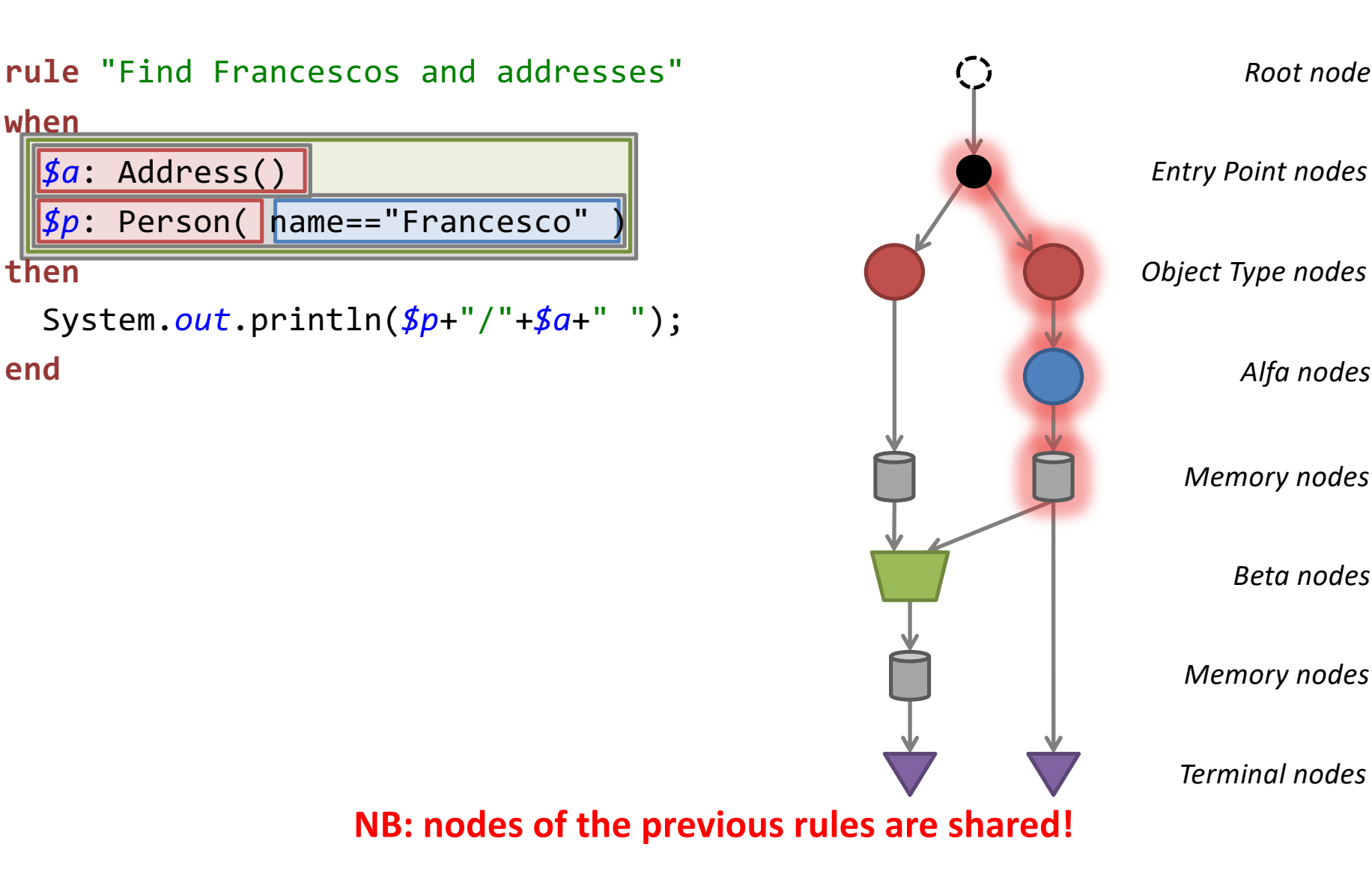

*Terminal nodes*

*Memory nodes*

*Memory nodes*

*Root node*

*Alfa nodes*

*Beta nodes*

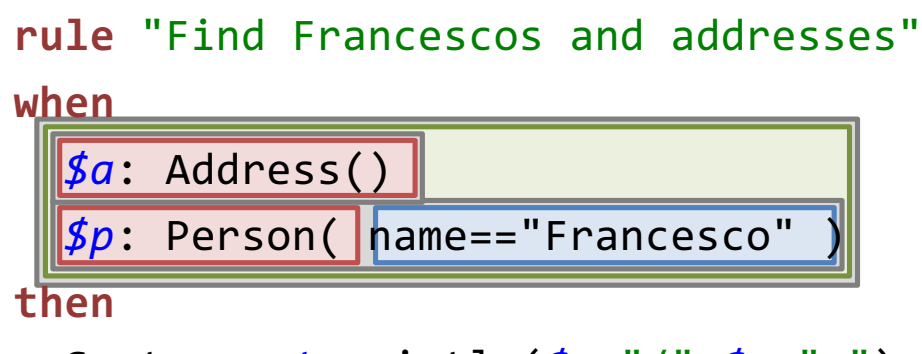

```
System.out.println($p+"/"+$a+" ");
```
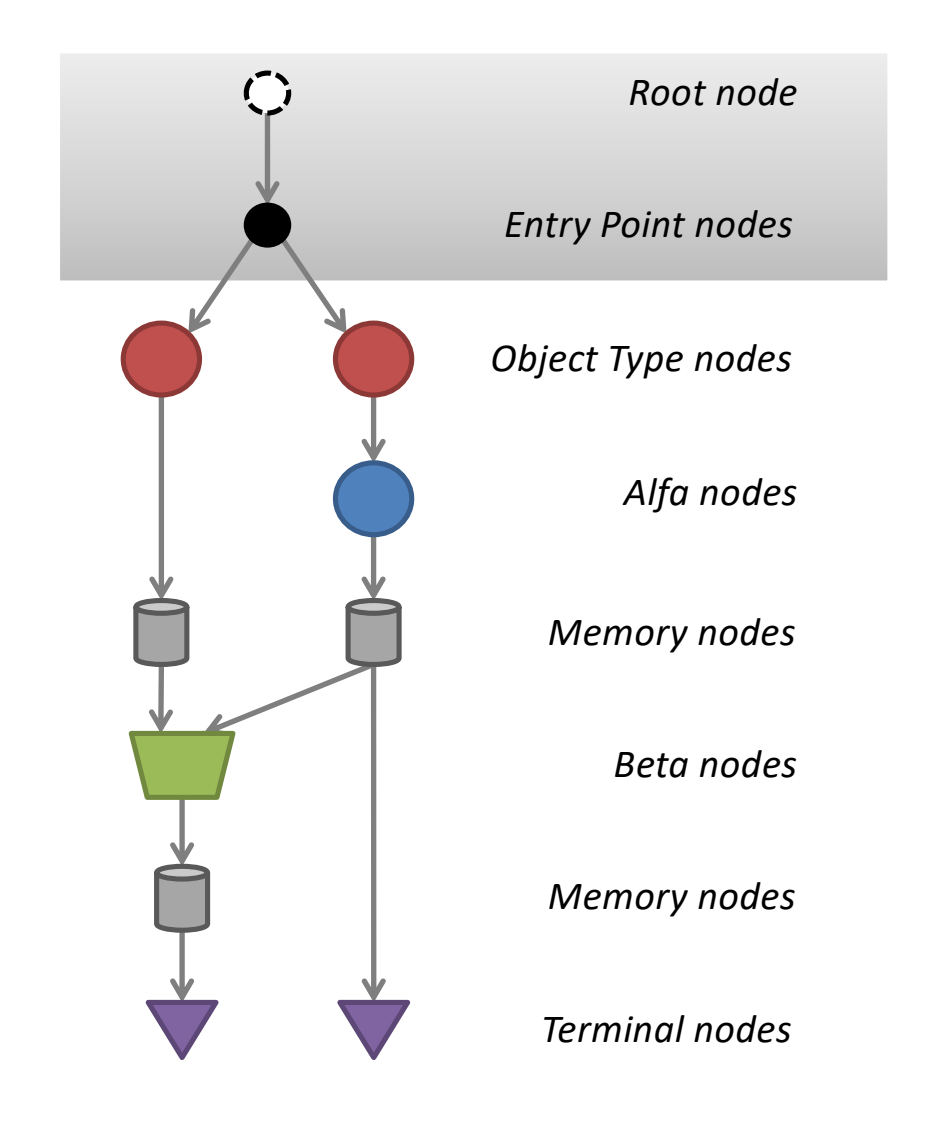

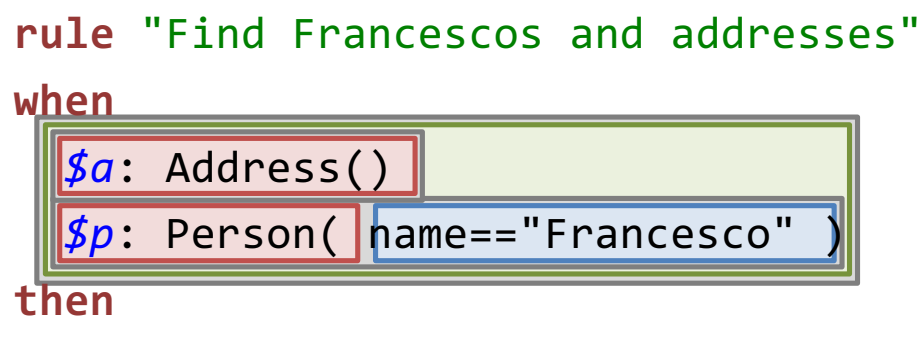

```
System.out.println($p+"/"+$a+" ");
```
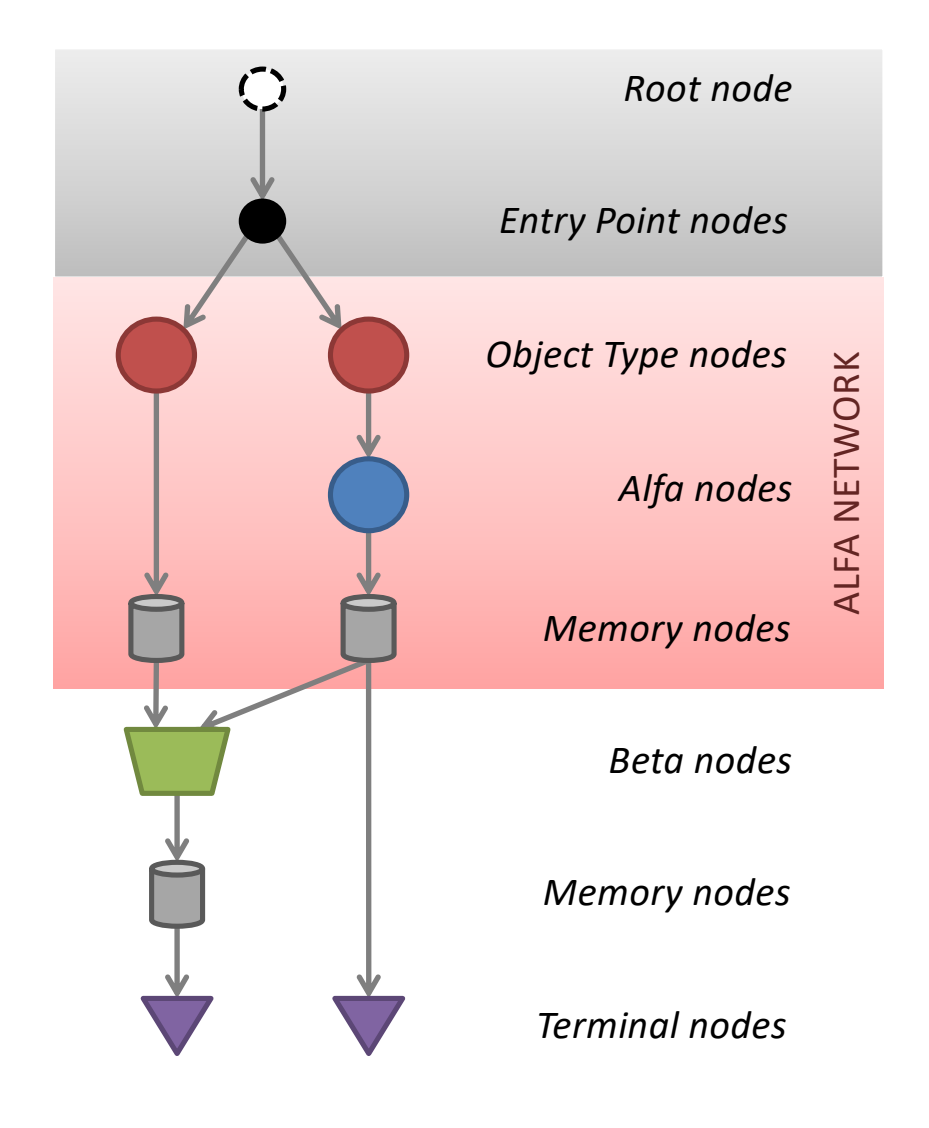

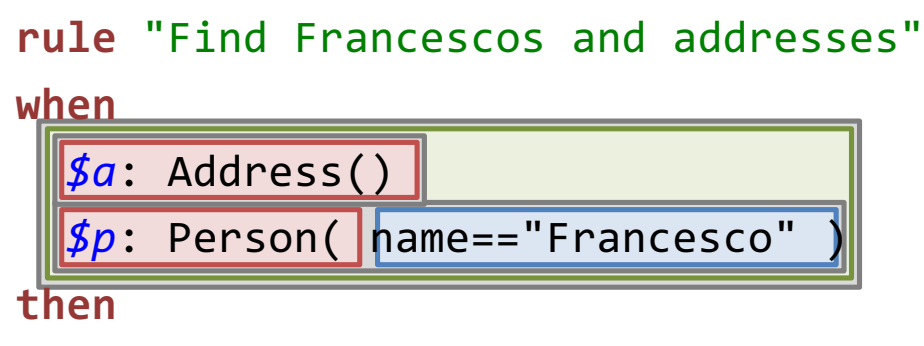

```
System.out.println($p+"/"+$a+" ");
```
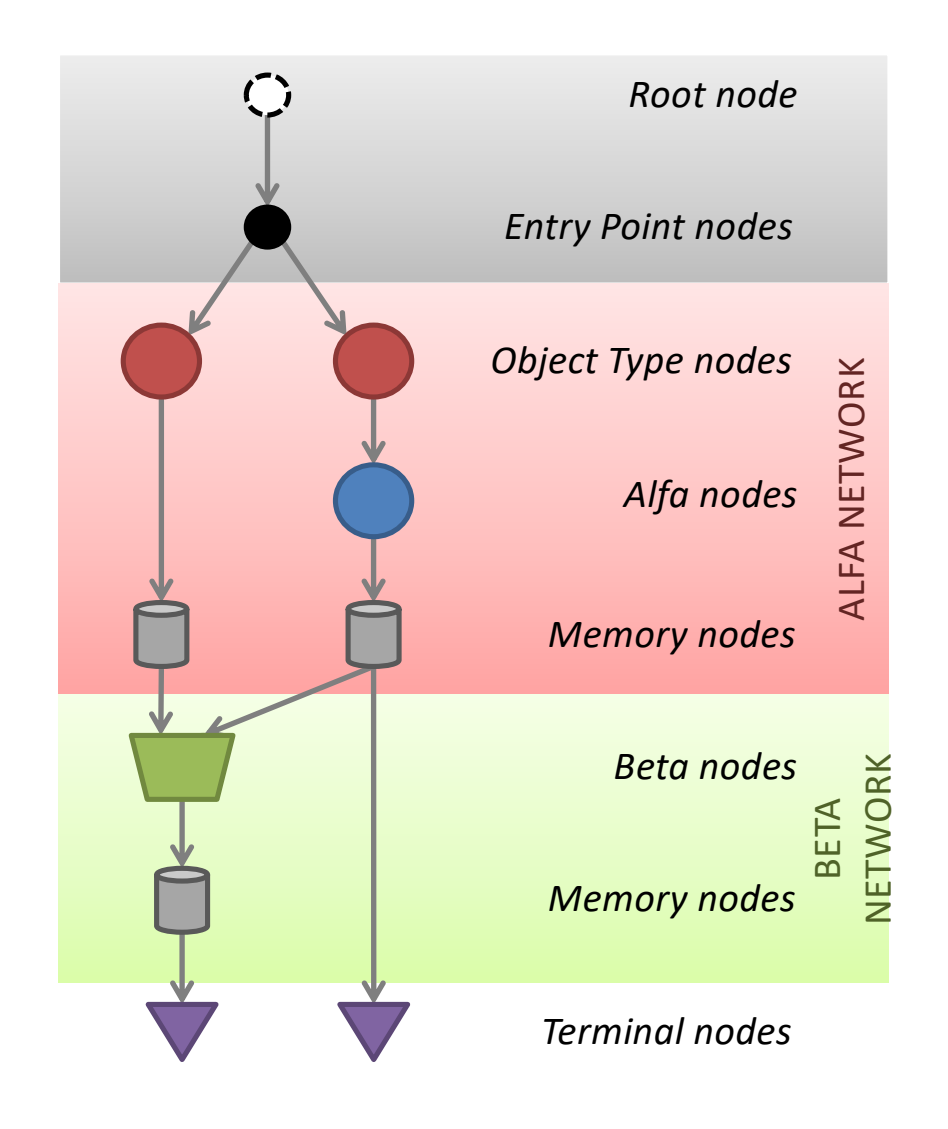

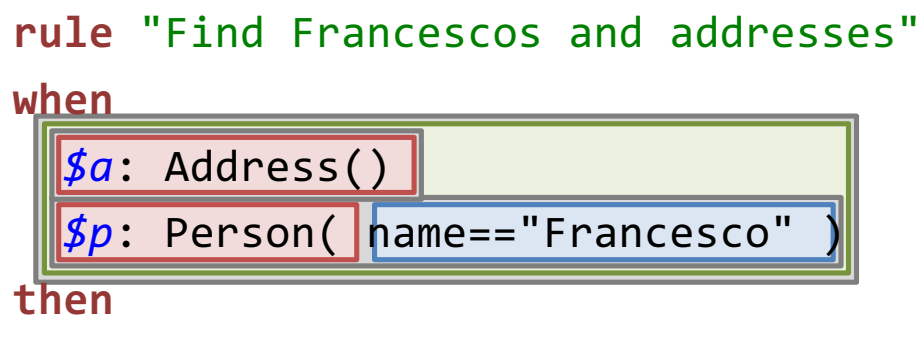

System.*out*.println(*\$p*+"/"+*\$a*+" ");

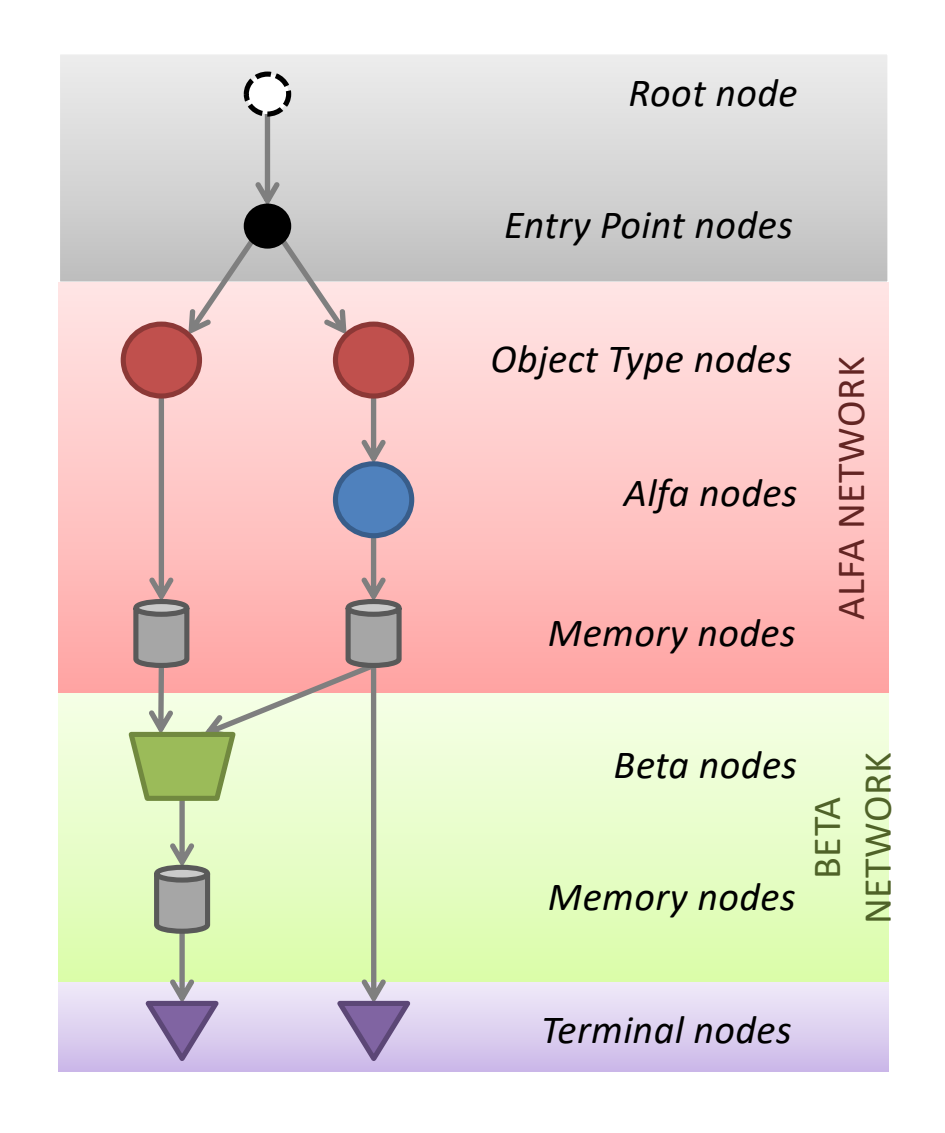

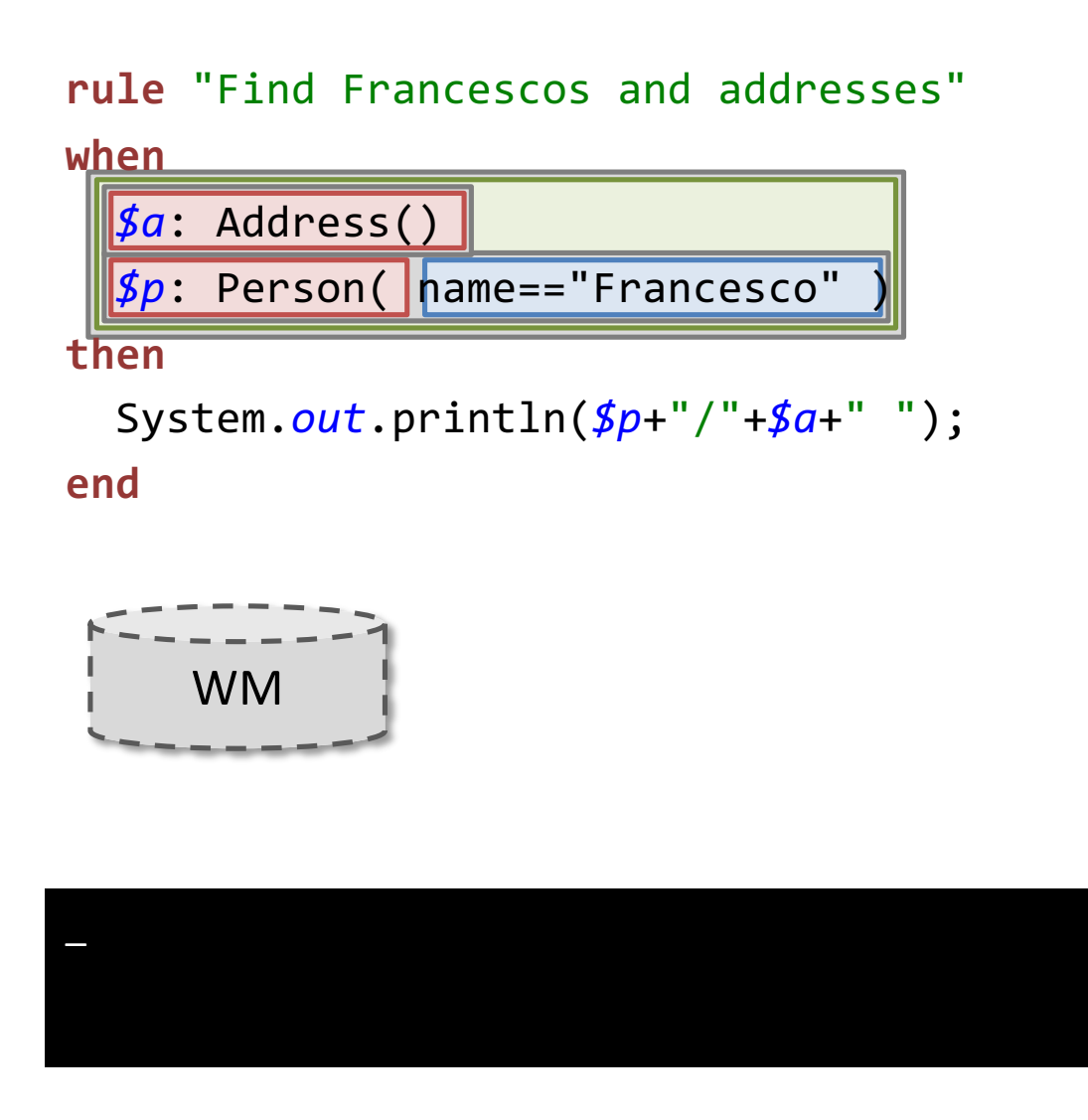

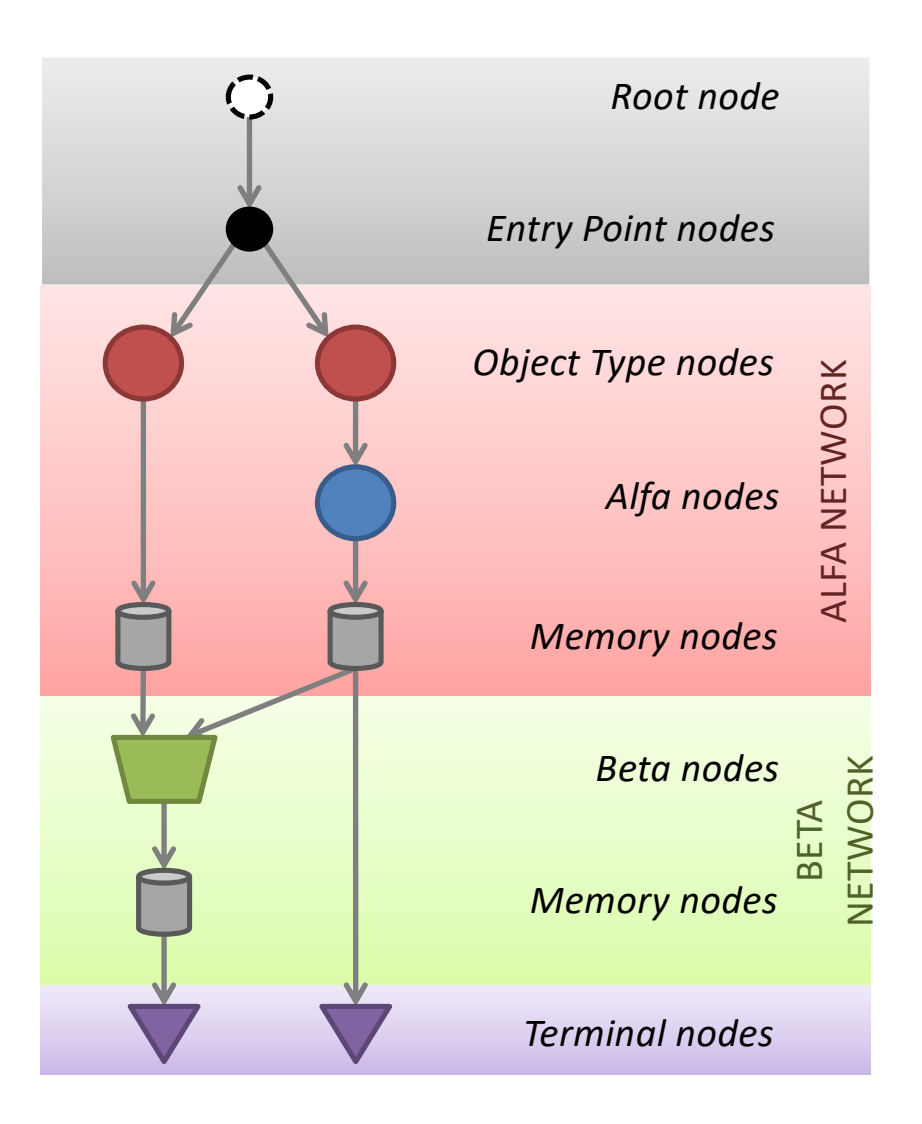

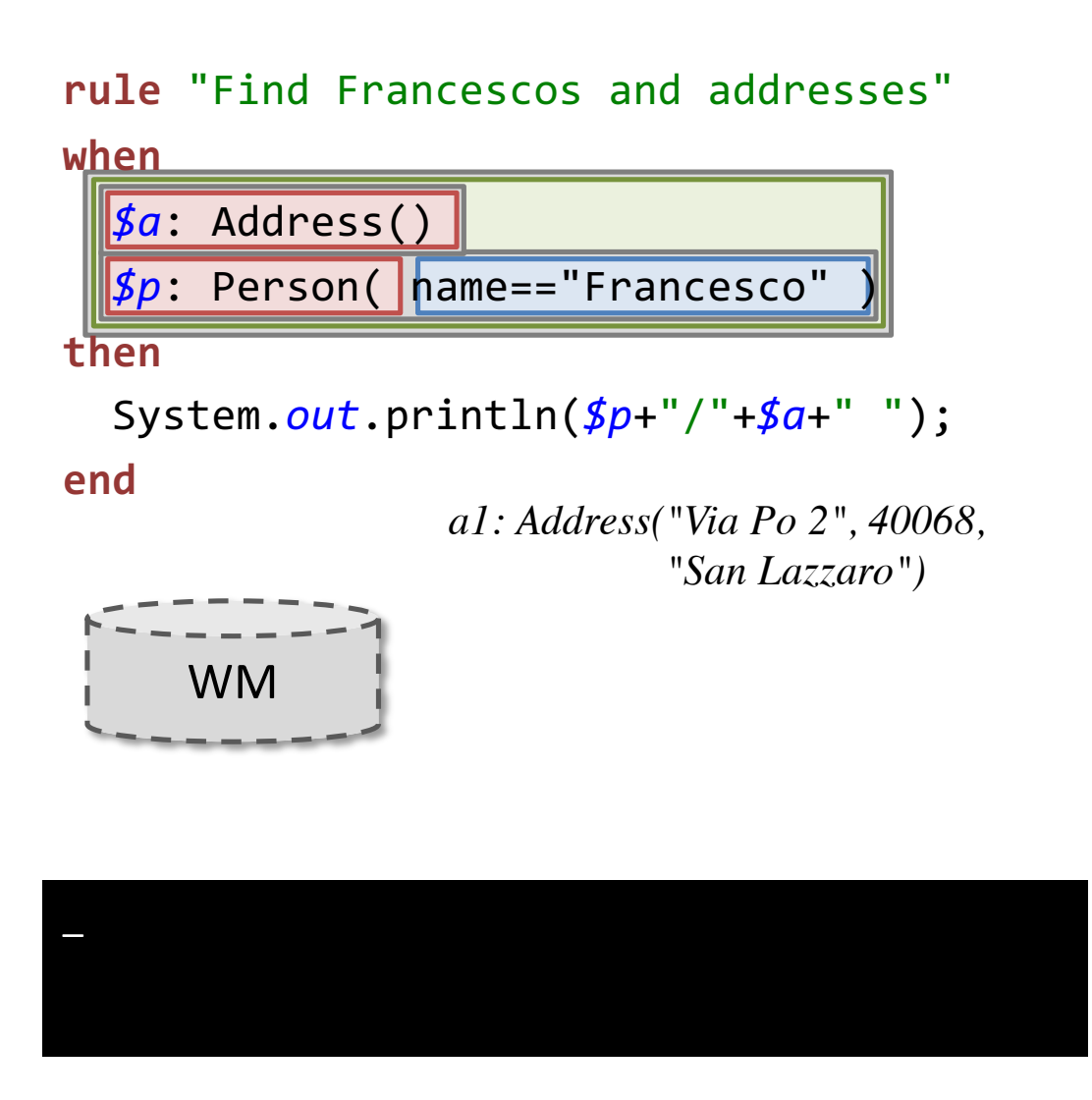

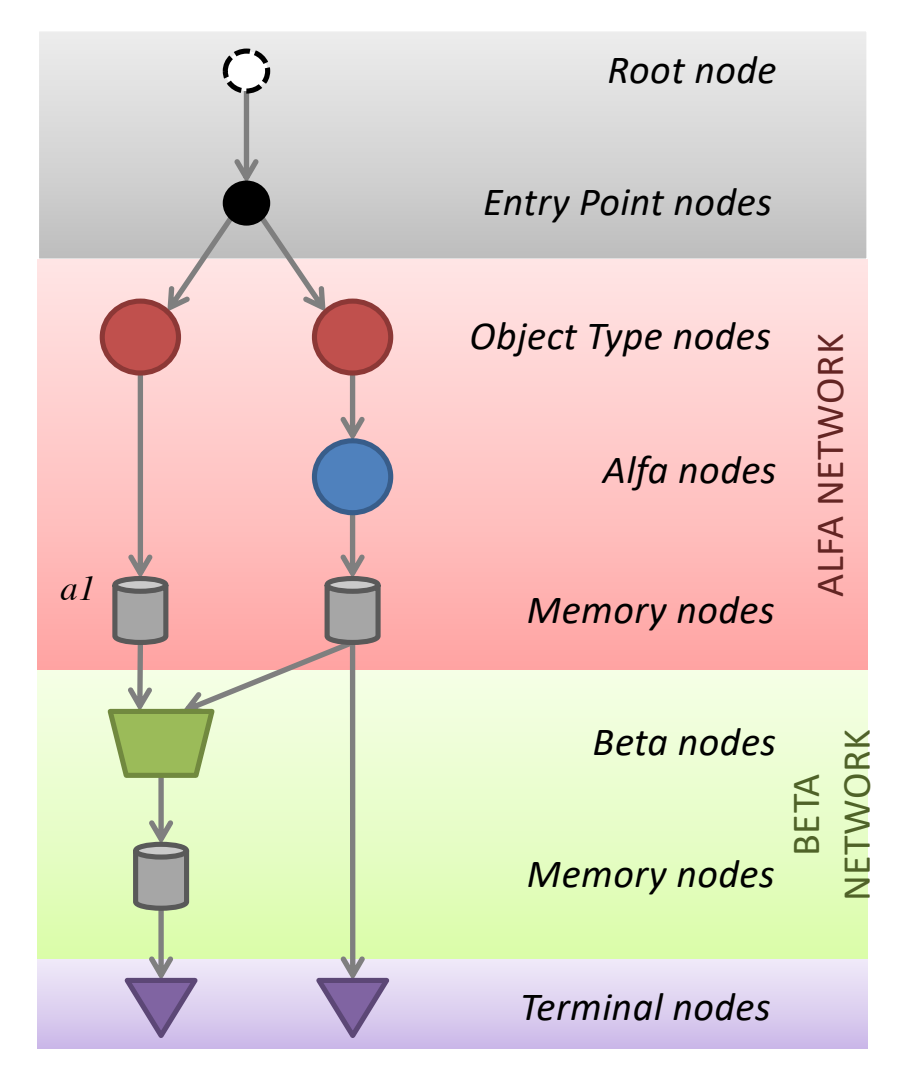

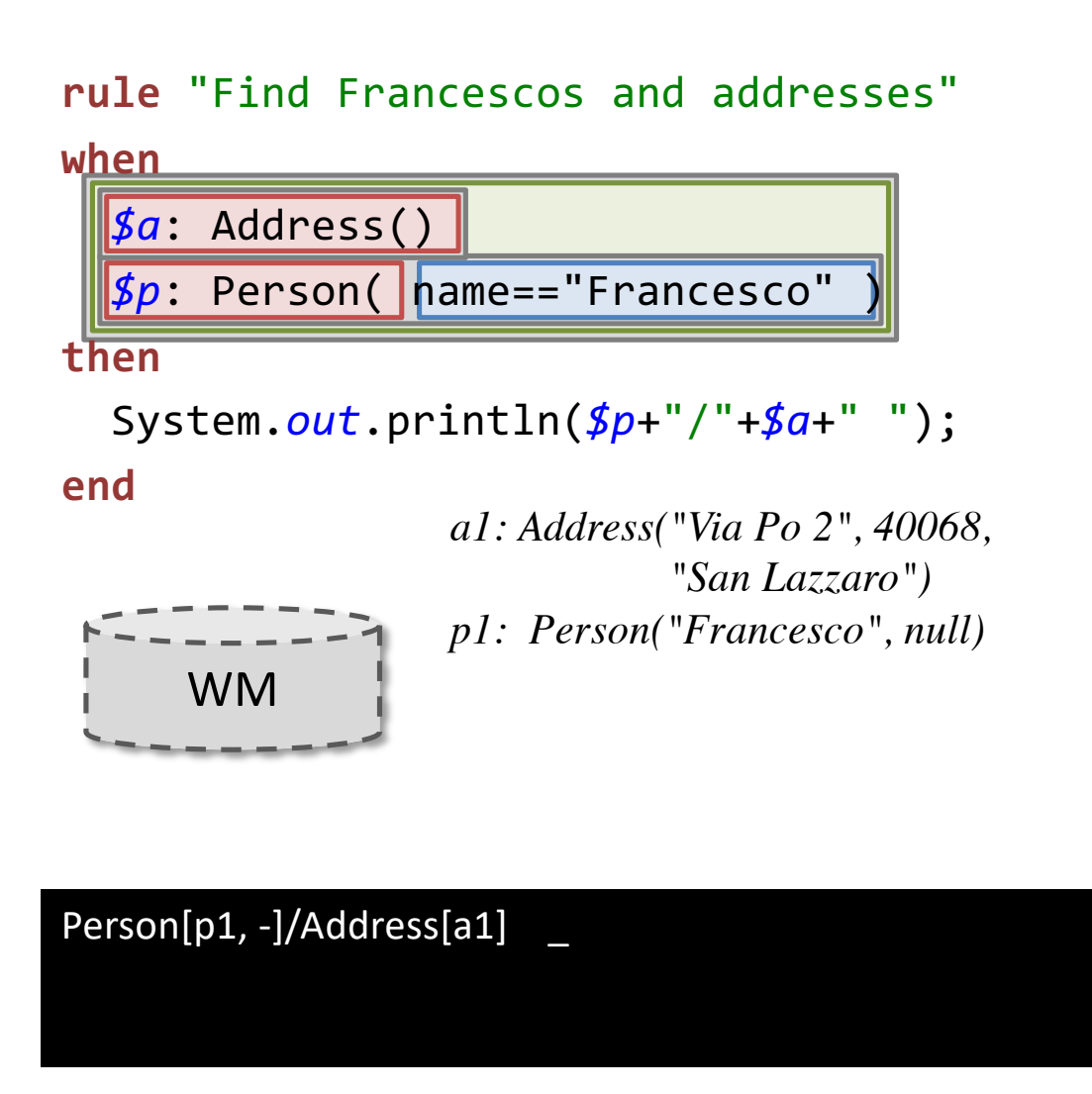

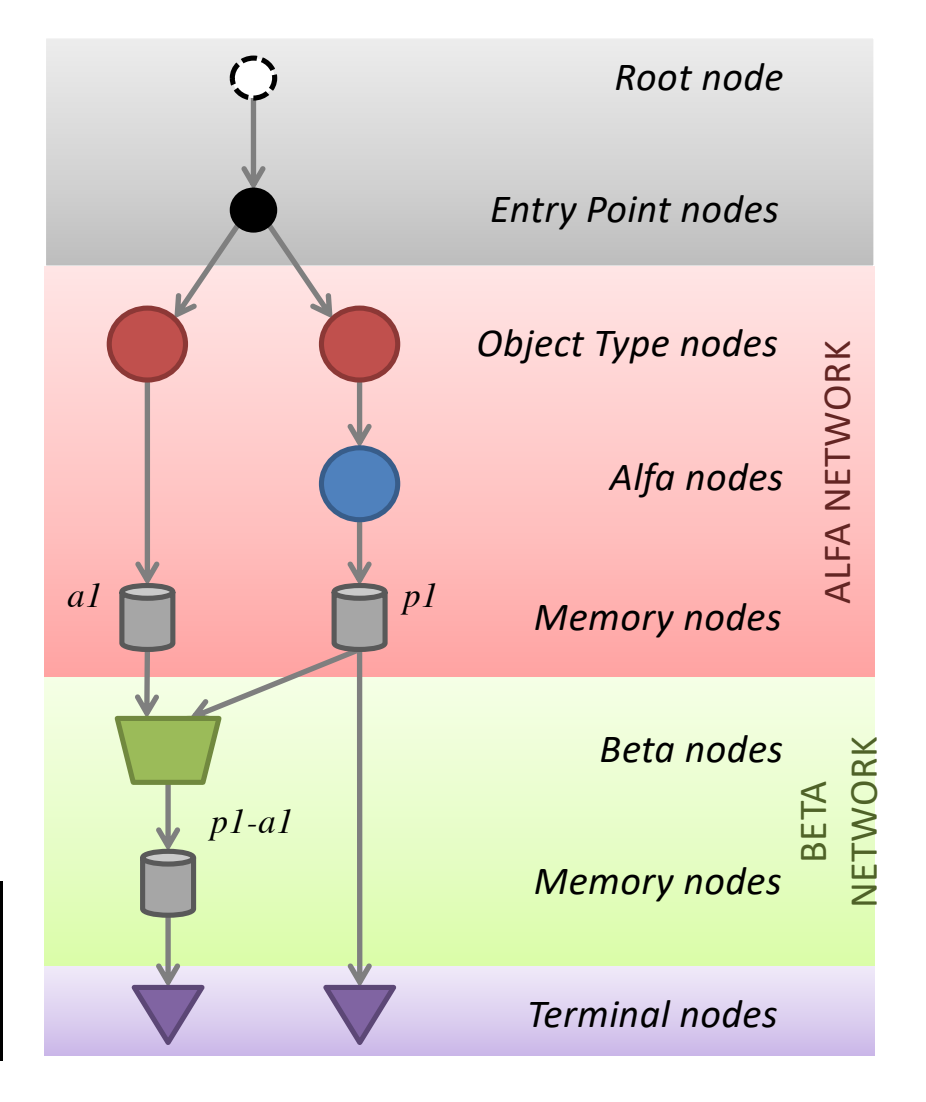

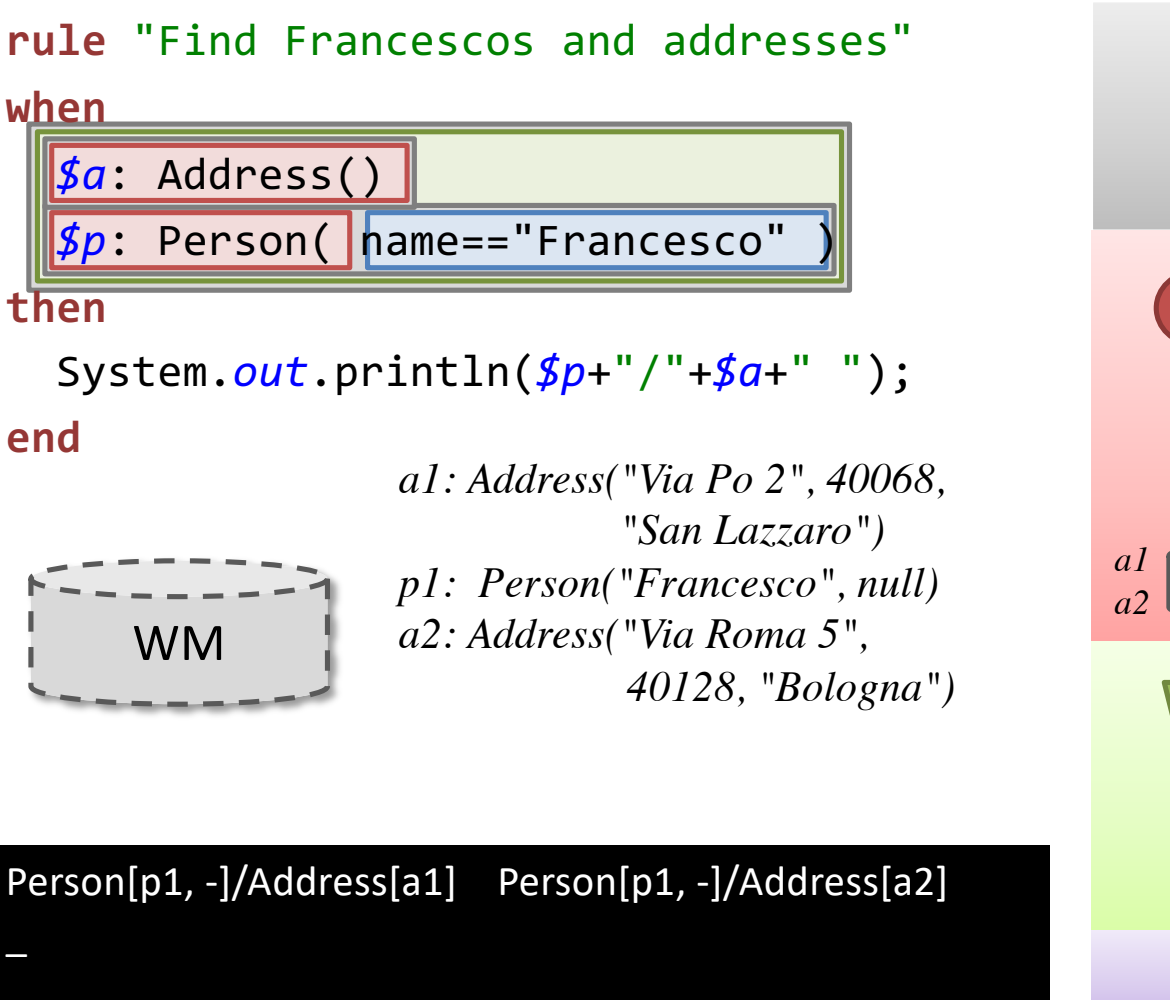

 $\overline{\phantom{0}}$ 

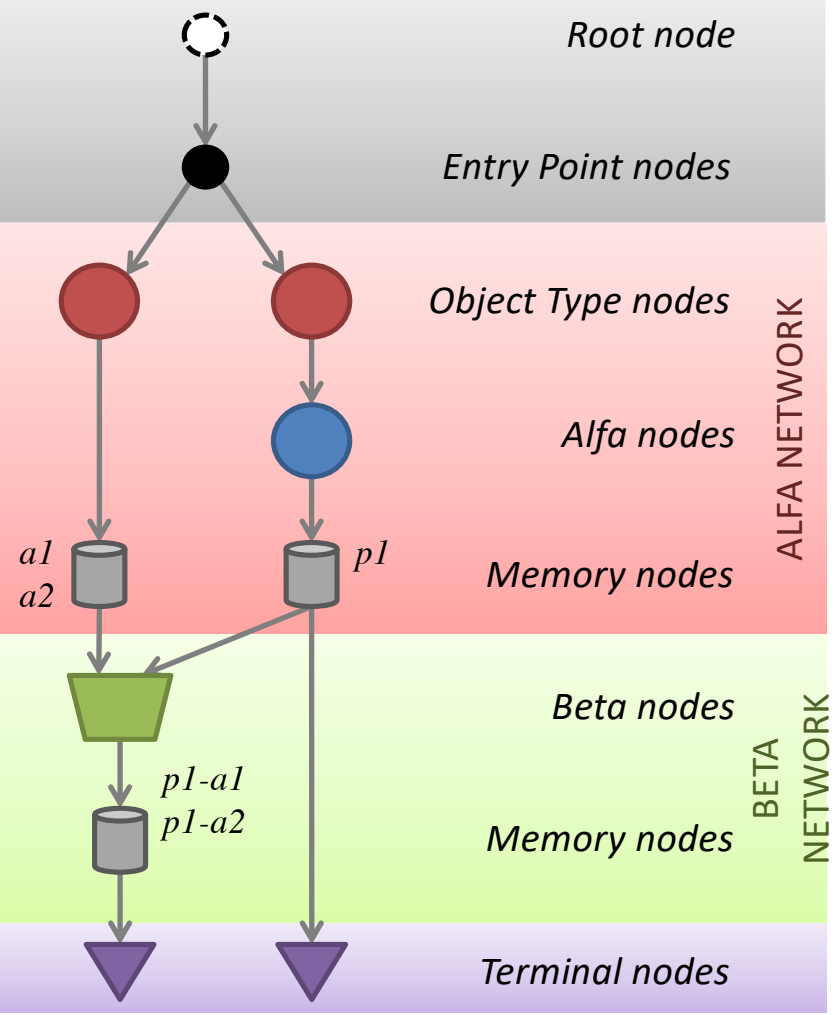

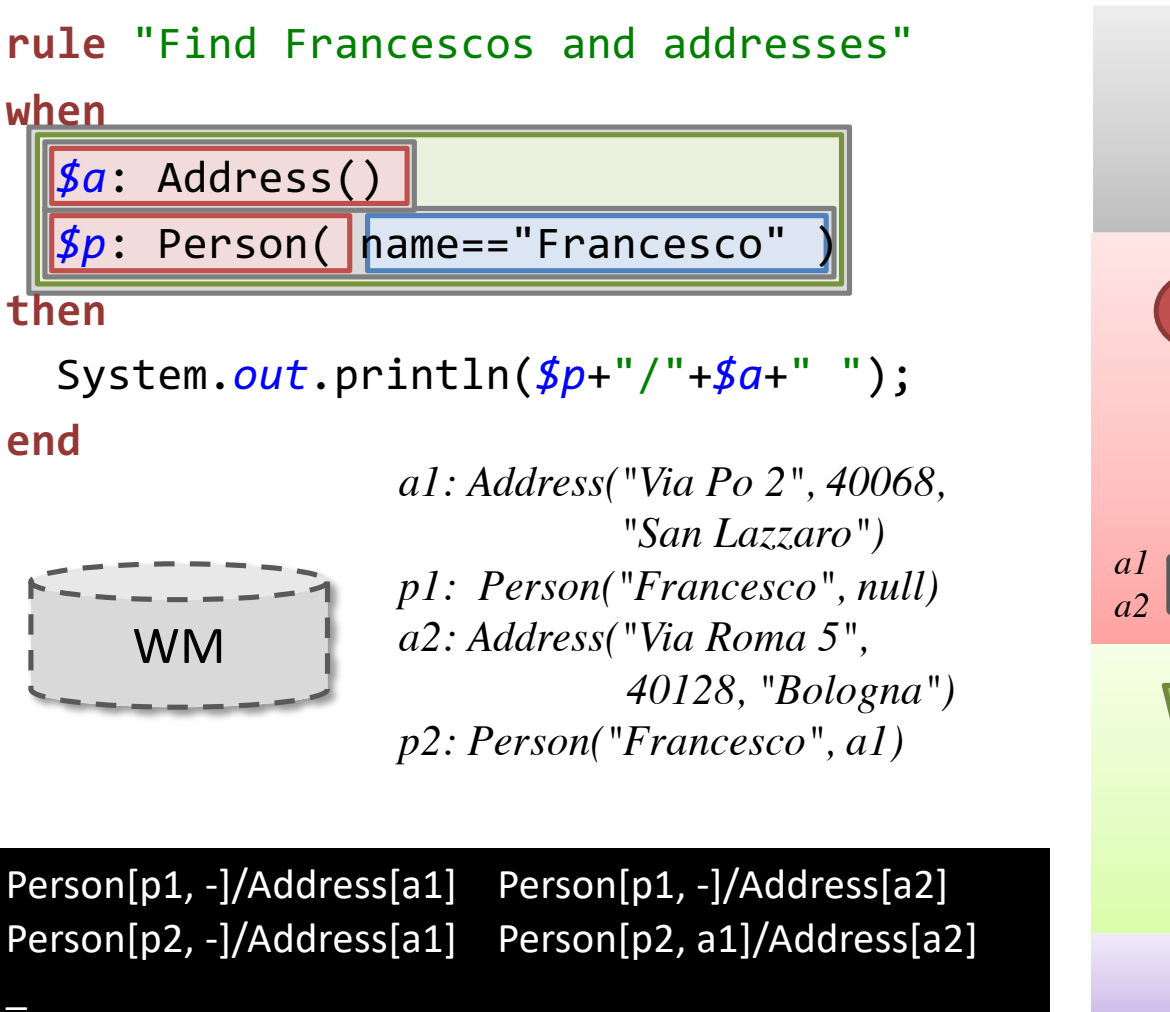

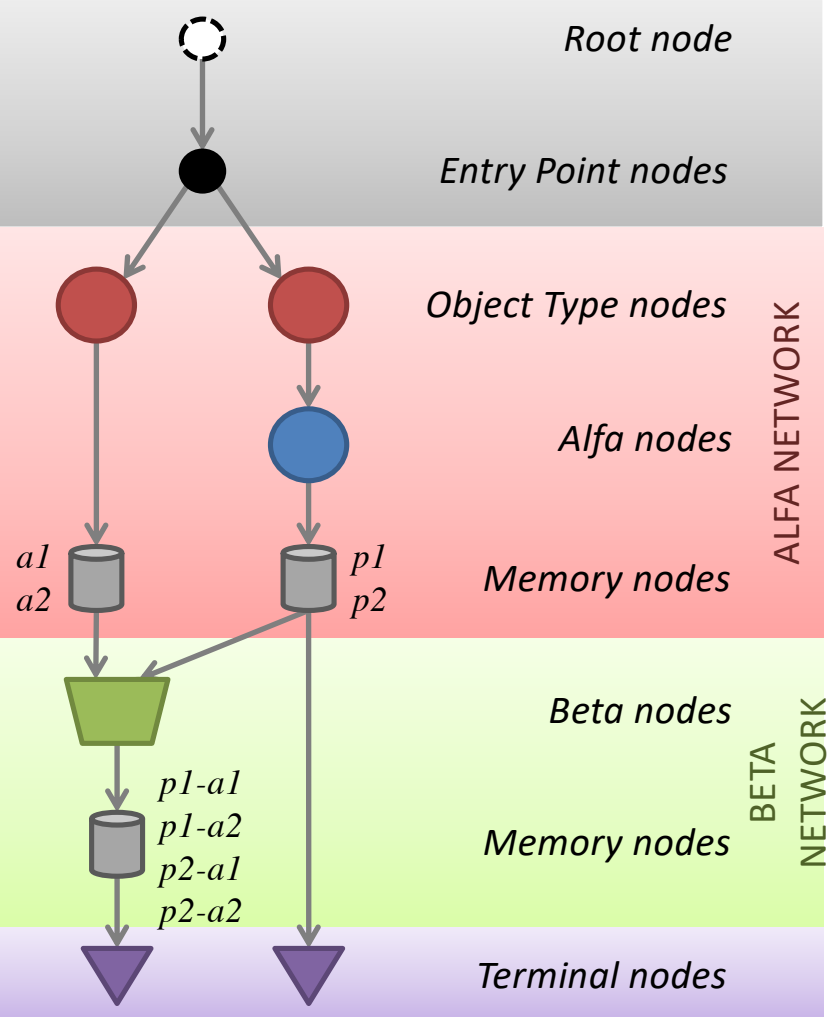

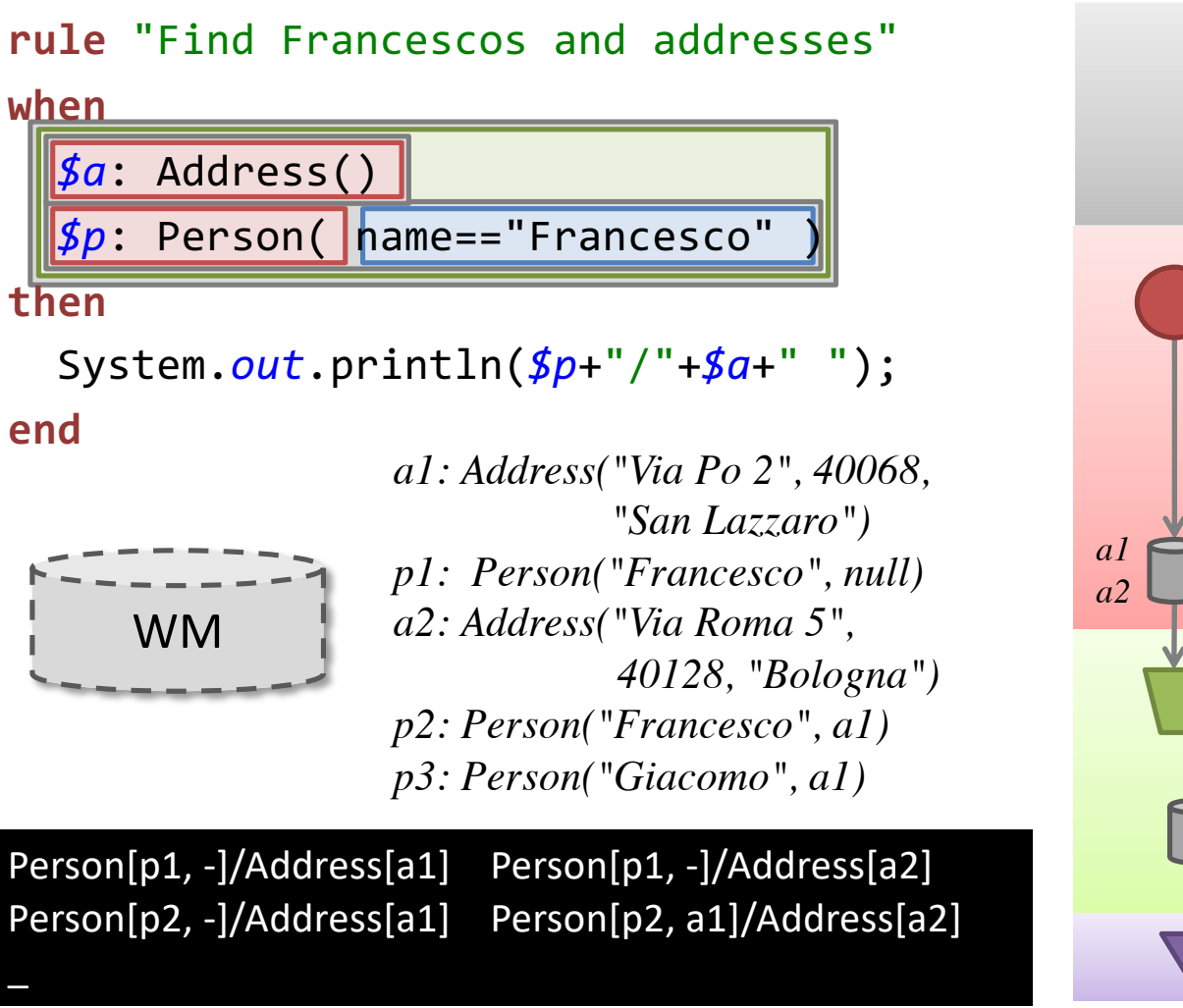

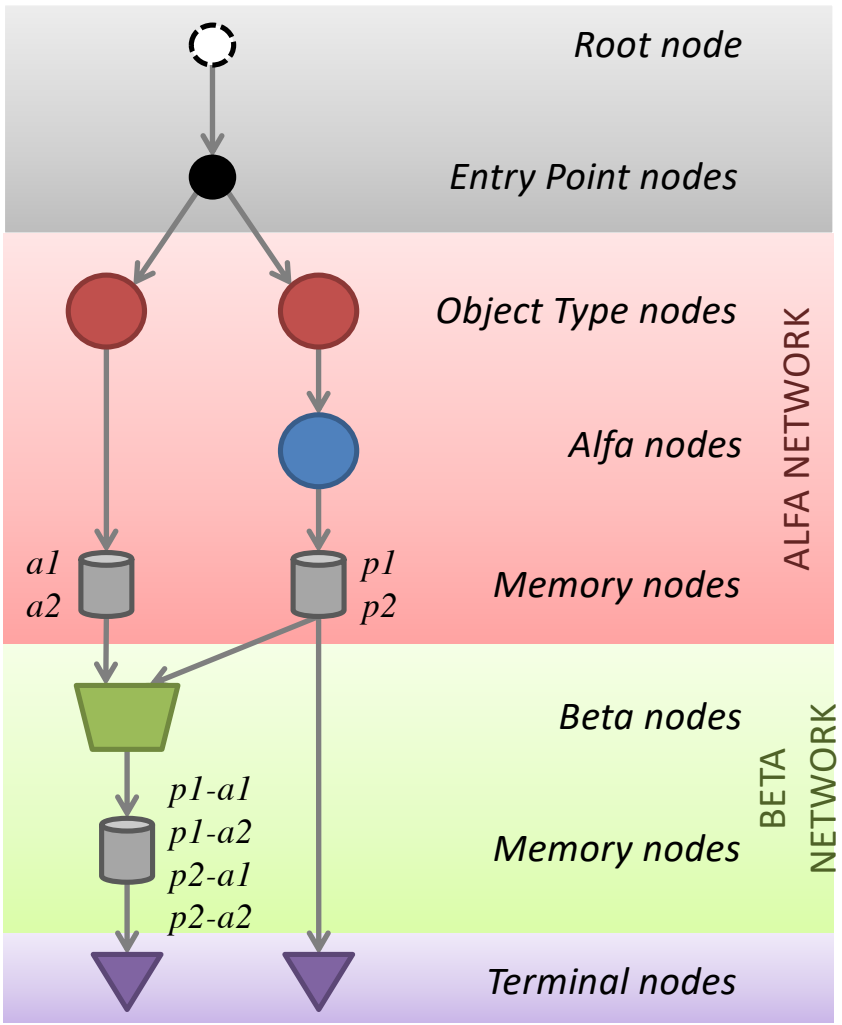

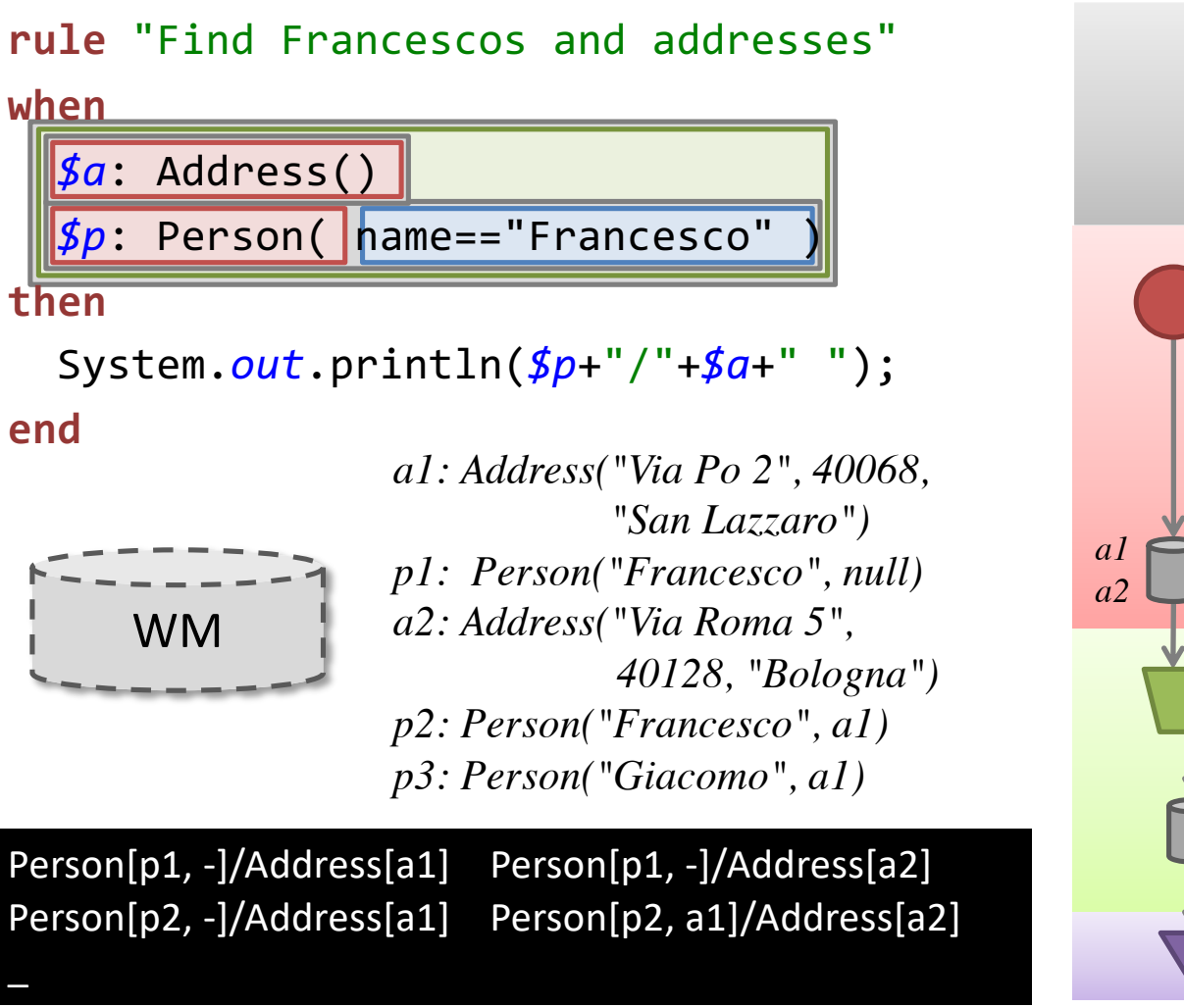

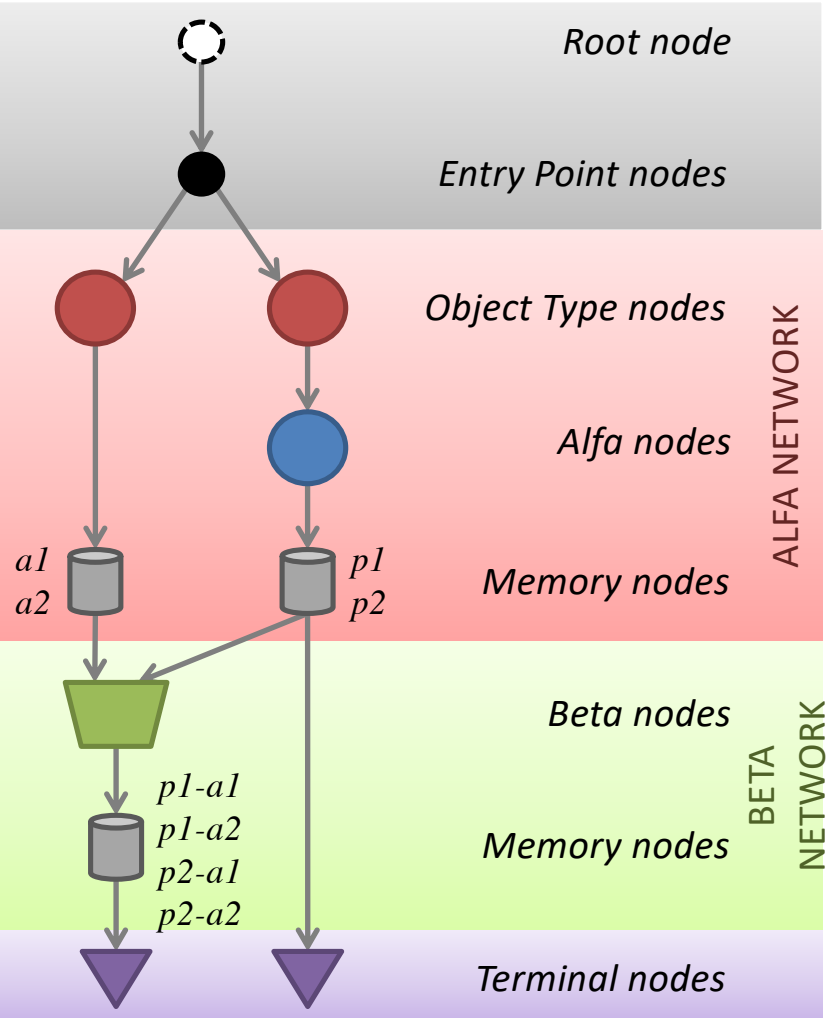

#### **EXAMPLE 3**

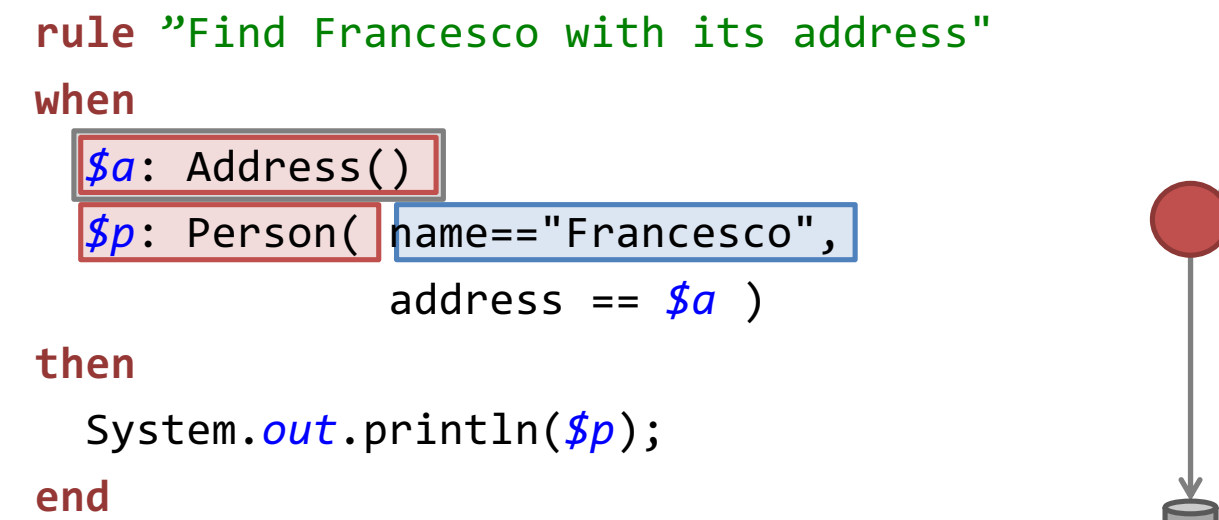

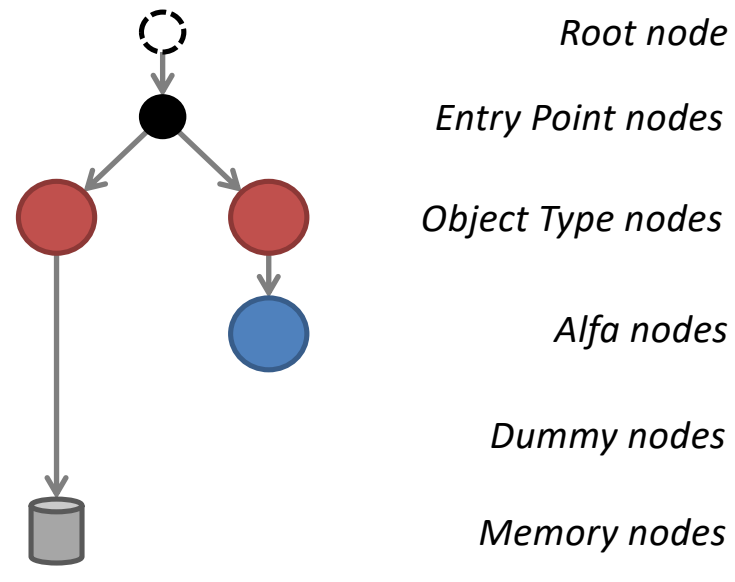

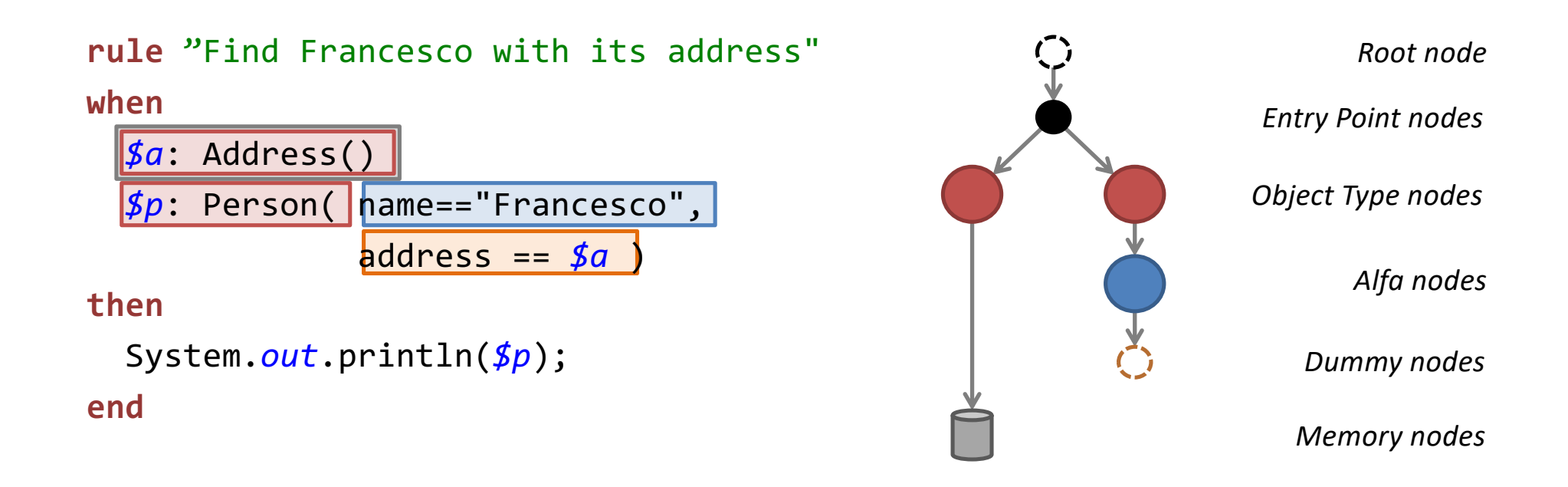

#### **NB: this Alfa node contains a cross reference that cannot be resolved.**

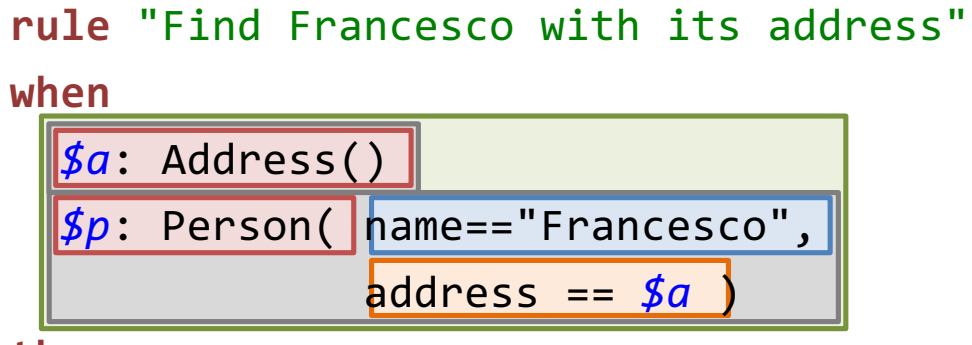

**then**

System.*out*.println(*\$p*);

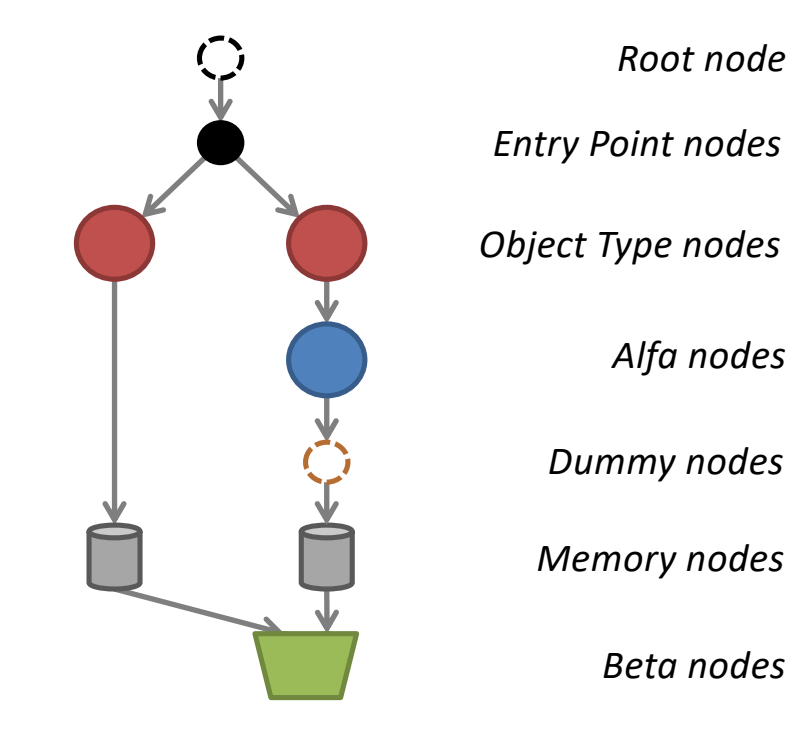

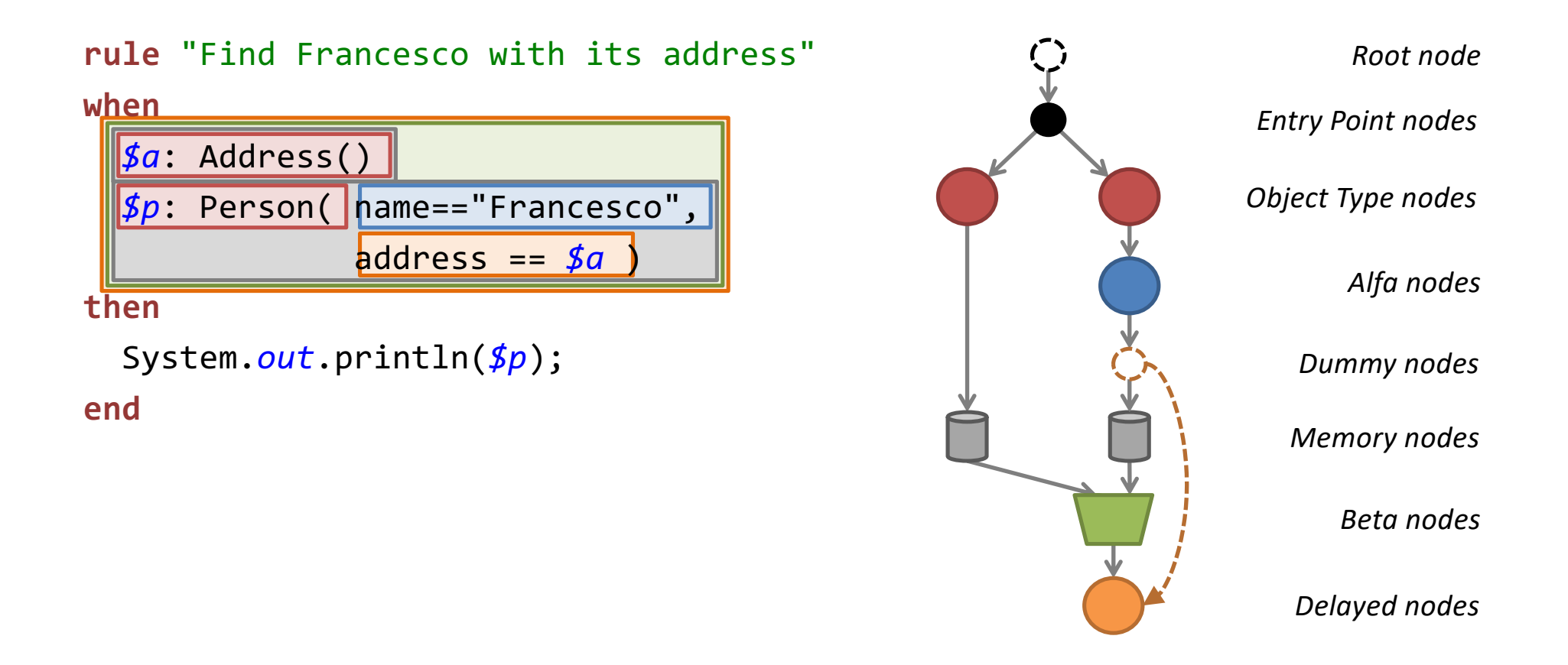

#### **NB: the previous Alfa node is inserted here because it can resolve the cross reference.**

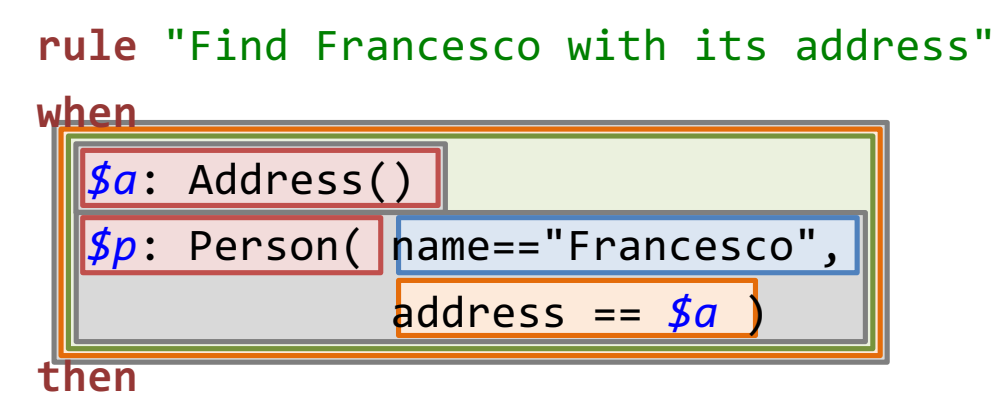

System.*out*.println(*\$p*);

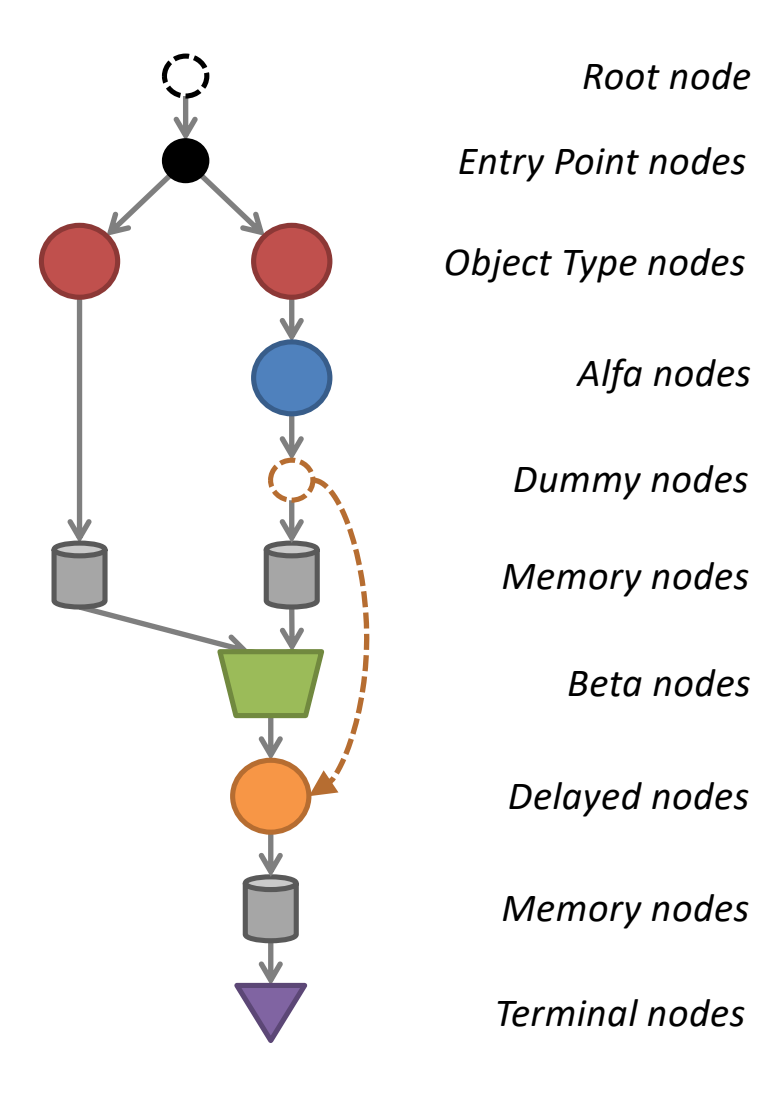

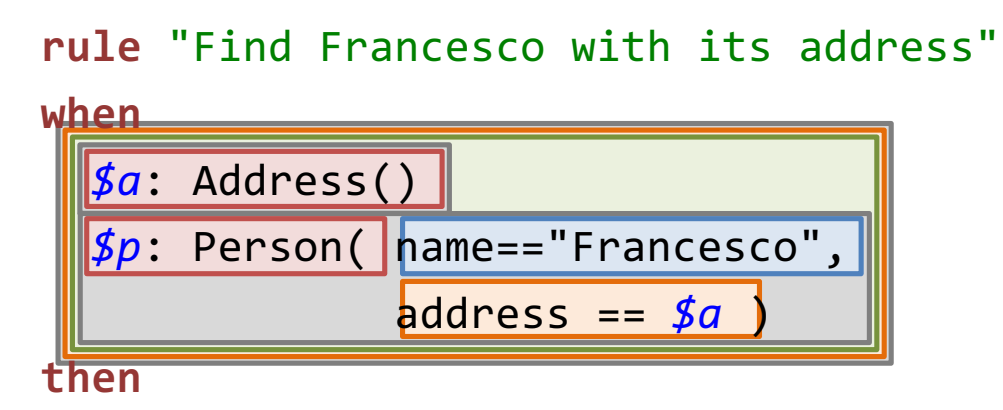

System.*out*.println(*\$p*);

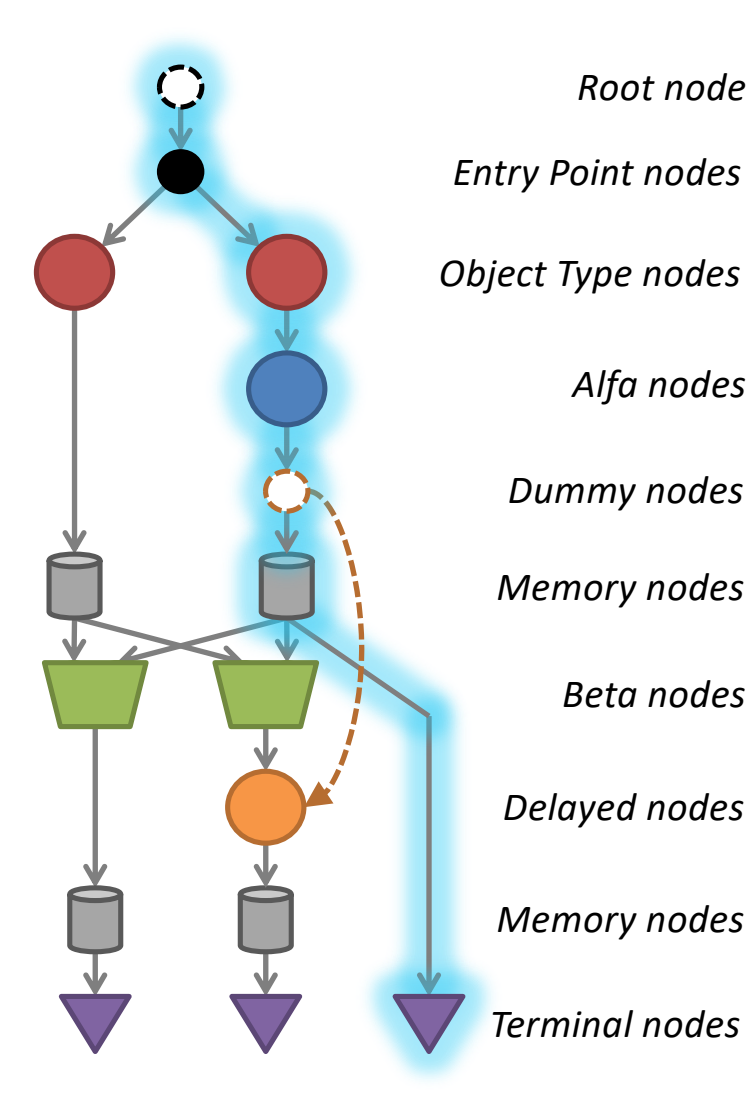

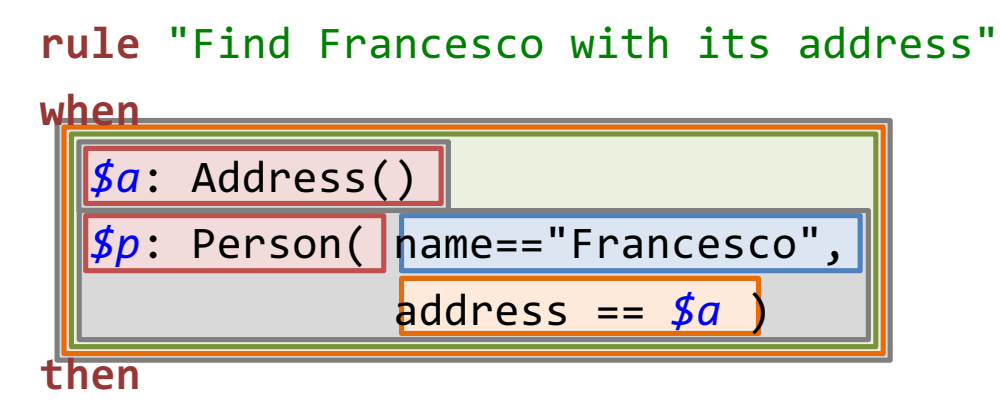

System.*out*.println(*\$p*);

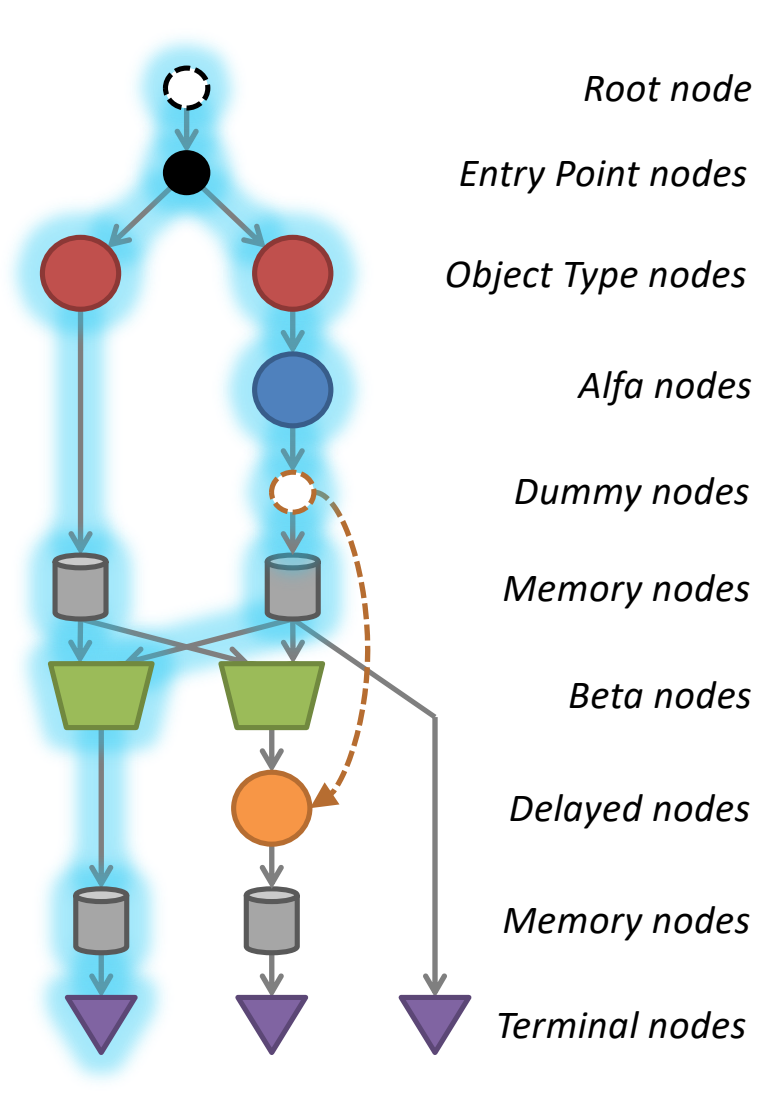
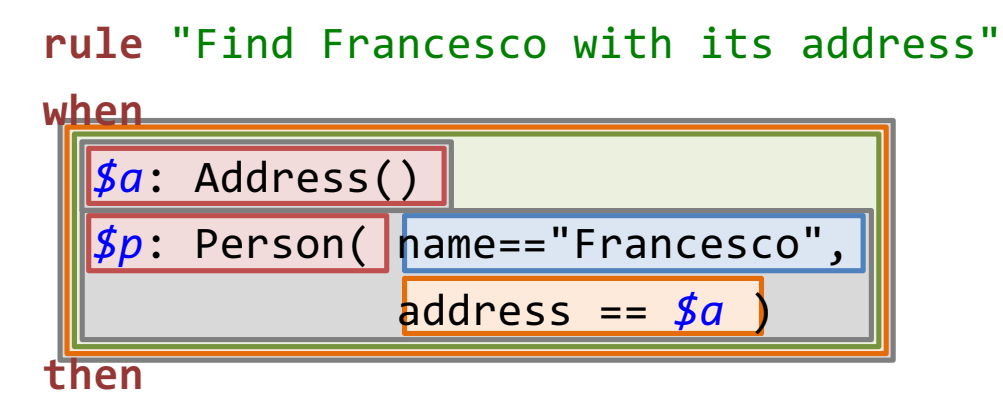

System.*out*.println(*\$p*);

**end**

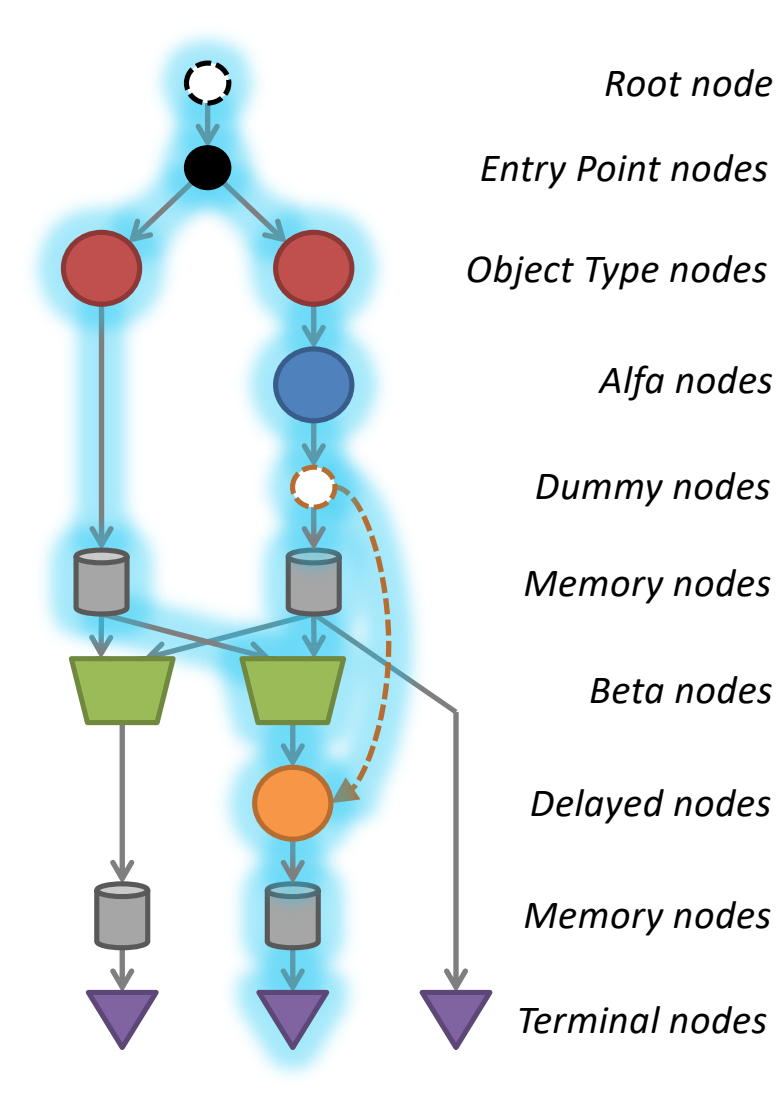

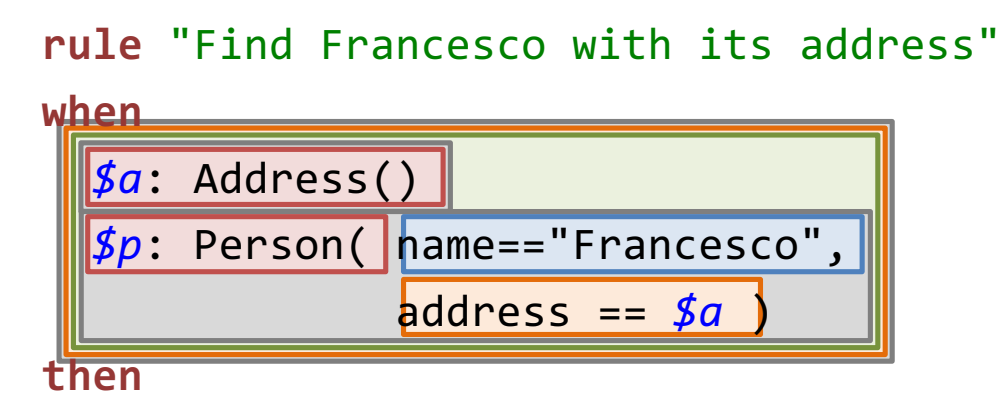

System.*out*.println(*\$p*);

**end**

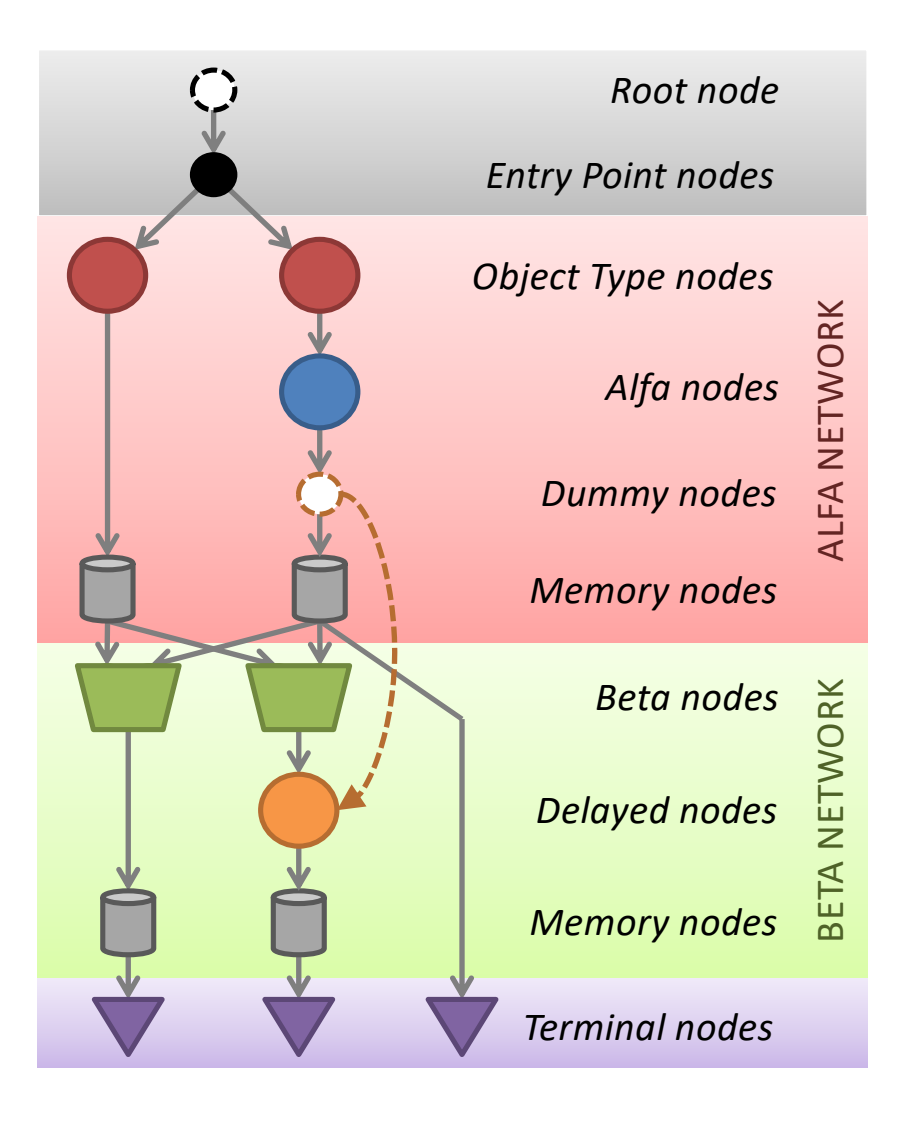

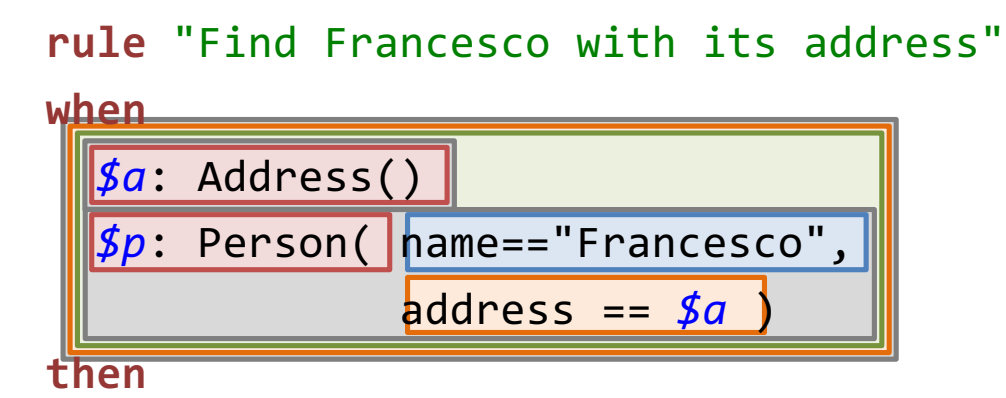

System.*out*.println(*\$p*);

#### **end**

 $\overline{\phantom{0}}$ 

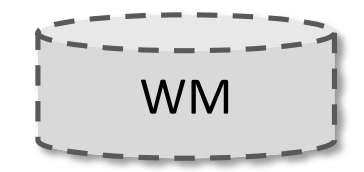

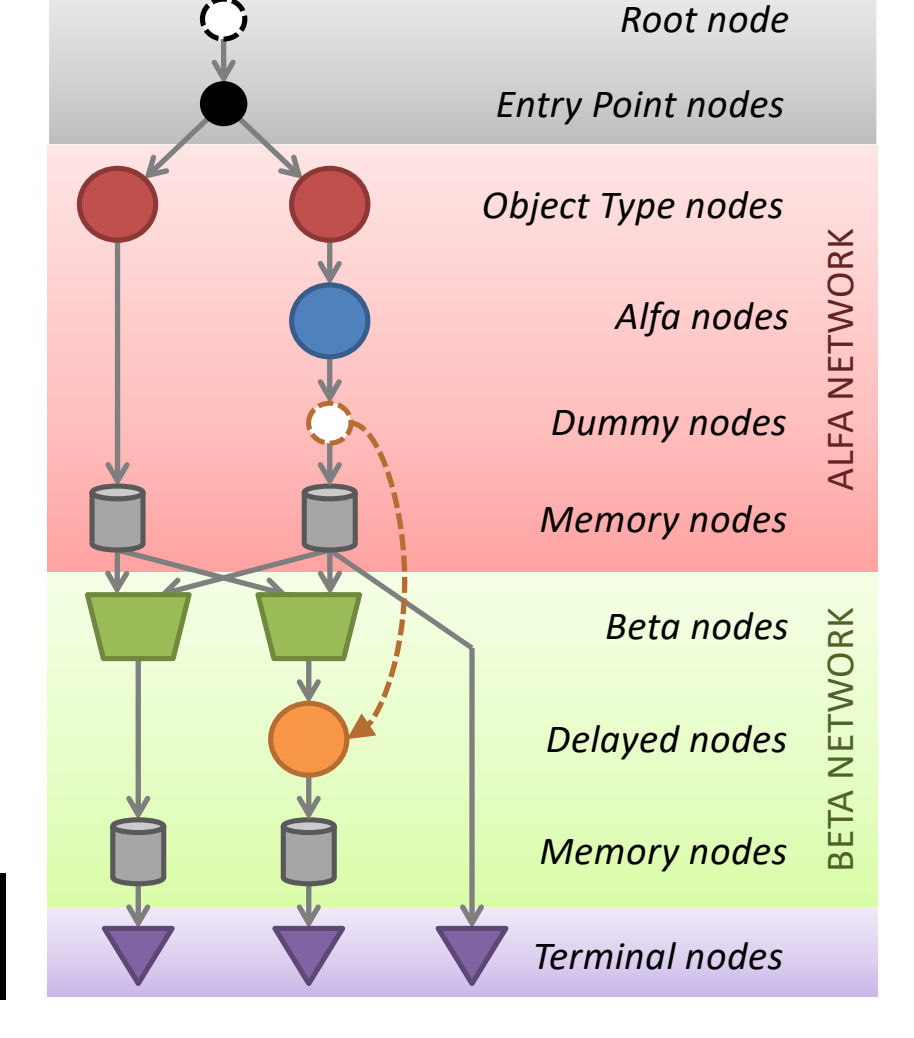

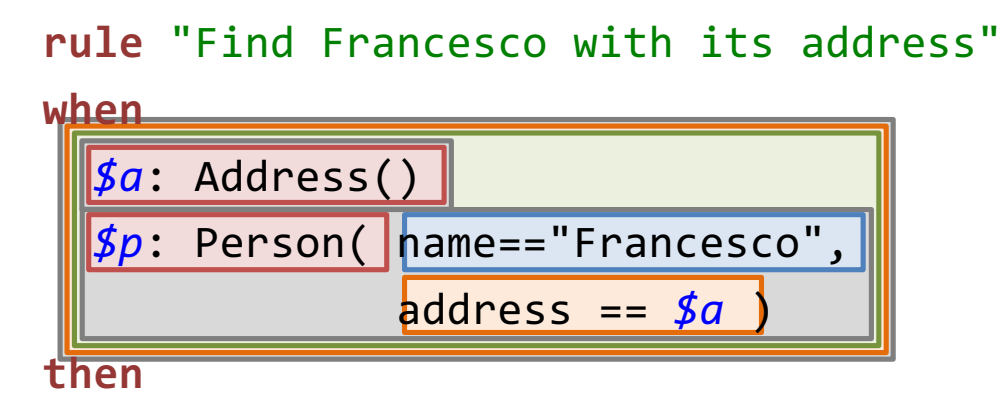

System.*out*.println(*\$p*);

**end**

 $\overline{\phantom{0}}$ 

*a1: Address("Via Po 2", 40068, "San Lazzaro")*

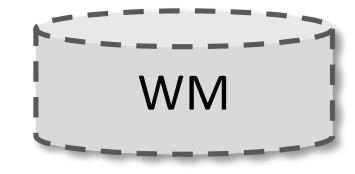

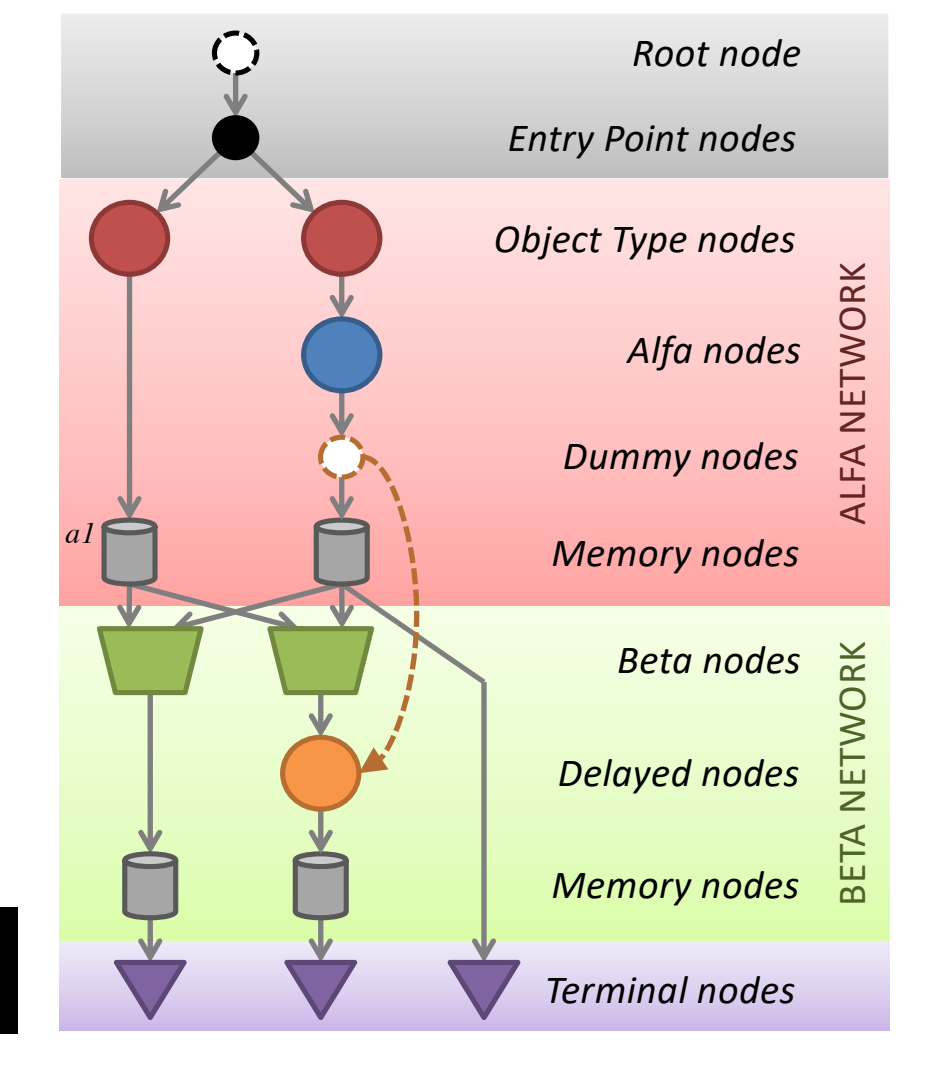

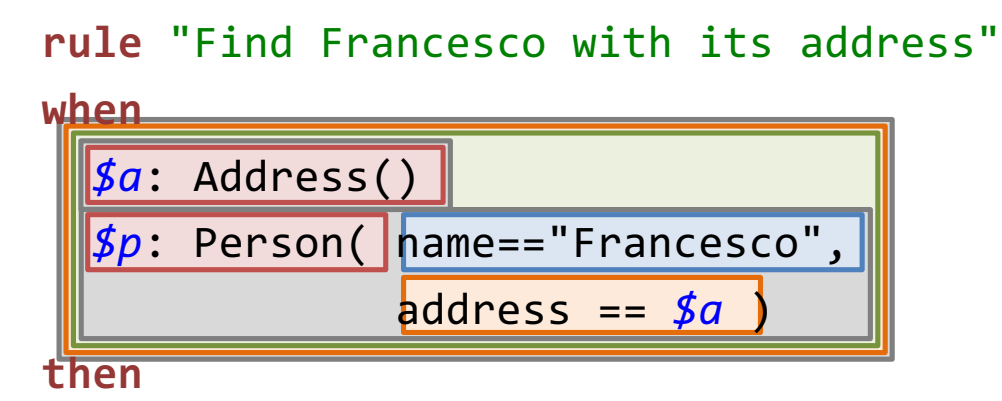

System.*out*.println(*\$p*);

**end**

 $\overline{\phantom{0}}$ 

WM

*a1: Address("Via Po 2", 40068, "San Lazzaro") p1: Person("Francesco", null)*

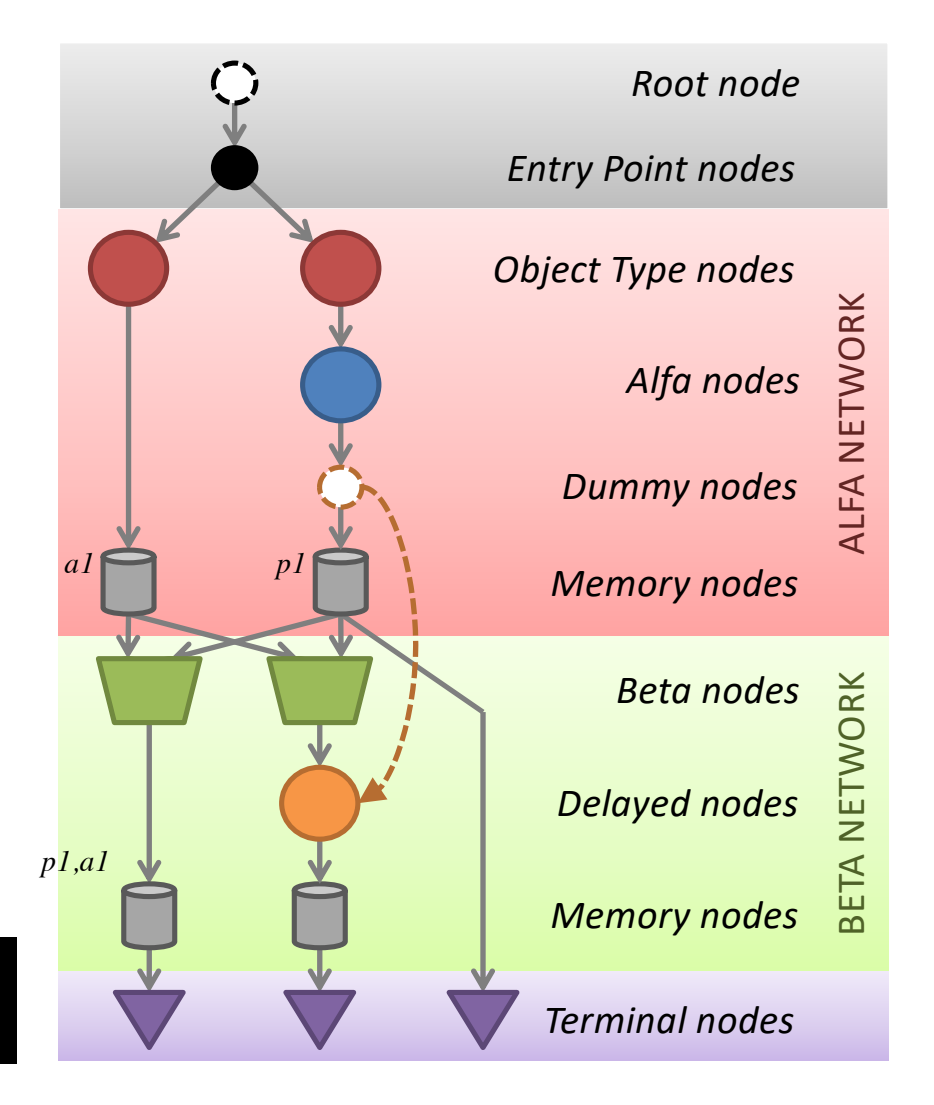

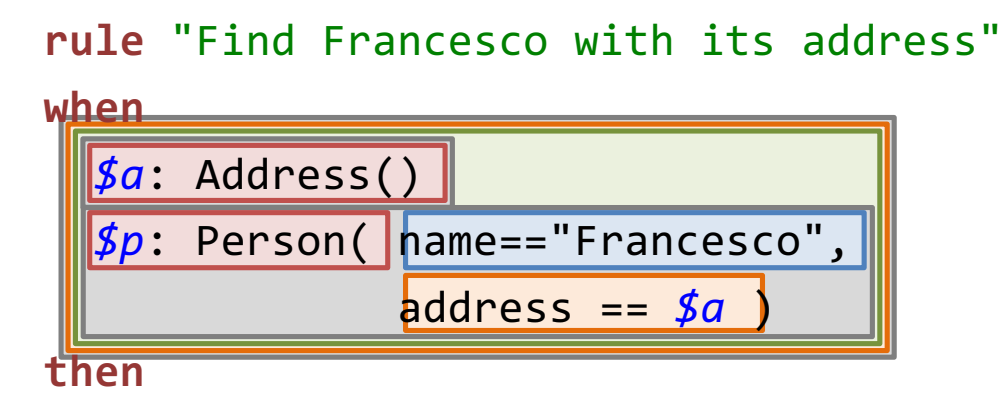

System.*out*.println(*\$p*);

#### **end**

 $\overline{\phantom{0}}$ 

WM

*a1: Address("Via Po 2", 40068, "San Lazzaro") p1: Person("Francesco", null) a2: Address("Via Roma 5", 40128, "Bologna")*

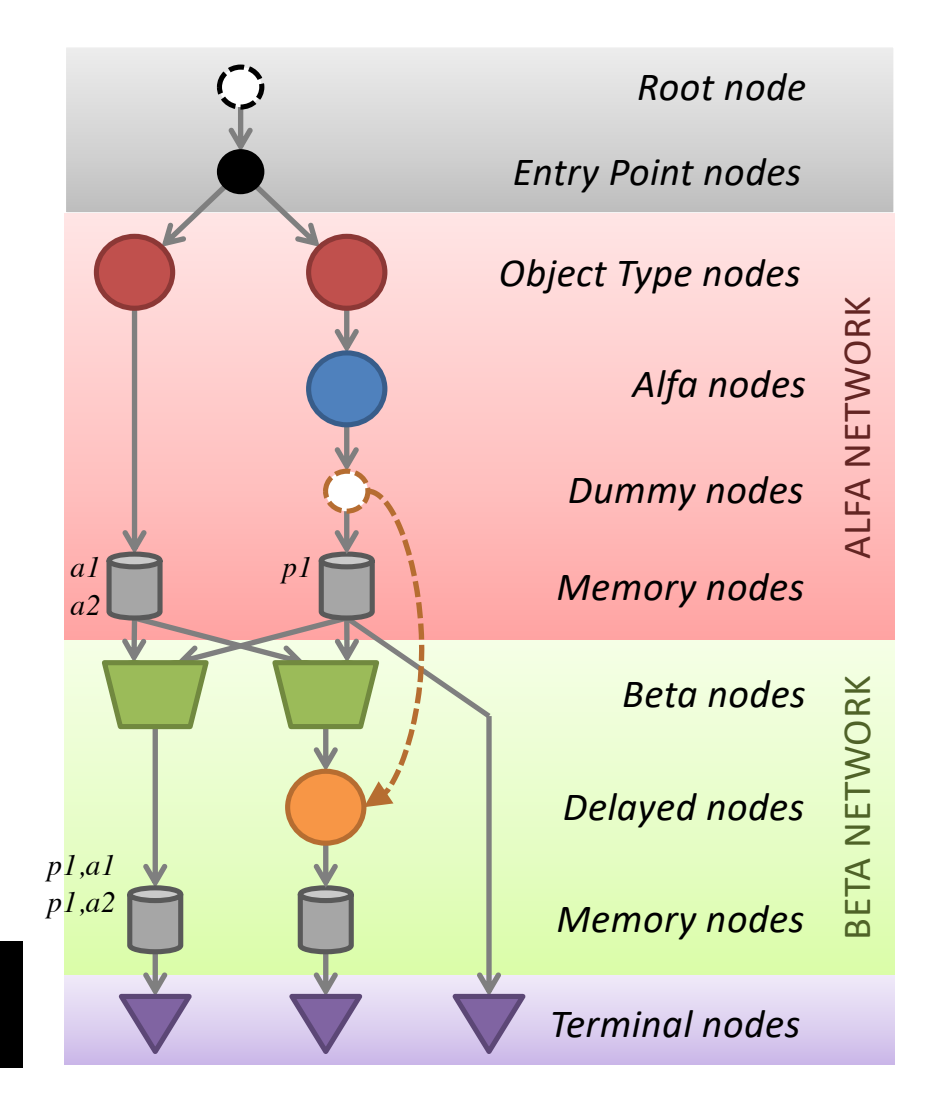

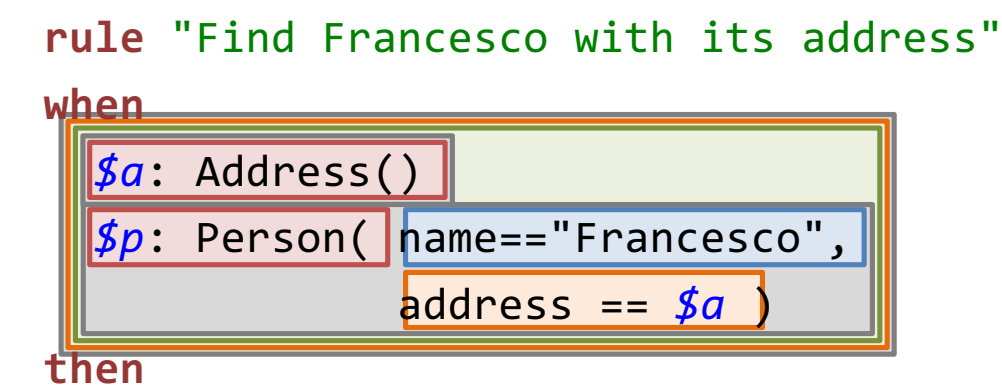

System.*out*.println(*\$p*);

#### **end**

WM

 $\overline{\phantom{0}}$ 

*a1: Address("Via Po 2", 40068, "San Lazzaro") p1: Person("Francesco", null) a2: Address("Via Roma 5", 40128, "Bologna") p2: Person("Francesco", a1)*

Person[Francesco, Address[Via Po 2, 40068, San Lazzaro]]

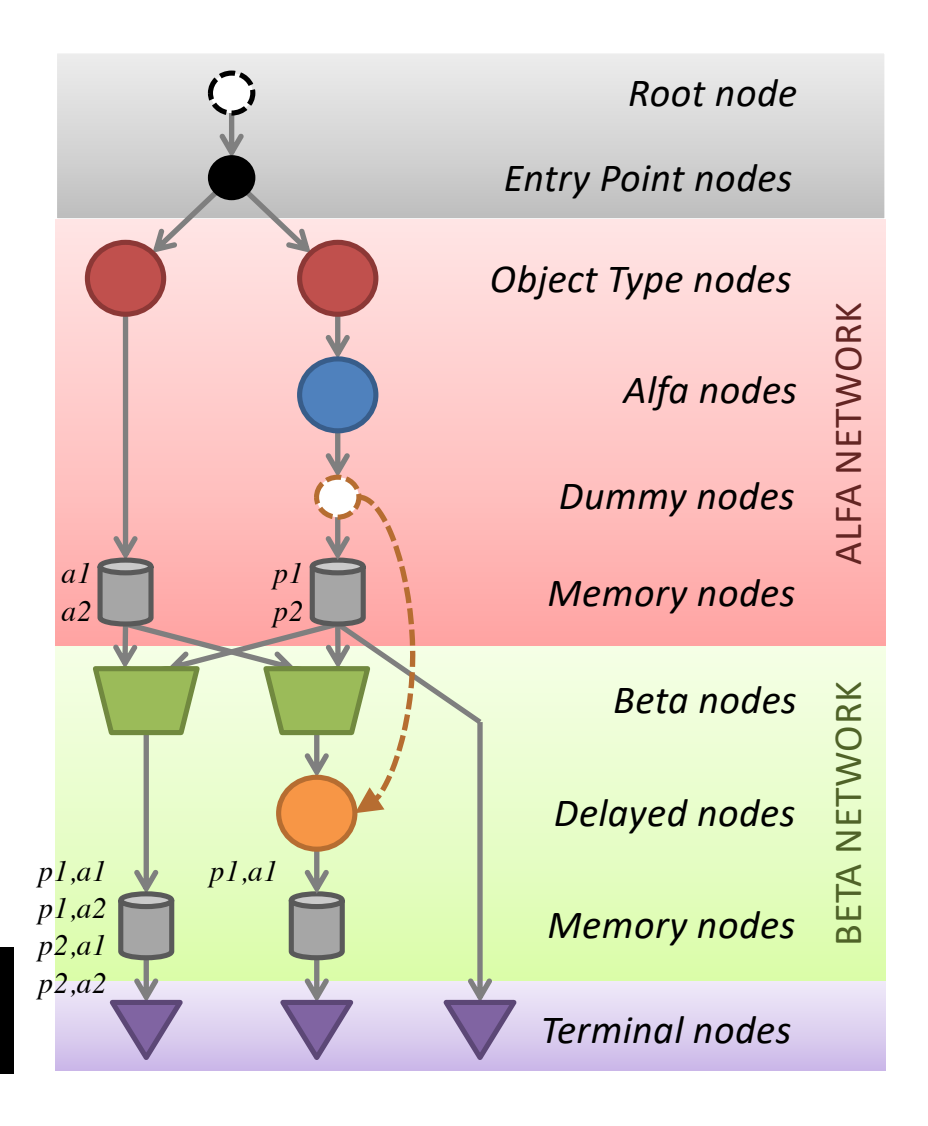

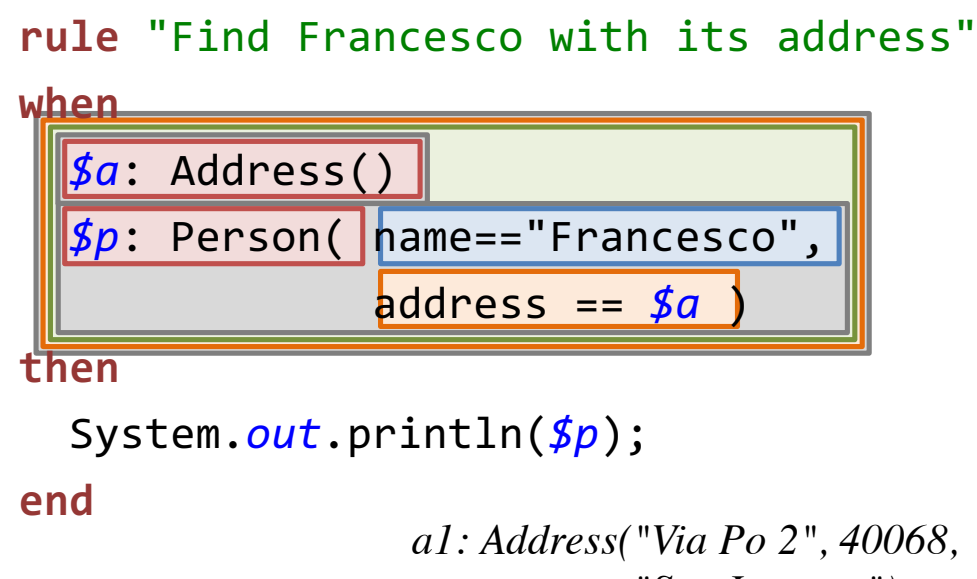

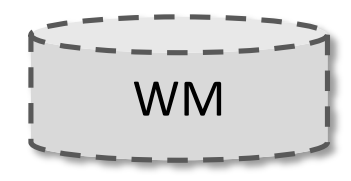

 $\overline{\phantom{0}}$ 

*"San Lazzaro") p1: Person("Francesco", null) a2: Address("Via Roma 5", 40128, "Bologna") p2: Person("Francesco", a1) p3: Person("Giacomo", a1)*

Person[Francesco, Address[Via Po 2, 40068, San Lazzaro]]

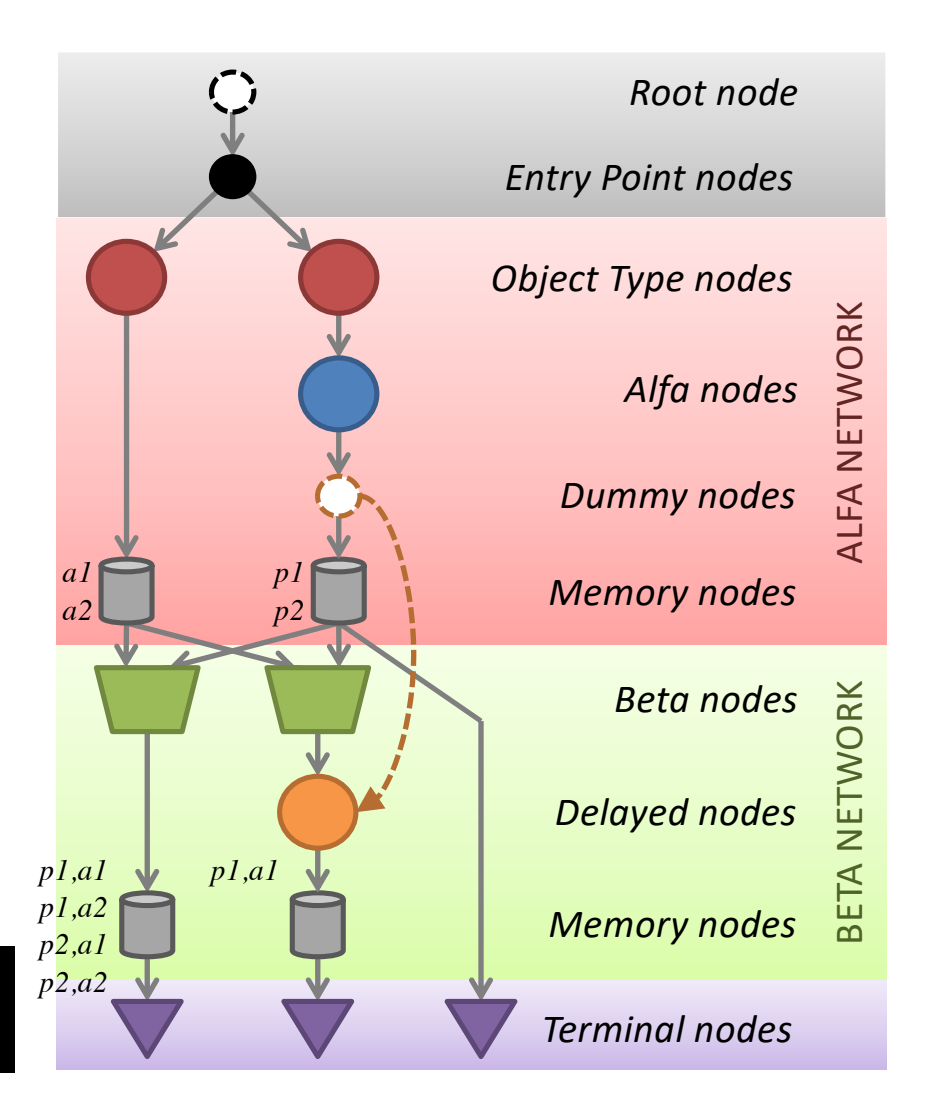

### **CONFLICT RESOLUTION AND EXECUTION**

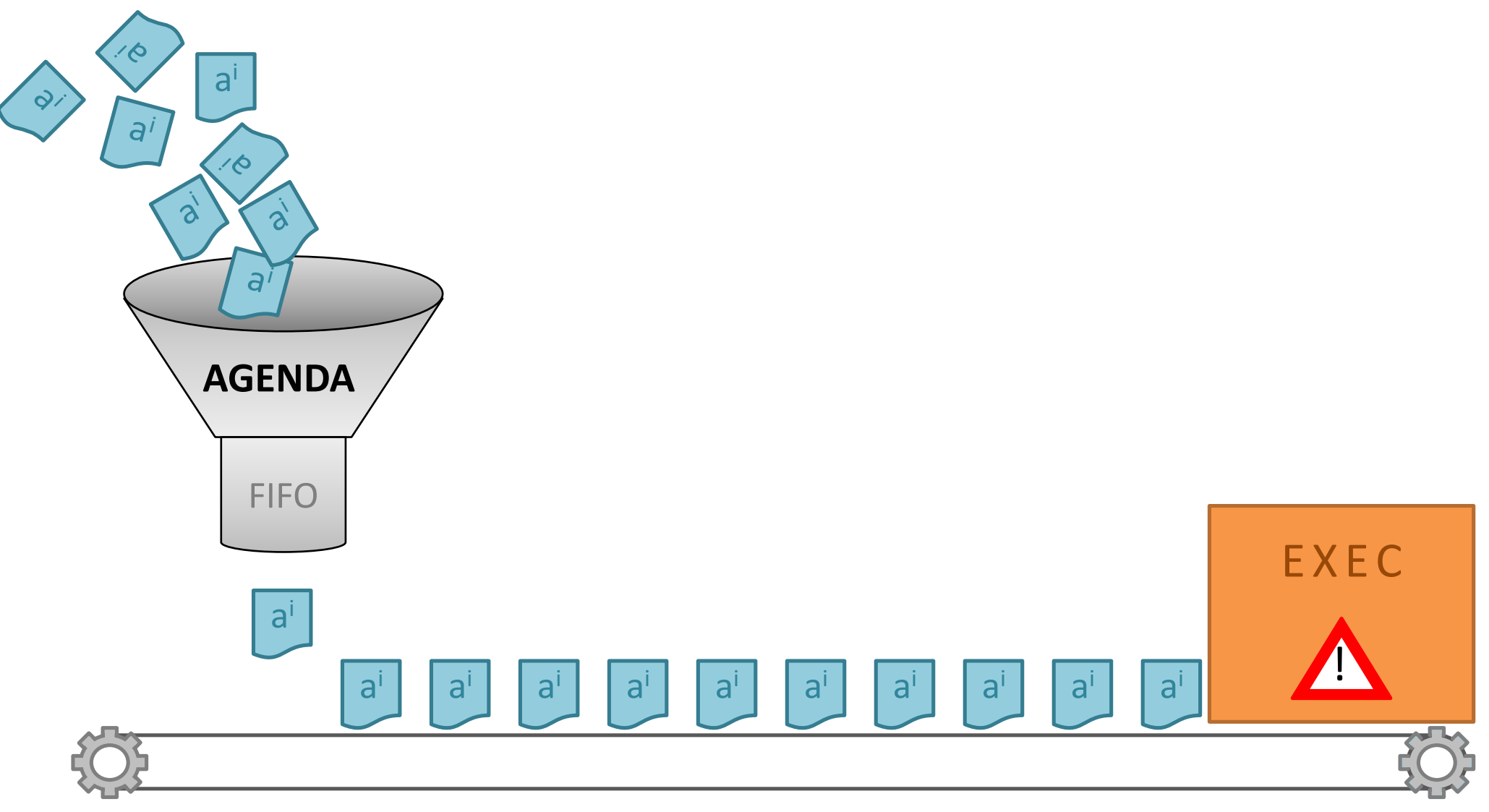

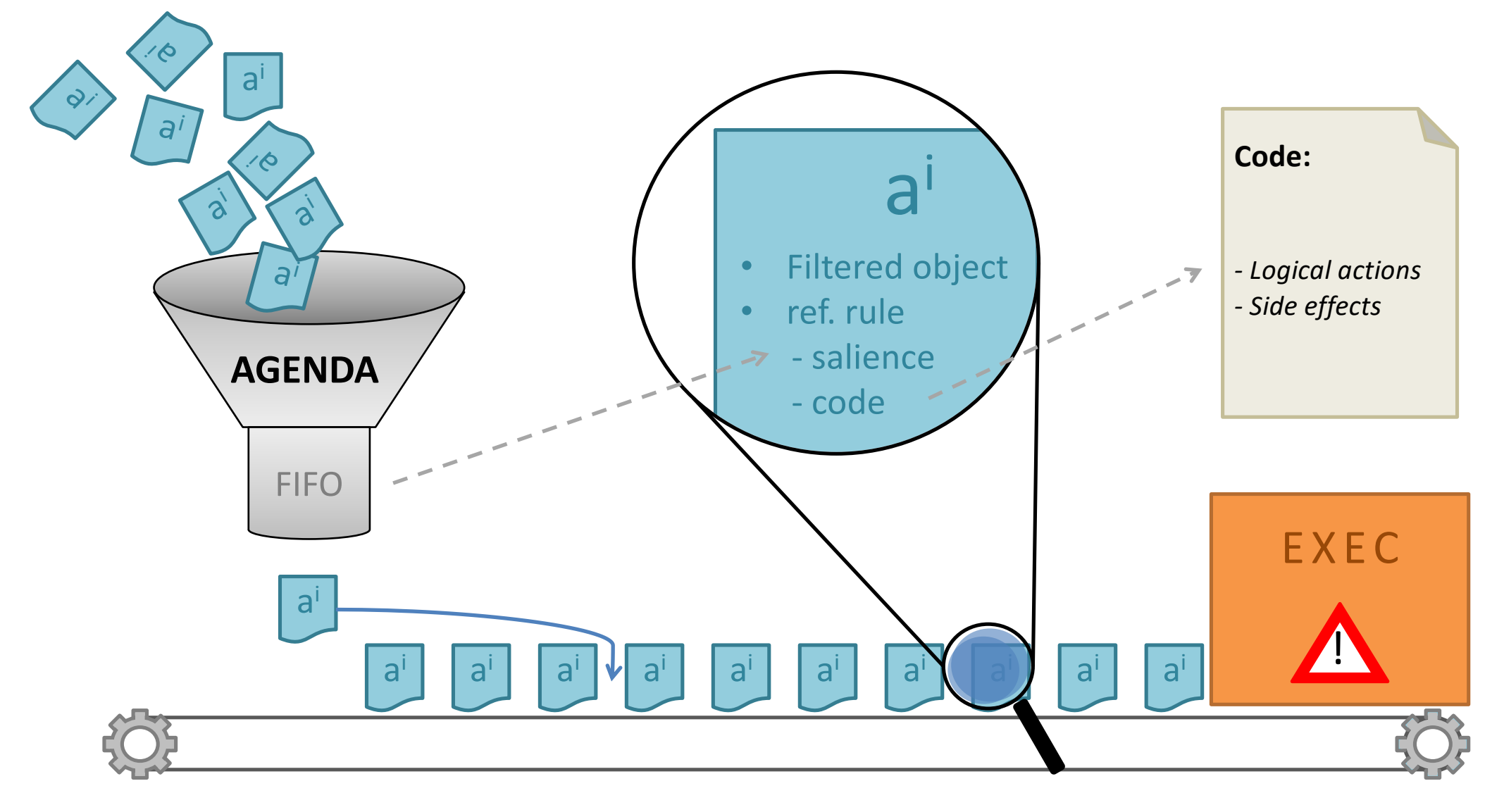

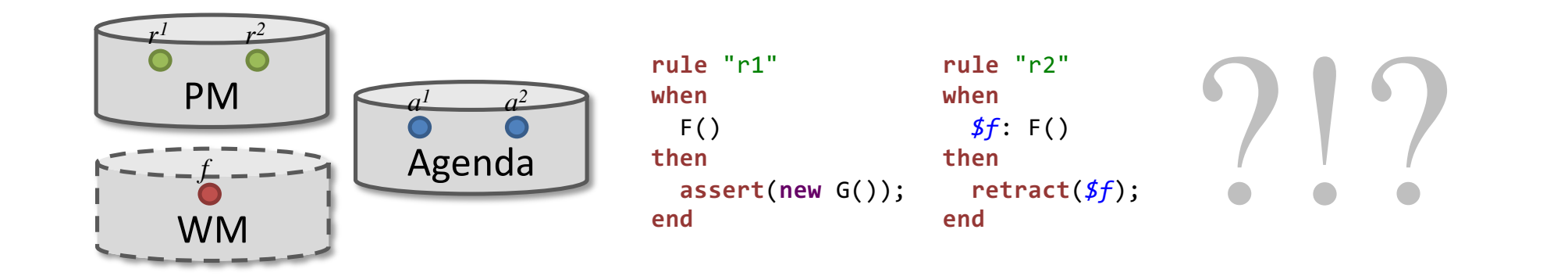

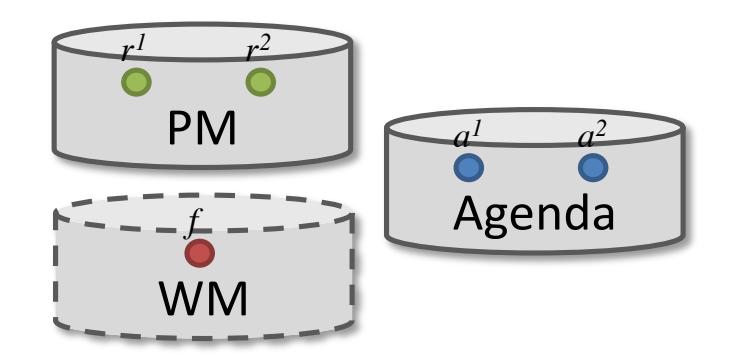

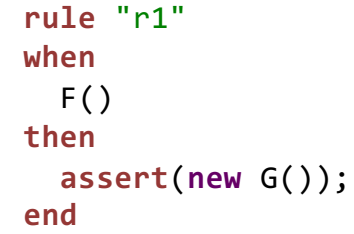

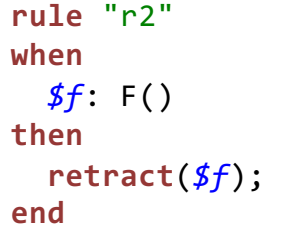

?!?

 $a^{1} < a^{2}$ 

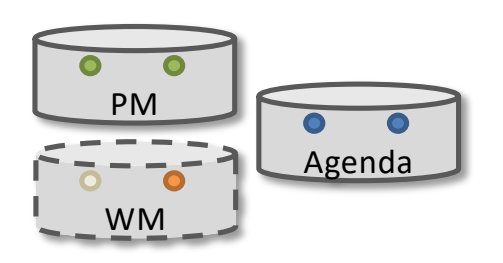

First insert G, then retract F.

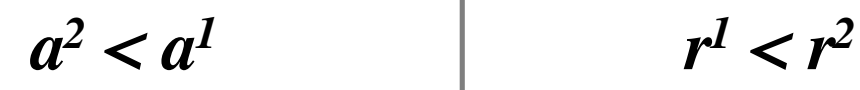

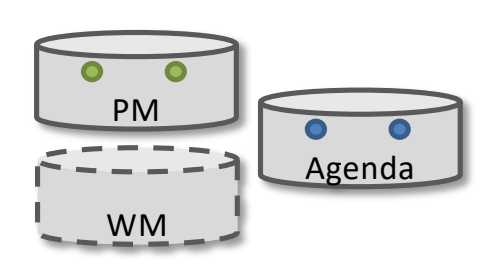

First retract F, a1 cannot be applied, G never inserted.

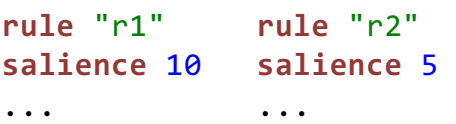

Estabilish a precedence fixed order between r1 and r2.

## References

- **Charles L. Forgy,** *"RETE: A Fast Algorithm for the Many Patter/Many Object Match Problem"*, Artificial Intelligence, 19, pp. 17-37, 1982
- **R.B. Doorenbos,** *"Production Matching for Large Learning Systems"*, Ph.D. Thesis, 1995
- **Schmit, Struhmer and Stojanovic,** *"Blending Complex Event Processing with the RETE algorithm"*, in Proceedings of iCEP2008, 2008
- [http://en.wikipedia.org/wiki/Rete\\_algorithm](http://en.wikipedia.org/wiki/Rete_algorithm)
- [http://en.wikipedia.org/wiki/Complex\\_event\\_processin](http://en.wikipedia.org/wiki/Complex_event_processing)g